# **TVM "Tridimensional Vorticity Mode Model"**

**Versão 9.a versão modificada no IAG-USP-BR**

# **Guia do Usuário**

**por**

**Hugo A. Karam e Amauri P. Oliveira**

## **TVM - Guia do Usuário**

revisões: dez 1995; jul 1996; março 1997

Publicação interna do Departamento de Ciências Atmosféricas, Instituto Astronômico e Geofísico, Universidade de São Paulo, São Paulo, Brasil

Informações adicionais e-mail:

hakaram@model.iag.usp.br

Hugo A. Karam Grupo de Micrometeorologia Departamento de Ciências Atmosféricas Universidade de São Paulo Rua do Matão, No.1226- Cidade Universitária São Paulo - SP - Brasil - CEP: 05508-900

# **Conteúdo**

#### **—1—**

**1 - Introdução**, 2

**1.1 - Alterações do código original realizadas no DCA/IAG/USP em 1995**, 2

**1.2 - Próximos desenvolvimentos**, 3

#### **—2—**

**2 - Principais componentes do modelo e sua organização em arquivos**, 4

**2.1 - O modelo atmosférico (biblioteca de códigos)**, 4

**2.1.1 - Variáveis do modelo atmosférico**, 4

- **2.1.2 Sub-rotinas**, 75
- **2.1.3 Sub-rotinas auxiliares escritas no DCA/IAG/USP**, 80
- **2.2 Pacote de análise objetiva inicial**, 81
- **2.3 Pacote de visualização e análise**, 81

#### **—3—**

- **3 Instalação do modelo**, 82
- **3.1 Compilação**, 82

#### **—4—**

- **4 Definição de tarefas executáveis ("jobs")**, 85
- **4.1 Definindo a execução (submetendo tarefas "jobs" para execução")**, 85
- **4.2 Execução passo-a-passo**, 85
- **4.3 Utilização rápida**, 86

## **—5—**

- **5 Arquivos de dados de entrada e saída**, 87
- **5.1 Dados de entrada da sub-rotina de inicialização (= análise objetiva)**, 87
- **5.2 Dados de saída da sub-rotina de inicialização**, 87
- **5.3 Dados de entrada do modelo atmosférico**, 87
- **5.3.1 Arquivo "in3d.dat":**, 87
- **5.3.2 Arquivo "topogr.dat"**  contém a topografia utilizada:, 89
- **5.3.3 Arquivo "tipovege.dat"** contém tipo de "cobertura e tipo de solo" (1 à, 90
- **5.3.4 Arquivo "heat.f"** : fonte antropogênica de calor sensível na superfície:, 90
- **5.3.5 Arquivo "lpd.dat"** : parâmetros da dispersão Lagrangiana de Partículas de poluente:, 91
- **5.3.6 Arquivo "coorde.dat"**, 91
- **5.3.7 Arquivo "planos.dat"**, 92
- **5.4 - Dados de saída do modelo atmosférico**, 93
- **5.4.1 Variáveis de saída nas séries temporais**, 93
- **5.5 Dados de entrada da sub-rotina de visualização**, 96
- **5.6 Dados de saída da sub-rotina de visualização**, 96

#### **—6—**

- **6 Modelo de inicialização através de análise objetiva**, 97
- **6. 4 Visualização**, 97
- **6.1 Objetivo e estrutura**, 97
- **6.2 Parâmetros de entrada**, 97
- **6.3 Variáveis**, 97

$$
-7 -
$$

- **7 Macro-organização do código**, 98
- **7.1- Dimensionamento global**, 98
- **7.2 Controle de fluxo**, 98
- **7.3 Memória necessária**, 98

#### **—8—**

- **8 Visualização de resultados**, 99
- **8.1 Parâmetros de controle da visualização**, 99

#### **—9—**

- **9 Aplicações do modelo**, 100
- **9.1 Especificação à condições iniciais da superfície e solo**, 100
- **9.2 Especificação à campos atmosféricos iniciais**, 100
- **9.3 Acrescentando uma nova variável de campo**, 100
- **9.3.1 Assimilação quadridimensional no modelo**, 100
- **9.4 Acrescentando uma nova sub-rotina ao código**, 100
- **9.5 Organize-se**, 101
- **9.6 Referências de aplicações no Brasil**, 101
- **9.7 Figuras**, 102
- **9.8 Bibliografia básica**, 103

**—A—**

absorp.f, 75 advect.f, 75 advnew.f, 75 advtop.f, 75 ah, 44 akmax, 72 al, 48 alai, 51 alat, 44 alatr, 47 alb, 46 alfaf, 58 alfag, 51 alfapr, 54 along, 44 altcc, 41 alti, 25 amplv1, 43

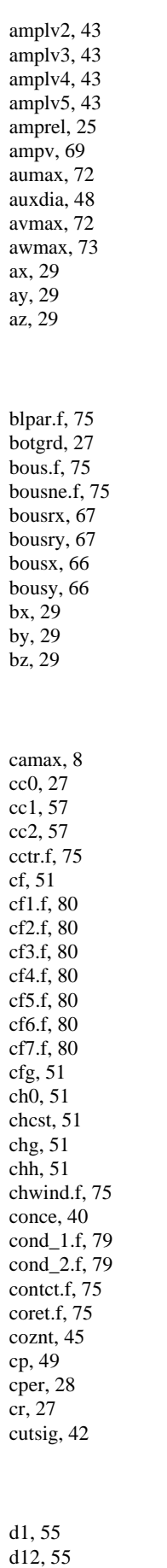

d1g, 55

**— B —**

**— C —**

**— D —**

d2, 55 d2zg.f, 75 day, 44 dd, 50 dd0, 27 delccx, 41 delccy, 41 delta, 44 deltar, 47 deltc, 52 delzgx, 42 delzgy, 42 deno, 54 difco1.f, 76 difco2.f, 76 difusn.f, 75 dir, 68 direct.f, 76 dper, 28 dpr1, 57 dpr2, 57 dqsat, 53 dqsdtf, 54 dr, 27 drad, 44 dsz, 14 dszi, 14 dt, 5 dt1, 51; 56 dtdif, 5 dthor, 5 dzeta, 56 dzi, 23 **— E**  ef, 59 eg, 59 eh, 59 em, 46 engy, 68 engyt.f, 76 entu, 64 epsf, 58 epsg, 58 equil.f, 76 eta, 49 etr, 59 extrap.f, 76 **— F**  fc, 24 fcbx, 24 fcby, 25 fci, 24 fcix, 25 fciy, 25 fcor, 68 fcor2, 68 fcx, 25 fcy, 25 filtr.f, 76 firder.f, 76 fluxe, 64 fluxh, 64

fluxu, 63 fluxv, 63 fluxx, 63 fluxy, 63 flxh, 65 flxq, 65 flxs, 65 folb, 46 folc, 46 fr, 45 frnce.f, 76 fsol, 46 fucs.f, 76 gamma, 64 gg, 62 grids.f, 76  $\text{gt}$ , 4 gtmax, 25 ha, 44 habsor.f, 76 hbl, 47 hcap, 62 hclp, 27; 47 heatin.f, 76 hfin, 31 hi, 47 hint, 36 hlache, 31 hout, 32 hsf, 60 hsg, 60 hsh, 60 hsl, 47 humid.f, 76 iadvb, 9 iadvq, 9 iadvt, 9 iadvvo, 9 iax, 14 ibousx, 17 ibousy, 18 icc, 40 icc0, 21; 22 iconc, 40 icper, 21; 22 icr, 21 idd0, 22 idifb, 9 idifq, 9 idifvo, 10 idir, 18 idirec, 26 idper, 22 idr, 21 ientu, 19 ieta, 21

**— G —**

**— H —**

**— I —**

ieta1, 16 iextf, 13 iexti, 13 ifluxh, 17 ifluxq, 17 iflxh, 17 iflxq, 17 iflxs, 16 ifr, 20 ifsol, 20 iheat, 10 ihi, 17 iifix, 38 ikh, 19 ikm, 19 ikmx, 19 ikmy, 19 ilay, 12 ili, 26 ilpd, 11 imax, 13 imle, 19 imlk, 19 inits.f, 76 iniveg.f, 76 inlpd.f, 76 input.f, 76 interp.f, 77 iot, 6 iou, 6 ioul, 32 ioutp, 11 ioutyp, 6 ipass, 6 iphix, 18 iphiy, 18 ipl, 16 iplnxy, 15 iplnxz, 15 iplnyz, 15 ipp0, 22 ipper, 22  $\overline{ipr}$ , 21 ipt, 18 ipts, 16 iq, 18 iqs, 16 iradl, 19 irads, 20 ird, 16 irh, 18; 22 irir, 10 irn, 16 irs, 16 irso, 10 iru, 16 isi, 16 ismoot, 40 istre, 25 itemp, 10 itper, 22 itr, 21; 29 its, 20 its1, 16 itt0, 22 itur, 10

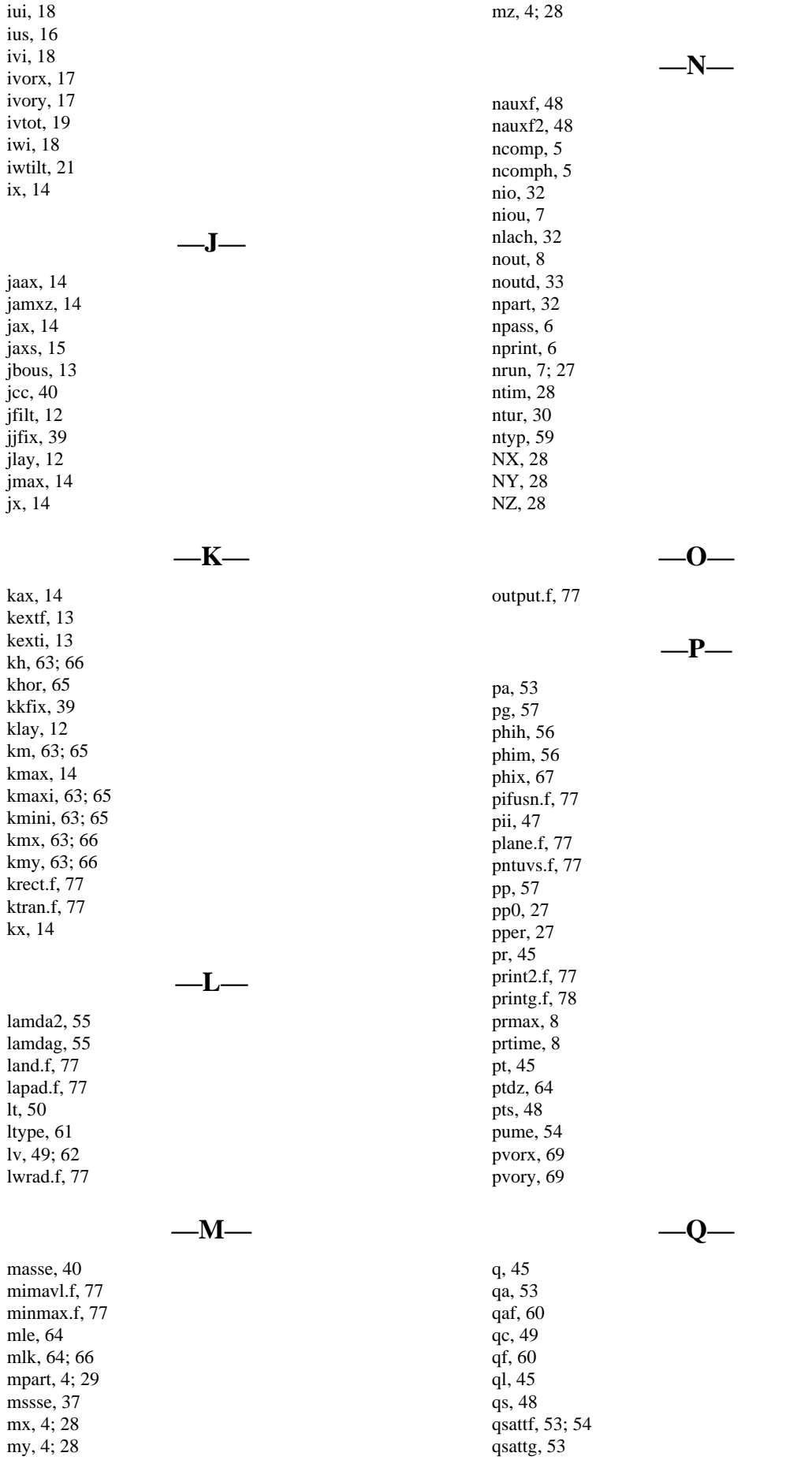

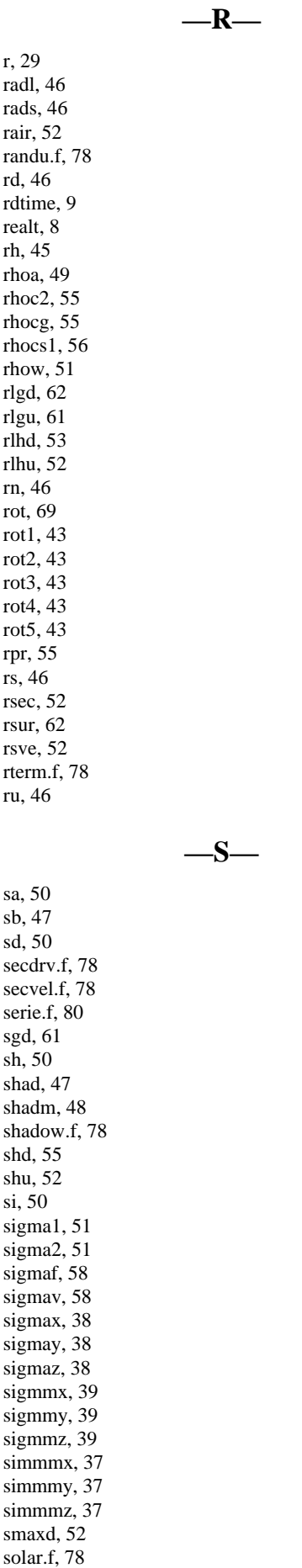

srond, 52 stream.f, 78 swrad.f, 78 sz, 14 szi, 14 **— T**  t2, 53; 56 ta, 53 taf, 61 tape.f, 78 tcnsta, 5 tcnstd, 5 temp.f, 78 tequil, 8 tetens.f, 78 tf, 61 tg, 53; 56 tilpdh, 31 tilpdm, 31 tilpds, 31 time, 7 time1, 43 time2, 43 time3, 43 time4, 43 time5, 44 timeh, 7 tistep, 31 topgrd, 27 tper, 27 tr, 45 tra, 44 tridi.f, 78 ts, 49; 56 tsol.f, 78 tstart, 8 tstep.f, 79  $\text{tt0}, 27$ ttmin, 26 turbu.f, 79 tvm.f, 79 **— U**  ua, 53 uaf, 51 uc, 71 ucx, 71 ug, 68 ui, 68 upt, 70  $upt1, 73$ uptx, 71 upty, 71 us, 48 ut, 30; 34 utur, 35 utur0, 35 utur0d, 33; 35 uturin, 34 utursu, 34 uxi, 70 uy, 71

5

uy1, 73

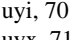

uyx, 71

#### **— V —**

vabsor.f, 79 varb, 26 vard, 26 vc, 71 vc1, 73 vcy, 72 vege.f, 79 vg, 68 vgeos, 26 vi, 68 vkc, 46 vorx, 67 vory, 67 vpt, 71 vpt1, 73 vptx, 71 vpty, 71 vt, 30; 34 vtc, 49 vtot, 68 vtur, 36 vtur0, 35 vtur0d, 33; 35 vturin, 34 vtursu, 34 vxi, 70 vy, 72 vyi, 70

vyy, 72

#### **— W —**

w2, 51; 61 wdew, 58; 61 wdmax, 58 wg, 61 wi, 68 wk, 58 wmax, 58 work, 54 wpt, 71 wptx, 71 wpty, 71 wripf.f, 79 wripi.f, 79 wrisf.f, 79 wrisi.f, 79 ws, 65 wsoil, 52 wt, 30; 34 wtur, 36 wtur0, 35 wtur0d, 34; 35 wturin, 34 wtursu, 35 ww, 56 wwilt, 58

wx, 72 wxi, 70 wy, 72 wyi, 70

x, 13 xc, 22 xe, 22 xeamax, 23 **— X —**

xemax, 23 xemin, 23 xi, 15 xlache, 36 xlpd, 28 xorcc, 41 xorzg, 41 xw, 22

**— Y —**

y, 13 yc, 23 yi, 15 yl, 23 ylache, 36 ylpd, 28 yorcc, 41 yorzg, 42 yr, 22 yramax, 24 yrmax, 23 yrmin, 24

**— Z —**

z, 13 z0, 48 zc, 23 ze, 69 zf, 69 zf2, 69 zff, 69 zg, 24 zgx, 24 zgy, 24 zi, 15 zjump, 27 zlache, 36 zlpd, 28 zn, 23 znamax, 2 4 znmax, 24 znmin, 24 znt, 44 zprint.f, 79 zr, 47 zs, 23 zt, 15

# **1 - Introdução**

O modelo TVM é a versão tridimensional (Schayez e Thunis, 1990; Schayez *et al.*, 1996; Bornstein *et al.*, 1996) do modelo bidimensional URBMET (Bornstein, 1975). Schayez e Thunis (1990) introduziram o efeito da topografia na versão anterior tridimensional de Bornstein et al. (1987) escrita superfície plana. O que diferencia o modelo TVM dos demais modelos de mesoescala é prognosticar vorticidade ao invés das componentes u,v,w.

Este manual procura atender a necessidade de informações relevantes do usuário do modelo atmosférico "tvm" descrevendo as partes do modelo, sua instalação, aplicações e visualização de resultados. Ao final da leitura esperase que o modelo não deva mais ser considerado como uma "caixa-preta" mas uma ferramenta compreensível. As sub-rotinas não são descritas em detalhes. Informa-se os parâmetros significativos que podem ser modificados pelo usuário para gerar simulações específicas. Admite-se que o usuário em princípio tem conhecimento da atmosfera e será capaz de conduzir o conjunto de parâmetros iniciais do modelo.

O modelo tem sido empregado pelo Grupo de Micrometeorologia do IAG-USP utilizando o ambiente UNIX em estações de trabalho IBM-RISC6000/58H e SUN.

O capítulo 1 é uma introdução ao modelo tvm, o capítulo 2 trata das partes do modelo incluindo a biblioteca dos códigos utilizados, o grupo de rotinas de inicialização a partir de observações atmosféricas e inicialização dinâmica e da Visualização das Simulações e análises complementares, o capítulo 3 trata da instalação no ambiente UNIX, o capítulo 4 explica como rodar o modelo como tarefa ("jobs"), o capítulo 5 mostra os arquivos de dados utilizados como entrada e saída do modelo estabelecendo formatos apropriados a cada componente do modelo (inicialização, modelo atmosférico e visualização), o capítulo 6 fala do programa de inicialização e dos dados e das variáveis de entrada e saída desta etapa, o capítulo 7 lista os parâmetros de entrada do modelo atmosférico em cada "lista de parâmetros iniciais" lida, o capítulo 8 explica os parâmetros de entrada das rotinas de Visualização, o capítulo 9 mostra como especificar os parâmetros de entrada para particularizar o modelo para aplicações mais comuns, o capítulo 10 explica como se organizar para rodar o modelo.

# **1.1 - Alterações do código original realizadas no DCA/IAG/USP em 1995**

- O cálculo da altura da Camada Limite Planetária noturna agora depende da estrutura da Energia Cinética Turbulenta. A altura da CLP será a altura onde a ECT é 1% de seu valor na superfície;
- construção de uma rotina para cálculo das posiçoes discretas da coordenada vertical z\* assim como de perfis idealizados de vento associados;
- Inclusão de Saída dos Perfis Verticais;
- Inclusão de saídas de séries temporais para pontos especificados pelo usuário;
- Inclusão de 6 tipos diferentes de condições de fronteira laterais: (a) rígida; (b) derivada nula; (c) derivada nula e/ou rígida dependendo da direção do vento normal a fronteira lateral; (d) radiacional com velocidade de fase contastante c=60 m/s; (e) radiacional de Orlansky com 3 níveis de tempo; (f) Orlansky para todas as variáveis exceto para ECT para a qual utiliza-se um modelo unidimensional em z para prognóstico das condições de fronteria lateral da energia cinética turbulenta;
- Construção de Sub-rotina de Interpolação conforme Barnes (1964);
- Escrita deste manual ou guia do usuário;
- Inclusão de Condições de Fronteira apropriadas para a Energia Cinética Turbulenta (concluida);
- Inclusão da dispersão contnínua de poluente na sub-rotina de Difusão Lagrangiana (dispersão pontual instantânea já estava incluida);

# **1.2 - Próximos desenvolvimentos**

- Inclusão de Sub-rotina de Difusão Euleriana;
- Inclusão da Solução Não-hidrostática;
- Inclusão de sub-rotinas para Umidade na forma de modelo de Nuvem
- Inclusão de sub-rotinas para Transformações foto-químicas;
- Modificar a unidade de entrada dos dados de calor sensível superficial de origem antropogênica de (BTU/ano) para (W/m2) e instalar seu efeito como termo fonte de calor na equação prognóstica da média da perturbação da temperatura potencial.
- Elaboração do Pacote de Visualização no "ncargf77" de acesso direto às saídas do modelo.

# **2 - Principais componentes do modelo e sua organização em arquivos**

O todo consta de 3 partes - um conjunto de rotinas e sub-rotinas que inicializa o conjunto de variáveis; um conjunto de rotinas com a física atmosférica (que constitui o modelo atmosférico e a solução das equações) e um conjunto de rotinas e sub-rotinas para visualização dos resultados do modelo atmosférico, através de gráficos bi, tridimensionais e de isolinhas (contorno).

# **2.1 - O modelo atmosférico (biblioteca de códigos)**

O modelo foi escrito em linguagem FORTRAN. Os nomes de cada variável utilizada são apresentados neste capítulo.

# **2.1.1 - Variáveis do modelo atmosférico**

As definições iniciam com os parâmetros (mx=27,my=27,mz=21) escritos no arquivo "comini.inc" que contém blocos de definição e dimensionamento usando comandos de transporte "common" para transporte geral das variáveis através de todas as sub-rotinas do modelo.

- mx é a dimensão das matrizes (campos atmosféricos) na direção do eixo x (oeste-leste) de valor mx=(nx+2) número de pontos de grade em x mais dois. Estes dois elementos da matriz a mais correspondem à fronteira.
- my é a dimensão das matrizes (campos atmosféricos) na direção do eixo y (sul-norte) de valor my=(ny+2) número de pontos de grade em y mais dois. Estes dois elementos a mais correspondem à fronteira.
- mz é a dimensão das matrizes (campos atmosféricos) na direção do eixo z (para cima) de valor mz=(nz+1) número de pontos de grade em z mais um. Estes elemento a mais correspondem a fronteira superior.
- mpart é o número total de parcelas de ar ou de partículas de poluição utilizada na sub-rotina de difusão atmosférica Lagrangiana " lapad.f ".

Bloco "common" chamado = "step". Este bloco "common" define variáveis associadas aos passo no tempo advectivo e difusivo:

## **common/step/gt,dt,dthor,tcnsta,dtdif,ncomp,ncomph**

gt é o passo de tempo de integração dos termos de advecção das equações das variáveis prognosticadas pelo modelo, de difusão na horizontal e integração dos termos com forças de corpo, Coriolis e Fontes/sumidouros.

- dt é o passo de tempo de integração dos termos de difusão vertical implícita (sub-rotina "difusn.f") das equações e como passo de tempo na sub-rotina de inicialização ("equil.f" chamada pela sub-rotina "inits.f").
- dthor é o passo de tempo para difusão horizontal, calculado como o menor dos passos CFL de difusão explicita entre as direções horizontais x e y. Calculadfo na sub-rotina "tstep.f".
- tcnsta é o fator de proporcionalidade entre a condição CFL da advecção vertical e o passo de tempo advectivo geral para as 3 direções, parâmetro de entrada contando do lista de parâmetros iniciais IN3D. Aproximadamente tcnsta=0,60, ver artigo do Bornstein (19)
- tcnstd é o fator de proporcionalidade entre a condição CFL da difusão vertical e o passo de tempo difusivo geral para as 3 direções, parâmetro local na sub-rotina "tstep.f" (lê-se "time-step-pontof"). Aproximadamente tcnstf=0,75
- dtdif é o tempo de difusão máximo permitido, definido como parâmetro de entrada no "lista de parâmetros iniciais", blpar.f , que é somente um arquivos de dados. blpar.f define dtdif=60 segundos. dt que é o passo de tempo da difusão implícita é no máximo igual a dtdif (máximo), ver sub-rotina "tstep.f".
- ncomp é o número inteiro da relação entre o passo de tempo difusivo e o advectivo. ncomp = gt/dt, 20 é o maior innteiro admitido para ncomp. ao final, o passo advectivo gt é definido como ncomp vezes o passo difusivo dt.
- ncomph é o número inteiro da relação entre o passo de tempo advectivo CFL e o passo de difusão explícita na horizontal, deve ser maior que um, sempre, pois ncomph =  $qt/dthor + 1$ , mas dthor é uma fração inteira do passo de tempo advectivo. dthor é utilizado para promover difusão explícita das variáveis de prognóstico quando a "chave"("key=1") apropriada é pedida na camada "call" da sub-rotina "difusn.f". Esta última, possui código de difusão explícita e implícita dependendo do valor dado à chave, variável muda, da sub-rotina "difusn.f".

Bloco de "common" chamado com a bandeira = "ipar":

#### **common/ipar/ipass,npass,nprint,io,iot,in,ioutyp**

ipass índice de controle do programa. Igual a 1 permite chamada da saída de resultados OUT00 após a etapa de inicialização por

"inits.f" e "equil". Controla a passagem através do código para adiante da inicialização. Na sub-rotina de inicialização "inits.f" ipass assume o valor 0 condiçõao verificada na seqüência que faz o programa seguir até o tempo final de integração, definido pelo parâmetro de entrada (ver "in3d") "camax". Quando o tempo "camax" final é alcançado, o índice "ipass" assume o valor 5 na sub-rotina "output.f", e o gerenciador principal (subrotina de topo "tvm.f") desvia incondicionalmente para o final do programa ("end" do código fortran). Quando ipass = 1 durante uso da sub-rotina "inits.f" ocorre a impressão dos campos iniciais nos planos de corte estabelecidos pelo usuário, a sub-rotina "output.f" é executada, chegando em um final "stop" do programa, que não prossegue.

- npass é um índice inteiro de passagem para além das rotinas de inicialização. "npass" assume zero (0) ao passar pela subrotina "inits.f". Então ipass=0 indica inicialização concluída.
- nprint indice inteiro indicando o número de passagens pela sub-rotina de impressão "output.f". Durante inicialização, na sub-rotina "inits.f" assume zero (0). Durante execução de "output.f" é incrementado de um, guardando assim, o número de vezes que a sub-rotina "output.f" foi chamada.
- iou lista de nomes "strings"utilizados na formação do nome dos arquivos de saída do modelo. Exemplo, iou(1)="01", iuo(2)="02" etc até "50". Ver comando fortran "data"na subrotina principal "tvm.f" para definição de iou(niou), niou é o índice que ordena os elementos de do vetor iou.
- iot "entrada e saída" através de fita magnética, t de "tape". Usada por (tvm.f, input.f).É um contador inteiro do número devezes em que a sub-rotina de impressão em fita "tape.f"foi utilizada. Em "input.f" o índice "iot" assume onze (11). Na rotina principal "tvm.f" é incrementado de um a cada passo no tempo (iot=iot+1) indicando o número de saídas em fita, avante das 11 saídas para estabelecer a condição inicial (na realidade a sub-rotina "tape.f" não está instalada, e as saídas para fita não efetivadas). Saídas em fita são necessárias para acomodar saídas tipo "history" de recomposição total dos campos simulados, especialmente útil para rotinas de um modelo de dispersão Lagrangiana a parte.
- ioutyp (usado em "input.f", "inits.f" e "output.f") É um parâmetro de entrada inteiro (0 ou 1) controlando o formato da saída matricial em "output.f". Quando "ioutyp=0" a saída matricial possui elementos reais (números reais ou de ponto flutuante). Quando "ioutyp=1" a saída matricial possui elementos inteiros (positivos e negativos), cuja ordem de grandeza é impressa no cabeçalho de cada matriz conforme campo atmosférico

representado. A sub-rotina "inits.f" imprime a altitude dos pontos da grade 3-D para os planos de corte escolhidos chamando as sub-rotinas tipo "wrisf.f" isto é formato de impressão real. Em "output.f"quando ioutyp=0 é chamada impressão usando "wrisf.f" e "wripf.f". Quando ioutyp=0 são chamadas as sub-rotinas de impressão análogas "wrisi.f"e "wripi.f" para formato inteiro.

Bloco de "common" chamado com a bandeira = "ppp":

#### **common/ppp/nrun,niou**

- nrun nome escolhido pelo usuário para a simulação rodando. Variável "string"de até 8 caracteres. Parâmetro de entrada nno "lista de parâmetros iniciais" in3d.
- niou número de ordem dos elenetos do vetor de "strings" iou(niou). iou é uma lista de nomes "strings" usados na formação dos nomes dos arquivos de saída. niou assume 1, 2, 3 ... 50 enquanto iou assume os valores "01", "02", "03" etc até "50" isto é, podem ser criados automaticamente até 50 arquivos de saída tipo "OUT.." exemplo "OUT"/IOU(NIOU) = "OUT01", "OUT02", "OUT03" etc até "OUT50". Para mais de 50 arquivos tipo "OUT" pode-se acrescer mais números a lista "niou" diretamente na rotina "principal" tvm.f (que é o topo das subrotinas) e redimensionalizar iou(50) para iou(50+inteiro necessário) em "tvm.f". Arquivos tipo "OUT" guardam resultados dos planos de corte do domínio para as variáveis escolhidas no "lista de parâmetros iniciais" in3d.

Bloco de "common" chamado com a bandeira = "tisp"; este bloco define as variáveis de tempo, do cronômetro e relógio do modelo:

#### **common/tisp/time,timeh,prtime,prmax,camax,tstart,realt,tequil,nout,rdtim e**

- time é o tempo em segundo de simulação à partir do instante inical "tstart"da integração. Na inicialização, a sub-rotina "inits.f" atribui o valor zero para "time" ("time=0"). O cronômetro "time" está na sub-rotina "tstep.f".
- timeh é o tempo de integração à partir do instante inicial "tstart" em horas de simulação. Instalado na sub-rotina "tstep.f".
- prtime é o cronômetro que conta em horas o tempo decorrido desde a última impressão de resultados por "output.f". Quando ocorre uma impressão, após o tempo "prmax" ser alcançado, a subrotina "output.f" atribiu zero à "prtime" e o cronômetro é

reiniciado - clicado. O cronômetro "prtime" está na sub-rotina "tstep.f".

- prmax é o intervalo de tempo entre a saída de resultados na forma de matrizes representando os campos atmosféricos sobre os planos de corte do domínio tridimensional ou sobre a superfície."prmax" é um parâmetro de entrada no "lista de parâmetros iniciais" "in3d".
- camax é o intervalo total de integração em horas. Duração total da simulação - deve abranjer o período de ajuste dinâmico dos campos ~ 2 dias mais a simulação de interesse em si. Um valor comum de "prmax" é 108 horas. prmax é dinida no "lista de parâmetros iniciais" "in3d".
- tstart é o tempo local inicial da simulação, o instante no qual a simulação se inicia. O intervalo de tempo utilizado na inicialização não é descontado, e a integração inicia com o relógi do modelo no tempo "tstart" inicial escolhido pelo usuário. Recomenda-se iniciar às 18 horas local (HL) pelas condições da CLP. Parâmetro de entrada do modelo no "lista de parâmetros iniciais" "in3d".
- realt é o tempo local em horas calculado a cada passo no tempo na sub-rotina "tstep.f"
- tequil é o intervalo de tempo máximo permitido para a etapa de inicialização, na sub-rotina de inicialização dinâmica "equil.f" da inicialização. Em geral, 1-3 horas. "tequil" é atribuído no "lista de parâmetros iniciais" "blpar.f" ("parâmetros da camada limite") chamado pela sub-rotina "inits.f".
- nout é o índice inteiro (0, 1, 2) determinando o tipo de comentário nos arquivos de saída dos planos de corte, sub-rotina "output.f". O índice usado em (equi.f, inits.f, wripf.f, wrisf.f, wrisi.f, wripi.f). O índice nout assume zero (nout=0) ao passar pela sub-rotina de equilíbrio da inicialização "equil.f". nout=0 indica comentário "após equilíbrio unidimensional de inicialização do momento ter sido atinjido", nout=1 indica comentário "antes do equilíbrio 1D ocorrer", nout=2 indica comentário "após equilíbrio tridimensional de inicialização ter sido alcançado". A sub-rotina de equilíbrio dinâmico tridimensional não está implementada nesta versãodo modelo. A implementação desta ou outras formas de inicialização poderiam ser indicadas em comentários por nout=3, 4, 5 etc.
- rdtime é o tempo utilizado para determinar de quanto em quanto tempo os cálculos da divergência dos fluxos de radiação na atmosfera são realizados. O intervalo entre os cálculos foi definido 1 hora (definição está na sub-rotina tstep.f. Valor inicial

de "rdtime" é 0, atribuído na lista de parâmetros em "blpar.f". Na sub-rotina "tstep.f" o valor "imeh" é subtrído do valor "rdtime" a cada passo no tempo, se a diferença for igual ou maior que 1 hora, então as sub-rotinas de radiação são chamadas e "rdtime"assume o valor de "timeh". A rotina de radiação tem um custo elevado em relação ao tempo total do modelo, por isso, as sub-rotinas de radiação "swrad.f" e "lwrad.f" respectivamente para onda curta e onda longa são chamadas somente de 1 em 1 hora. Outro valor pode ser requerido pelo usuário para cálculos mais precisos dos fluxos de radiação (por exemplo, à cada 15 minutos), mudando o valor do intervalo = 1 hora na sub-rotina "tstep.f" para o valor desejado (no exemplo, 1./4. de hora).

Bloco de "common" chamado com a bandeira = "swit". Este bloco define os índices que controlam a 'fisica do modelo atmosféricoquais as variáveis a serem impressas na saída de planos de corte do modelo. Estes índices iniciados pela letra "i" são parâmetros de entrada interios (0 ou 1), escolhidos pelo usuário conforme queira ou não saída de determinada variável no resultado salvo nos arquivos "OUTnn":

#### **common/swit/iadvt,iadvq,iadvb,iadvvo,idifpt,idifq,idifb,idifvo,irir,irso,irtvo, iheat,itur,itemp,ioutp,ilpd**

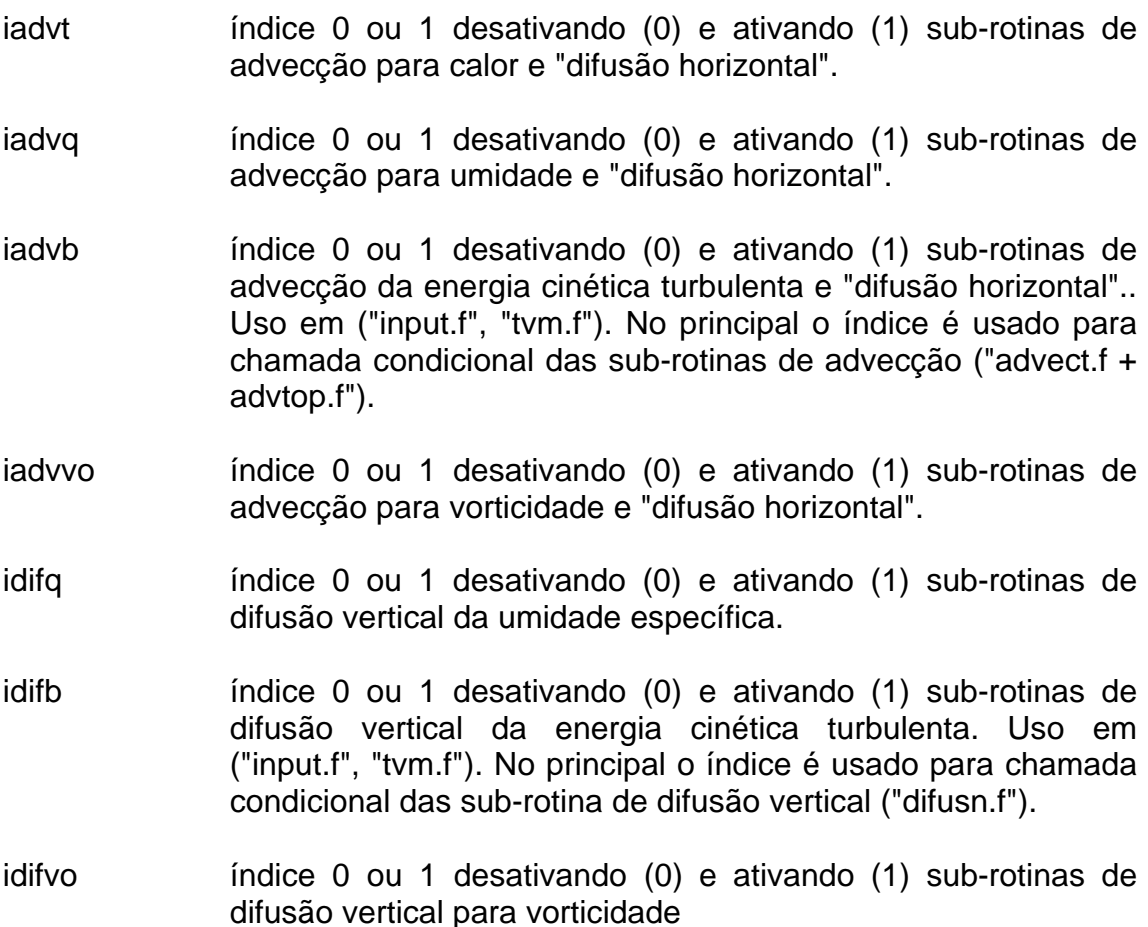

- irir índice inteiro (0 ou 1) de acesso a sub-rotina de cálculo da radiação de onda longa, "lwrad.f". Índice irir=0 desativa chamada de "lwrad.f" na sub-rotina de cronometragem "tstep.f" que dá os passos de tempo do modelo numérico. Índice irir=1 ativa chamada de "lwrad.f". Quando a soma (irir+irso > 0) a rotina principal "tvm.f" chama a sub-rotina "rterm.f". Na subrotina "rterm.f" que integra no tempo as forças de corpo, inclinações de vórtices, fontes e sumidouros, o índice irir=1 controla a inclusão do termo de divergência de radiação de onda longa na vertical, isto é, inclui o efeito do resfriamento radiativo de onda longa atmosférica.
- irso idem a irir, mas para onda curta na atmosfera, chamando subrotina "swrad.f" em "tstep.f". Quando a soma (irir+irso > 0) a rotina principal "tvm.f" chama a sub-rotina "rterm.f" para calcular a divergência do fluxo de radiação de onda curta. A sub-rotina para cálculo do fluxo de radição de onda curta atmosférica está vazia esta versão do modelo, constando apenas de um "return" laço vazio do código.
- iheat índice 0 ou 1 desativando (0) e ativando (1) sub-rotinas de fonte de calor antropogênico superficial
- itur (input.f, turbu.f) parâmetro de entrada, inteiro 0 ou 1, definido pelo susuário na lista "IN3D" associado ao tipo de parametrização ou fechamento dos Kzz, coeficientes de difusão vertical de momento, calor, umidade e ECT. Quando itur=1 calcula-se Kzz linear com a altura na CLS e com decaimento exponencial no restante da CLP (diurna ou noturna). Quando itur=2 calcula-se Kzz conforme o perfil polinomial de terceiro grau definido por O'Brian (1970?), linear na CLS, polinomial na CLP restante e constante na atmosfera livre (~0,001 m2/s). Quando itur=3 calcula-se Kzz em função do valor da ECT.
- itemp índice controlando escolha da metodologia utilizada para tratamento da interação superfície-atmosfera. 1, 2 ou 3. Índice 1 para onda de temperatura e umidade imposta e definida por parâmetros de entrada em "in3d". Quando itemp=1, o fluxo de calor sensível na CLS será rho(ar).cp.u\*θ\* (em W/m2) e o fluxo de calor latente na CLS não é calculado pela sub-rotina "temp.f". Índice itemp=2 para balanço de enrgia em superfície com avaliaçao do perfil vertical do fluxo de calor no solo "G" conforme Bhunralkar (1975). Índice itemp=3 para o método de Brunnralkar (1975) com a inclusão da camada de vegetação de acordo com Deardorff (1978).
- ioutp Índice 0 ou 1 controlando o formato da saída das matrizes de resultados pela sub-rotina "output.f". Índice 0 para saída de dados reais (e em notação científica) e índice 1 para saída em

formato de números ínteiros, neste caso, junto às matrizes de interiors aparece a ordem de grandeza decimal dos valores no arquivo de saída "OUT00", "OUT01" etc.

ilpd índice 0 ou 1 desativando (0) e ativando (1) sub-rotinas de difusão Lagrangiana de parcelas, quantidade de parcelas difundidas "npart"

Bloco de definições de variáveis "common" compartilhadas entre subrotinas associadas ao filtro absorvente nas camadas do topo do modelo e a definição do sub-domínio lateral no qual são aplicadas condições de fronteira apropriadas (nesta versão = derivadas nulas). Condição de fronteira superior do tipo esponja é aplicada ao topo do modelo, é condicào de fronteira com derivadas nulas é aplicada as 4 laterais do modelo. A CF lateral pode ser entendida como uma esponja lateral, por isso o nome da sub-rotina de condição de fronteira lateral "habsor.f" onde "h" refere-se a "horizontal" e "vabsor.f" onde "v" refere-se a "vertical".

"absor" é um bloco "common"de definições fortran, de variáveis constantes utilizadas para definir os limites do domínio junto as fronteiras laterais e superior, no qual aplica-se condições de fronteira especificadas eplo usuário. Sub-rotina "filtr.f"chama condições de fronteira laterais, sub-rotina "habsor.f",e condições de fronteira superior (junto ao topo), "vabsor.f", que corresponde a um filtro de alisamento dos campos nos planos xy elevados (tipo esponja). "habsor.f"é uma CF derivadas nulas.

A sub-rotina "filtr.f"é chamada na principal "tvm.f" para cada variável principal da integração (vortx, vorty, PT, Q, ENTU) logo após cada passo de tempo na integração numérica.

Quando "habsor.f" é desativada, as condições de fronteira laterais para momento, calor e umidade são especificadas na sub-rotina "extrap.f"de forma não geral, somente para as fronteiras oeste e sul do domínio, não considerando também nenhuma CF lateral para ECT.

O usuário querendo CF derivada nula para todas as variáveis principais nas 4 fornteiras laterais deve retirar o comentário "C" fortran da chamada da sub-rotina "habsor.f" na sub-rotina "filtr.f".

Numa versão futura do modelo , espera-se dar diferentes opções de CF, centralizando suas escolhas através de índices na lista de parâmetros "IN3D".

As constantes inteiras (números de ordem i.k.i da grade) definem o domínio espacial da condição de fronteira ILAY=IEXTi, IEXTF; KLAY=KEXTI e KEXTF devem ter seus valores atribuídos pelo usuário diretamente no corpo da sub-rotina "inits.f" ou em "grids.f" ou ainda, lidos por "input.f" de alguma das listas de dados.

common/abso/ilay,klay,jfilt,jbous,iexti,iextf,kexti,kextf

ilay ordenal inteiro (1,2,3 ...imax) especificando o ponto de grade em x a leste do ponto i=1 em que acaba o domínio da condição de fronteira oeste. Entre i=ilay e i=iextf ocorre a integração numérica das equações diferenciais usando as condições de fronteira especificadas no subdomínio (1...ilay) e (iextf...imax).

Estes dois intervalos espaciais em x correspondem a região de transição entre o universo e o domnínio do modelo atmosférico. A priore as condições atmosféricas no (Universo menos Domínio do modelo) são desconhecidas. As variáveis no domínio são prognosticadas a partir de conhecidas condições iniciais. No domínio de fronteira ou transição supõese que as variáveis são influenciadas somente pelo Domínio do modelo, não obstante, o restante do Universo poderia influenciar este domínio de transição. Métodos especiais em geral baseados em consistência física das variáveis estabelece as condições de fronteira apropriadas com base nos campos internos ao Domínio.

- klay idem a ilay, mas para o domínio do modelo ao longo de y. Tem-se: (1...Domínio da CF sul...klay) (klay...Domínio do modelo...kextf) (kextf...Domínio da CF norte...kmax)
- jlay idem a ilay, klay, mas para domínio da condição de fronteira inferior em z, isto é, entre (1 ... jlay). Nesta versão do modelo, na qual, ás variáveis para a CLS são calculadas diagnosticamente pela Teoria de Similaridade, jlay=1, portanto, não existe condição de fronteira outra na superfície a não ser a própria dinâmica das variáveis em superfície. Não é aplicada qualquer alisamento as condições superficiais, mas assim, estas são calculadas a cada passo do modelo atmosférico como um todo. O subdomínio definido entre z(1) superfície e z(jlay) permitiria definir uma condição de fronteira alisada ou filtrada (no tempo ou espaço) para o modelo atmosférico. Nesta versão, jlay não é utilizada, sendo mais apropriada para assimilação quadridimensional de observações durante simulação com modelo ("nudding").
- jfilt índice ordenal da grade z designando a sub-região do Domínio em z no qual aplica-se condições de fronteira específicas. Parâmetro inteiro no intervalo (1 ... jmax) contido na lista "in3d" e lida por "input.f". Tem-se: (1...domínio do integração do modelo....jlay) (jlay ... domínio da condição de fronteira superior ... jmax). Para absorção junto ao topo deve-se tomar entre 5 a 10 camadas correspondentes ao comprimento de uma onda em propagação vertical de energia bem representada pela grade vertical. Tem-se utilizado jlay=jmax-5 com sucesso.
- jbous máximo número de ordem (número do ponto de grade vertical) até o qual calcula-se termo solenoidal na equação da vorticidade (efeito térmico ou de Boussinesq). Acima, o termo solenoidal é zerado na equação da vorticidade. Tem papel limitando as aceleração transientes durante o processo de ajuste dinâmicodos campos durante o início da integração.

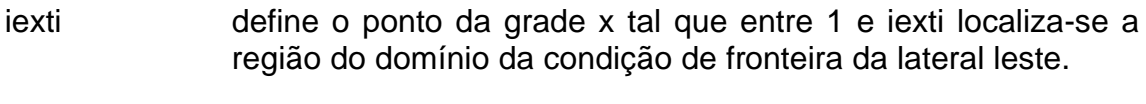

- iextf define o ponto da grade x tal que entre iexti e imax localiza-se a região do domínio da condição de fronteira da lateral oeste.
- kexti define o ponto da grade y tal que entre 1 e kexti localiza-se a região do domínio da condição de fronteira da lateral sul.
- kextf define o ponto da grade y tal que entre kexti e kmax localiza-se a região do domínio da condição de fronteira da lateral norte.

Para definir a condição de fronteira de derivadas nulas, para as fronteiras laterais faz-se:

ilay=2=klay=2 iexti=2=kexti=2 iextf=imax-1 kextf=kmax-1

Sub-rotinas definindo condições de fronteira: FILTR.F chama HABSOR.F (para condições de fronteira laterais) e VABSOR.F (para condições de fronteira superior), definindo tipos e domínio das condições de fronteira. Alternativamente, quando somento a Condição de fronteira superior é usada por FILTR.F então, condições de fronteira para vorticidade ,calor, umidade e energia cinética turbulenta são estabelecidas por "stream.f" que chama "extrap.f".

common/gdis/x(mx),y(my),z(mz) contém as coordenadas ortogonais cartesianas (x,y,z):

- x(mx) posição coordenada x em metros
- y(my) posição coordenada y em metros
- z(mz) posição coordenada z em metros

common/gind/imax,iax,ix,kmax,kax,kx,jmax,jax,jx,jaax

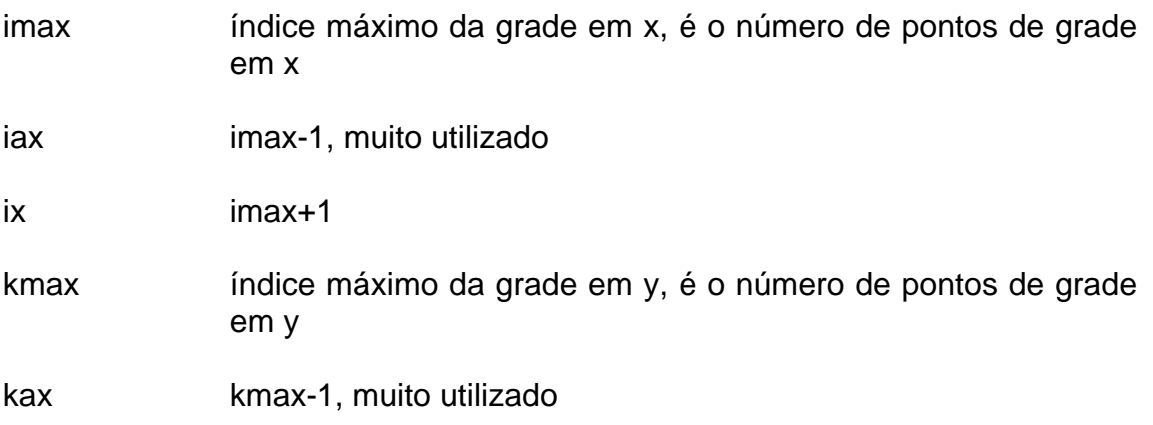

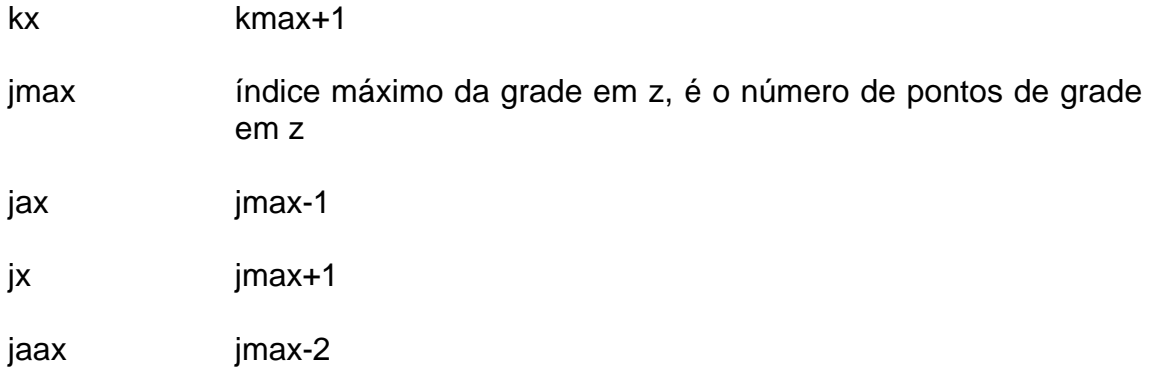

Bloco de definições e dimensionamentos da grade interna ao solo. Os índices ordenadores da grade crescem para baixo na vertical do solo (1 superfície, ..., 7 nível do solo mais profundo):

## **common/sgrd/sz(7),szi(7),dsz(7),dszi(7),jamxs,jaxs**

- sz(7) posição dos pontos de grade dentro do solo (7 posições)
- szi(7) posição intermédiárias na grade do solo (7 posições)
- dsz(7) espaçamento entre pontos de grade no solo, diferenças finitas para baixo.
- dszi(7) espaçamento entre pontos intermediários da grade no solo, diferenças finitas para baixo.
- jamxz é o número total de pontos de grade no solo. Em geral, não é necessário mais que 12 pontos na grade do solo para produzir resultados precisos usando equação de difusão térmica no solo. Nesta versão do modelo, a equácão exata de difusão de calor e umidade foi substituída por uma parametrização eficiente de calor e umidade conforme (Deardorff, 1978). Apenas os níveis 1 e 2 no solo são utilizados nesta metodologia original de Bhunralkar. a definição de jamxz é feita na sub-rotina de montagem das grade 3D em "grids.f". A condição de fronteira neste ponto é suposta ter derivada nula entre os pontos zs(jamx) e zs(jamxz) onde jamx=(jamxz-1) é o penúltimo ponto abaixo no solo. A grade no solo é zs(1), zs(2), ... , zs(jamxs-1) e zs(jamxz).
- jaxs jaxs=(jamxs-1) é o penúltimo ponto para dentro do solo.

## **common/ipln/iplnxz(my),iplnyz(mx),iplnxy(mz)**

iplnxz(my) índice de plano de impressão, planos xz definidos por y=constante.

- iplnyz(mx) índice de plano de impressão, planos yz definidos por x=constante.
- iplnxy(mz) índice de plano de impressão, planos xy definidos por z=constante.

#### **common/gspb/xi(mx),yi(my),zi(mz),zt(mz)**

- xi(mx) posição coordenada no eixo x para pontos intermediários da grade
- yi(my) posição coordenada no eixo y para pontos intermediários da grade
- zi(mz) posição coordenada no eixo z para pontos intermediários da grade
- zt(mz) representa um elemento de volume da grade, como se dxdydz pudesse ser considerado igual ao produto (-dz1dz2dz3) onde (dz1) é o valor médio do espaçamento vertical, (dz2) é a o espaçamento avaliado para frente, (dz3) é o espaçamento para trás.

Bloco de "common" chamado com a bandeira = "sele", de "seleção". Este bloco define quais as variáveis a serem impressas na saída principal das variáveis em planos de corte. Quando o parâmetro "ixxx" é igual a um (1) a variável correspondente é selecionada. Quando "ixxx"é igual a zero (0) a variável não é escolhida.

**common/sele/ipl,ius,ipts,iqs,its1,ieta1,irs,isi, ird,iru,irn,iflxs,iflxq,iflxh,ifluxq,ihi, ifluxh,ivory,ivorx,ibousy,ibousx,iphiy,iphix, ipt,iq,irh,iui,ivi,iwi,idir,ivtot,ikmy, ikmx,ikm,ikh,imlk,imle,ientu,iradl,irads,ifr, ifsol,its,ieta,iac0,iacon,iwtilt,ipr,itr,iql, itt0,ipp0,idd0,itper,ipper,idper,idr,iacr**

#### **Saída de variáveis definidas somente sobre a superfície ou para a CLS (variáveis bidimensionais):**

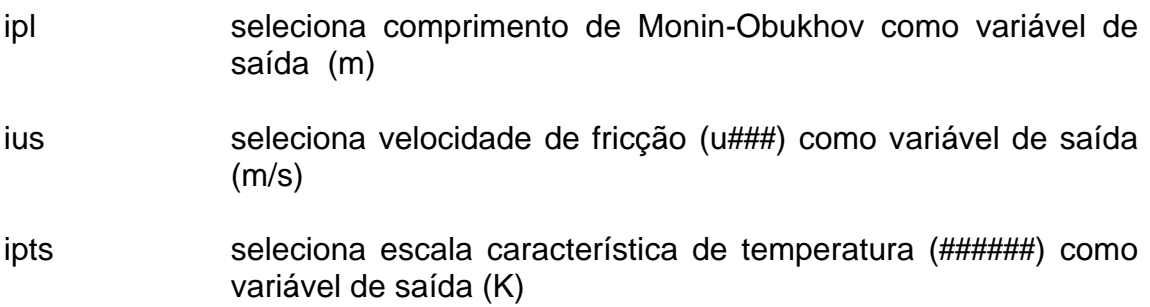

- iqs seleciona escala característica de umidade (q**###**) como variável de saída (g/kg)
- its1 seleciona temperatura sobre a superfície ts1(mx,my) como variável de saída (K). É o subconjunto [pt(mx,my,mz)-**###**o)].
- ieta1 seleciona umidade específica sobre a superfície como variável de saída, em (%), eta1(mx,my) corresponde ao subconjunto eta(mx,my,mz\_solo=0)

.

- irs seleciona radiação solar à superfície [rs(mx,my)] como variável de saída (W/m2). Onde: rs(mx,my)=[1-albedo(mx,my)] Rad solar(mx,my).
- isi seleciona o fluxo de calor sensível antropogênico si(mx,my) em (ly/min=cal/(min.cm2))
- ird seleciona radiação de onda longa para BAIXO (irradiância) obtida na sub-rotina "lwrad.f" (chamada por "tstep.f") para o nível vertical (z=zo) (~superfície), em (W/m2). O fluxo de onda longa na atmosfera é a variável global "folb(mx,my,mz)".
- iru seleciona radiação de onda longa para CIMA (irradiância) obtida na sub-rotina "lwrad.f" (chamada por "tstep.f") para o nível vertical (z=zo) (~superfície), em (W/m2). O fluxo de onda longa na atmosfera é a variável global "folc(mx,my,mz)".
- irn seleciona o fluxo líquido de radiação à superfície (z=zo) como variável de saída, em (W/m2). Este fluxo líquido é definido como rn(mx,my,mz)=OC(para cima)-OC(para baixo)+OL(para cima)-OL(para baixo) calculado na superfície.
- iflxs seleciona o fluxo de calor no solo "flxs(mx,my)" como variável de saída em (W/m2), a superfície z\_solo=0. O fluxo no solo é obtido do balanço de energia a superfície.
- iflxq seleciona o fluxo de calor latente "flxq(mx,my)" a superfície como variável de saída em (W/m2). Quando o usuário escolhe "itemp=2" este fluxo é calculado a superfície (z=zo) conforme Pennman-Monteith função (radiação líquida, gradiente médio de q), e no topo da CLS por similaridade (-Lv.**###**.u\*q\*). A diferença entre estes dois fluxos a superfície e no topo da CLS dá a divergência vertical do fluxo de umidade na CLS e por integração no intervalo de tempo a variação média de umidade média na CLS (~ a superfície).
- iflxh seleciona o fluxo de calor "flxh(mx,my)=-cp.**###**.u\***###**\*" da CLS (considerado como superfícial, para z=zo) como variável de saída em (W/m2).
- ihi seleciona altura da CLP "hi(mx,my)" como variável de saída em (m).

## **Saída de variáveis definidas em todo o domínio tridimensional do modelo atmosférico:**

- ifluxq seleciona o fluxo de calor latente "fluxq(mx,my,mz)" como variável de saída em (W/m2). Variável do domínio tridimensional do modelo. Atente o fato que "flxq(mx,my)" é subconjunto de "fluxq(mx,my,mz)".
- ifluxh seleciona o fluxo de calor sensível "fluxh(mx,my,mz)" como variável de saída em (W/m2). Variável do domínio tridimensional do modelo. Atente o fato que "flxh(mx,my)" é subconjunto de "fluxh(mx,my,mz)".
- ivory seleciona componente da vorticidade em y "vory(mx,my,my)" como variável de saída (1/s).
- ivorx seleciona componente da vorticidade em x "vorx(mx,my,my)"como variável de saída (1/s)
- ibousx seleciona termo solenoidal da vorticidade em x "bousx(mx,my,my)"como variável de saída, em (1/s2). A parte associada a transformação da topografia da coordenada z\* não está incluída em "bousx(mx,my,my)", existe separadamente na variável global "bousrx(mx,my,mz)" do modelo atmosférico. Portanto, o efeito da topografia sobre o termo solenoidal não é uma variável de saída disponível sem que o usuário acrescente uma ou duas linhas ao código, por exemplo, substituíndo "bousx(mx,my,my)" por "bousrx(mx,my,mz)" na sub-rotina de chamada de impressão "output.f".
- ibousy idem a "ibousx", mas para o termo solenoidal de prognostico do componente y da vorticidade.A parte associada a transformação da topografia da coordenada z\* não está incluída em "bousy(mx,my,my)", existe separadamente na variável global "bousry(mx,my,mz)" do modelo atmosférico. Portanto, o efeito da topografia sobre o termo solenoidal não é uma variável de saída disponível sem que o usuário acrescente uma ou duas linhas ao código, por exemplo, substituíndo "bousy(mx,my,my)" por "bousry(mx,my,mz)" na sub-rotina de chamada de impressão "output.f".
- iphiy seleciona função de corrente normal a Oy "phiy(mx,my,mz)" como variável de saída (m2/s)
- iphix seleciona função de corrente normal a Ox "phix(mx,my,mz)"como variável de saída (m2/s).
- ipt seleciona o valor médio da perturbação de temperatura potencial resolvida pela grade do modelo atmosférico "pt(mx,my,my)" como variável de saída (K).
- iq seleciona o valor médio da perturbação de umidade específica resolvida pela grade do modelo atmosférico "q(mx,my,my)" como variável de saída (g/kg).
- irh seleciona o valor médio da perturbação de umidade relativa resolvida pela grade do modelo atmosférico "rh(mx,my,my)" como variável de saída em (%).
- iui seleciona o valor médio da perturbação da componente zonal do momento resolvida pela grade do modelo atmosférico "ui(mx,my,my)" como variável de saída em (m/s)
- ivi seleciona o valor médio da perturbação da componente meridional do momento resolvida pela grade do modelo atmosférico "vi(mx,my,my)" como variável de saída em (m/s)
- iwi seleciona o valor médio da perturbação da componente vertical do momento - velocidade vertical) resolvida pela grade do modelo atmosférico "wcar(mx,my,my)" [wi(mx,my,my)+condição de fronteira na topografia] como variável de saída em (m/s).
- idir seleciona o valor médio da perturbação da direção do vento resolvido pela grade do modelo atmosférico "dir(mx,my,my)" como variável de saída em (graus)
- ivtot seleciona o valor médio da perturbação do módulo da velocidade do vento resolvida pela grade do modelo atmosférico "vtot(mx,my,my)" como variável de saída em (m/s)
- ikmy seleciona coeficiente de difusão vertical de momento "kmy(mx,,my,mz)" mediado em y como variável de saída (m2/s)
- ikmx seleciona coeficiente de difusão vertical de momento "kmx(mx,,my,mz)" mediado em x como variável de saída (m2/s)
- ikm seleciona coeficiente de difusão vertical de momento "km(mx,,my,mz)" , não mediado, função do comprimento de mistura "mlk(mx,my,mz)" parametrizado em função da energia

cinética turbulenta "entu(mx,my,mz)", como variável de saída (m2/s).

- ikh seleciona coeficiente de difusão vertical de calor/umidade/poluente inerte "kh(mx,,my,mz)" , não mediado, função do coeficiente de difusão vertical de momento "km(mx,,my,mz)" como variável de saída em (m2/s).
- imlk seleciona comprimento de mistura "mlk(mx,my,mz)" (para difusão das variáveis Eulerianas) como variável de saída (m).
- imle seleciona segundo comprimento de mistura "mle(mx,my,mz)" (para parametrizar a dissipação da energia cinética turbulenta) como variável de saída (m)
- ientu seleciona energia cinética turbulenta "entu(mx,my,mz)" como variável de saída, em(m2/s2)
- iradl seleciona a divergência vertical do fluxo líquido de radiação de onda longa em cada camada atmosférica definida por dois níveis verticais adjascentes da grade, na vertical,  $"rad(mx,my,mz)"$   $(=OL(i+1)-OL(i))/(dz)$ , positivo indica divergência (= resfriamento da camada por OL), negativo indica convergência (aquecimento da camada por OL),, como variável de saída, em (W/m3). A variável de divergência radiativa de OL "radl(mx,my,mz)" é calculada na sub-rotina "rterm.f" fazendo a derivada vertical de "fr(mx,my,mz)" usando a sub-rotina de derivação "firder.f", assim, calculando o termo de fonte/sumidouro de calor associado a divergência vertical do fluxo líquido de onda longa. Usado na sub-rotina "rterm.f" para integração temporal da variácão do calor, no termo de fonte/sumidouro de calor pela divergência vertical do fluxo líquido de onda longa. Sub-rotina "lwrad.f" instalada nesta versão (conforme Sazamori, 1968).
- irads seleciona a divergência vertical do fluxo líquido de radiação de onda curta em cada camada atmosférica definida por dois níveis verticais adjascentes da grade, na vertical, "rads(mx,my,mz)" (=OC(j+1)-OC(j))/(dz), positivo indica divergência (= resfriamento da camada por OC), negativo indica convergência (aquecimento da camada por OC), como variável de saída, em (W/m3). A variável "rads(mx,my,mz)" é calculada na sub-rotina "rterm.f" fazendo a derivada vertical de "fsol(mx,my,mz)" usando a sub-rotina de derivação "firder.f", assim, calculando o termo de fonte/sumidouro de calor associado a divergência vertical do fluxo líquido de onda curta. Quando a sub-rotina "swrad.f" for efetivamente implementada em versão futura, deve-se retir o comentário de cálculo de "rads(mx,my,mz)" na sub-rotina "rterm.f" A sub-rotina "swrad.f" está vazia nesta versão (somente uma passagem e um retorno

a principal), mas pensa-se num modelo Markoviano conforme Cebalhos (1987) IAG-USP.

- ifr seleciona fluxo líquido de radiação de onda longa cruzando determinado nível da atmosfera "fr(mx,my,mz)" ( = OL para cima - OL para baixo) do nível z, positivo para cima, como variável de saída (W/m2). Calculado na sub-rotina "lwrad.f" e usado na sub-rotina "\_\_\_\_\_\_.f" que calcula o fluxo líquido "radl(mx,my,mz)" a partir dos fluxos para cima e para baixo de OL, "folb(mx,my,mz)" e "folc(mx,my,mz)".
- ifsol seleciona fluxo líquido de radiação de onda curta cruzando determinado nível da atmosfera "fsol(mx,my,mz)" ( = OC para cima - OC para baixo) do nível z, positivo para cima, como variável de saída (W/m2). Não implementado efetivamente. Em versões futuras será calculado na sub-rotina "swrad.f" e usado na sub-rotina "rterm.f" que calcula a divergência vertical "rads(mx,my,mz)"do fluxo líquido de radiação de onda curta a partir dos fluxos para cima "focc(mx,my,mz)" e para baixo "focb(mx,my,mz)" de onda curta.
- its seleciona a temperatura potencial interna ao solo "ts(mx,my,jamxz)" como variável de saída, em (graus Kelvin). Esta temperatura é a soma da temperatura do estado básico adiabático "vtc" com a temperatura prognosticada pelo modelo de solo utilizado. Para o modelo proposto (paramétrico) cf. Deardorff (1978) somente valores para dois níveis são disponíveis e demais níveis não ocorre variação temporal. Para modelo de difusão térmica e de umidade no solo, que é solução exata, não implementada nesta versão, valores de temperatura para todos os níveis estariam disponíveis. Unidade (graus Kelvin).
- ieta seleciona a umidade interna ao solo "eta(mx,my,jamxz)" como variável de saída, em (%). Esta umidade é a soma da umidade do solo de referência com a umidade prognosticada pelo modelo de solo utilizado. Para o modelo proposto paramétrico de Deardorff (1978) somente valores para dois níveis são disponíveis e demais níveis não ocorre variação temporal. Para modelo de difusão de umidade e de umidade no solo, que é solução exata, não implementada nesta versão, valores de temperatura para todos os níveis estariam disponíveis. Unidade (% em volume).
- icc0 seleciona concentração do poluente no estado de referência como variável de saída (kg/m3)
- icper seleciona concentração média do poluente como variável de saída (kg/m3)

iwtilt seleciona a velocidade vertical "wcar(x,y,z)" que é a velocidade vertical do modelo. Esta velocidade leva em consideração também a velocidade vertical induzida pela topografia na fronteira inferior (condição de fronteira inferior para w sobre topografia). "wcar(x,y,z)" é calculada na sub-rotina "stream.f". A velocidade vertical "wi(x,zy,z)" também calculada na sub-rotina "stream.f" não leva em consideração a condição de fronteira da velocidade vertical sobre a topografia inclinada correspondendo a velocidade vertical sobre topografia plana, "wi" era a velocidade do modelo na versão antiga quando não existiam rotinas de incorporação da topografia. a palavra " tilt" (inclina) significa uso de topografia, neste caso.

#### **valor real dos campos atmosféricos:**

- ipr seleciona pressão atmosférica real como variável de saída (hPa)
- itr seleciona a temperatura potencial atmosférica real (média+flutuação turbulenta) como variável de saída (K)
- idr seleciona a densidade atmosférica real como variável de saída, em (kg/m3).
- icr seleciona concentração atmosférica de poluente inerte "cr(mx,my,mz)" como variável de saída (kg/m3). Corresponde a soma do estado de referência (fundo de concentração) "cc0(mx,myy,mz)" com o valor médio da perturbação de poluente da dispersão Euleriana (a ser implementada) ou Lagrangiana (já implementada). Em (kg/m3)
- irh seleciona umidade relativa atmosférica real como variável de saída (%)

#### **itt0,ipp0,idd0,itper,ipper,idper,idr,iacr**

#### **valores dos campo no estado básico da atmosfera:**

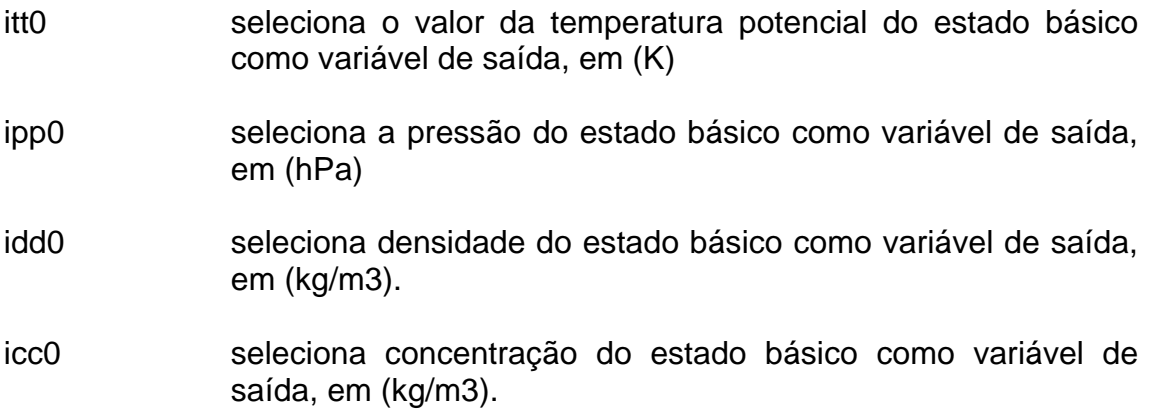

#### **valores dos campos do estado médio da perturbação de mesoescala:**

- itper seleciona perturbação de temperatura potencial como variável de saída, em (K).
- ipper seleciona perturbação de pressão como variável de saída, em (hPa)
- idper seleciona perturbação de densidade como variável de saída, em (kg/m3)
- icper seleciona perturbação de concentração de poluente atmosférico quimicamente não reativo como variável de saída, em (kg/m3).

## **common/gspa/xe(mx),xw(mx),xc(mx),yr(my),yl(my),yc(my), zn(mz),zs(mz),zc(mz),dzi(mz)**

- xe(mx) espaçamento entre pontos de grade em x, para frente ("to easth")
- xw(mx) espaçamento entre pontos de grade em x, para trás ("to west")

xc(mx)espaçamento entre pontos de grade em x, centrado

- yr(my) espaçamento entre pontos de grade em y, diferença para frente ("to right")
- yl(my) espaçamento entre pontos de grade em y, diferença para trás ("to left")

yc(my)espaçamento entre pontos de grade em y, por diferença centrada

- zn(mz) espaçamento entre pontos de grade em z, na vertical, diferenças para cima
- zs(mz)espaçamento entre pontos de grade em z, na vertical, diferenças para baixo ("to soil")
- zc(mz)espaçamento entre pontos de grade em z, na vertical, centrado
- dzi(mz) espaçamento entre pontos intermediários da grade em z, vertical, diferenças para trás , isto é, para baixo: dzi(j)=zi(j)-zi(j-1).

Bloco de definições de números reais para as variáveis máximas e mínimas dos espaçamentos de grade em x, y, z. Os espaçamentos xe..., e... e ze ... são definidos por diferenças finitas para frente x(i+1)-x(i),y(k+1) y(k),z(j+1)-z(j). Estes valores máximos são encontrados varendo-se os vetores xe(mx), yr(my) e zn(mz) determinando máximos na sub-rotina auxiliar "minmax.f". Esta sub-rotina é chamda pela sub-rotina pai "grids.f" e utilizados nos cálculos dos passos de tempo automaticamente garando as condições de estabilidade numérica FCL na sub-rotina "tstep.f" chamada pela principal. Para cálculo da FCL são utilizados os mínimos de dx, dy e dz de xe, yr e zn e os máximos de du, dv e dw (aumax, avmax, awmax) também obtidos chamando a sub-rotina auxilar "minmax.f" em "tstep.f" para "tvm.f".

## **common/mami/xemax,xemin,xeamax,yrmax,yrmin,yramax,znmax,znmin,z namax**

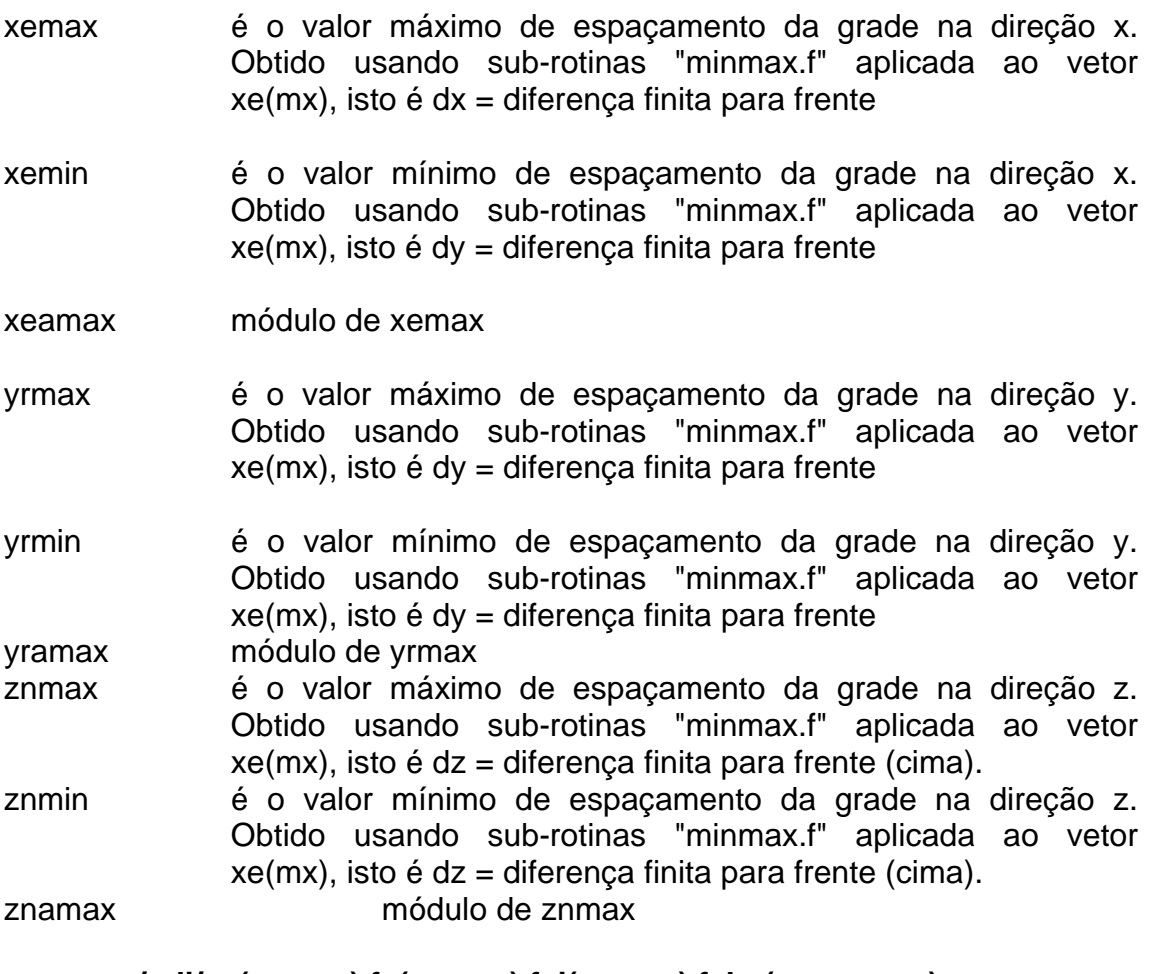

## **common/reli/zg(mx,my),fc(mx,my),fci(mx,my),fcbx(mx,my,mz), fcby(mx,my,mz),zgx(mx,my),zgy(mx,my), alt(mx,my,mz),alti(mx,my,mz),amprel, fcx(mx,my),fcy(mx,my),fcix(mx,my),fciy(mx,my), istre,gtmax**

- zg(mx,my) topografia em metros definida no domínio (x: I=1, imax-1 e y: k=1, kmax-1). Na grade alternada localiza-se no ponto central do elemento de grade sobre a superfície; na mesma posição da temperatura potencial olhando de uma projeção vertical normal.
- zgx(mx,my) topografia em metros interpolada para a posição do elemento de volume da grade projetado verticalmente na horizontal no

qual está a componente zonal do momento, isto é, para a posição central das arestas oeste e leste, na posição de u. A topografia abaixo da componente zonal é obtida por interpolação ponderada pelo espaçamento de grade em x, do campo de topografia fornecido pelo usuário para a posição central do elemento de volume, isto é, dado na posição comum da temperatura potencial, xg(x,y).

- zgy(mx,my) topografia em metros interpolada para a posição do elemento de volume da grade projetado verticalmente na horizontal no qual está a componente meridional do momento, isto é, para a posição central das arestas sul e norte, na posição de v. A topografia abaixo da componente meridional é obtida por interpolação ponderada pelo espaçamento de grade em y, do campo de topografia fornecido pelo usuário para a posição central do elemento de volume, isto é, dado na posição comum da temperatura potencial, xg(x,y).
- fc(mx,my) métrica de transformação do sistema de coordenadas de  $(x,y,z)$  para  $(x^*,y^*,z^*)$  que seque a topografia. O valor desta métrica é calculado como  $f(x,y) = [z^*topo-zg(x,y)]/z^*topo$ .

fci(mx.my) inverso da métrica fc(x,y), isto é, fci(x,y)=1/fc(x,y)

- fcbx(mx,my,mz)métrica de transformação do sistema de coordenadas de (x,y,z) para (x\*,y\*,z\*) que segue a topografia. O valor desta métrica é calculado como fc(x,y)=[z\*-z\*topo]/[z\*topo-zgx(x,y)] calculado para o domínio (x: I=1, imax e y: k=1, kmax-1), isto é, na mesma posição de u projetado verticalmente na horizontal.
- fcby(mx,my,mz)métrica de transformação do sistema de coordenadas de  $(x,y,z)$  para  $(x^*,y^*,z^*)$  que segue a topografia. O valor desta métrica é calculado como  $f(x,y) = [z^* - z^* \text{topo}]/[z^* \text{topo} - zgx(x,y)]$ calculado para o domínio (x: I=1, imax-1 e y: k=1, kmax), isto é, na mesma posição de v projetado verticalmente na horizontal.
- alt(mx,my,mz) altura z cartesiana em metros sobre o nível médio da superfície do mar (m) z=0 m, para os planos da grade tridimensional que contém a variável w, isto é para os planos de base e topo do elemento de volume da grade.
- alti(mx,my,mz) altura z cartesiana em metros sobre o nível médio da superfície do mar (m) z=0 m, para os planos da grade tridimensional que contém a variável θ, isto é para os planos z\*=constante que contêm o centro centro do elemento de volume da grade. Isto é, para planos z\*=contante intermediários da grade.
- amprel fator multiplicativo de amplificação da topografia. Valor "amprel=1" toma a topografia como definida na matriz de topografia "topogr.dat". Se "amprel=0" a topografia é plana, horizontal ao nível z=0, da superfície média do mar. Se "amprel>1" amplificam linearmente a topografia dada em "topogr.dat". Um planalto na altitude H somente pode ser definido por cotas iguais a H no arquivo "topogr.dat" e "amprel=1".
- fcx(mx,my) métrica de transformação do sistema de coordenadas de  $(x,y,z)$  para  $(x^*,y^*,z^*)$  que segue a topografia. O valor desta métrica é calculado como  $fc(x,y) = [z^*topo-zgx(x,y)]/z^*topo$

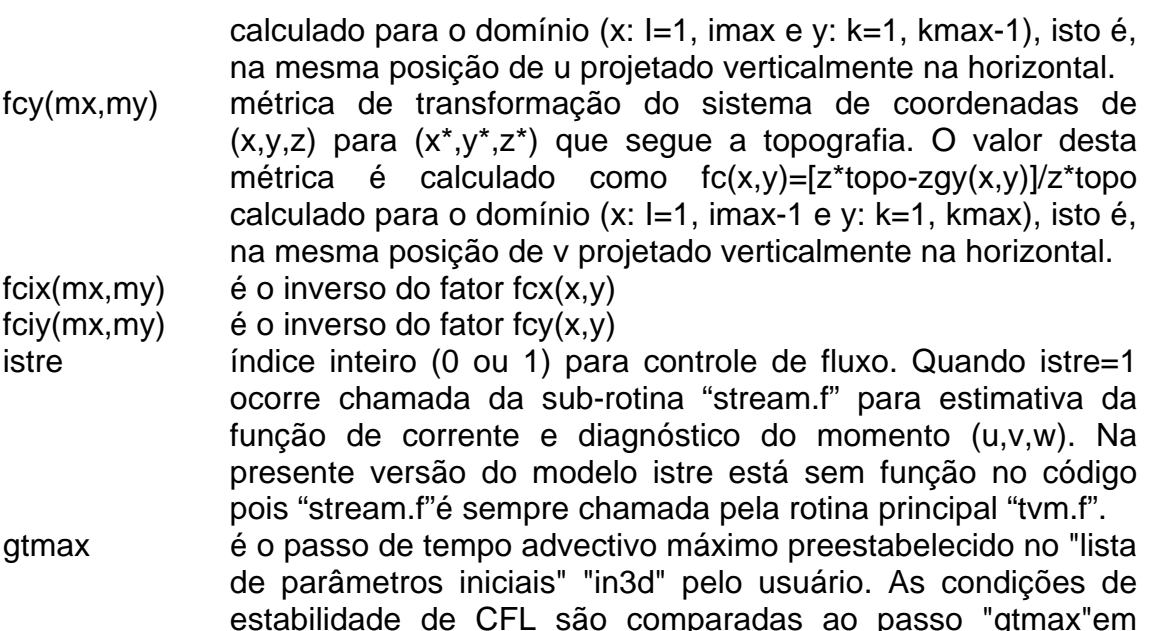

estabilidade de CFL são comparadas ao passo "gtmax"em cada passo de integração no tempo. Mesmo que o passo por CFL seja maior que "gtmax" o passo no tempo é limitado superiormente por "gtmax". Esta medida, em geral, preserva a precisão do resultado.

Bloco de definições transladáveis "common", chamado "tempe", associado a definição das variáveis da onda de temperatura imposta para a superfície como condição de fronteira do modelo atmosférico. O ciclo diário é reproduzido com a soma de funções ortogonais (Asen kt...+Bsen2kt...+Csen3kt...+Dsen4kt.), ver su-rotina "temp.f" chamada quando o índice "itemp=1":

#### **common/tempe/ttmin,varb,vard**

- ttmin horário local de observação da temperatura mínima diária. Exemplo, 06 horas locais.
- varb amplitude do ciclo diário (em graus). Exemplo 15 **###**C.
- vard desvio inicial entre a temperatura e 20 **###**C. Durante a noite assume-se 0,25**###**C. Valor inical ~ 0.4 **###**C.

#### **common/liege/ili,vgeos,idirec**

ili Parâmetro de entrada. Índice 0 ou 1, 1 implicsa que o Vg varia no tempo no topo do modelo; 0 não varia no tempo de integração. Ou seja permite ou não variação da condição de fronteira. permite ou não chamada de sub-rotina que dá a variação do vento no topo (sub-rotina está que deve ser criada pelo usuário). É necessário instalar-se a leitura de ILI na subrotina "input.f"como parâmetro de entrada lido na lista de parâmetros "in3d". Durante a integração, a cada passo de tempo, a rotina principal tvm.f verifica o índice ILI. Se ILI=1

então chama a sub-rotina de condição de fronteira superior "rewind.f" que calcula o novo valor para o vento no topo 2D do modelo. Assim ,não se trata de uma assimilação quadridimensional 3D do modelo mas somente 2D no topo. Quando ILI=1 verifica-se também o tempo em relação ao tempo final de integração com o cronômetro TIMEH na subrotina de impressão "output.f" (até o momento está nas subrotinas "input.f, output.f, tvm.f"). Atenção: sub-rotinas de variação de Vg devem estar presentes, instaladas e ativadas se ILI=1, escritas pelo usuário.

- vgeos variável real auxiliar com o valor do vento geostrófico na rotina principal "tvm.f". Variável desativada nesta versão.
- idirec variável real auxiliar com o valor da direção do vento geostrófico na rotina principal "tvm.f". Variável desativada nesta versão.

## **common/inipt/hclp,zjump,botgrd,topgrd**

- hclp altura inicial da camada limite planetária, em (m). Corresponde a altura da camada atmosférica na qual o valor da ECT energia cinética turbulenta é significativamente maior que zero no instante inicial de integração do modelo. Valor característico 1000 m durante o dia, 100 m durante a noite.
- zjump altura inicial da base da inversão de altitude, em (m). Valor característico 1000 metros.
- botgrd gradiente vertical de temperatura potencial na camada bem misturada entre a superfície e a base da inversão de altitude. Unidade no arquivo de dados "in3d.dat" é (K/m).
- topgrd gradiente vertical de temperatura potencial acima da inversão de altitude na atmosfera livre. Unidade no arquivo de dados "in3d.dat" é (K/m).
- nrun é o nome da simulação. Variável alfanumérica de 8 caracteres.
- C BLOCO DE VARIAVEIS DO ESTADO DE REFERENCIA ( BÁSICO)

## **COMMON/VARIA/DR(MX,MY,MZ)**

- dr(mx,my,mz) densidade do ar. Soma da densidade do estado básico mais o valor médio da perturbação. Unidade (kg/kg)
- cr(mx,my,mz) valor atmosférico da concentração de poluente inerte (kg/m3) = valor médio mais flutuação turbulenta.

## **COMMON/REFER/TT0(MX,MY,MZ),PP0(MX,MY,MZ),DD0(MX,MY,MZ)**

tt0(mx,my,mz) temperatura potencial do estado de referência (K)

pp0(mx,my,mz) pressão atmosférica do estado de referência (Pa)

dd0(mx,my,mz) densidade atmosférica do estado de referência (kg/m3)

cc0(mx,my,mz) valor do estado básico (fundo de concentração natural) da concentração de poluente inerte (kg/m3)

## **COMMON/PERTU/TPER(MX,MY,MZ),PPER(MX,MY,MZ),DPER(MX,MY,MZ)**

tper(mx,my,mz) perturbação da temperatura potencial, aproximada pelo valor  $m\acute{e}$ dio T' = T0-T" ~ T média, em  $(K)$ 

pper(mx,my,mz)perturbação da pressão atmosférica, aproximada pelo valor médio  $p' = p0-p'' \sim p$  média, em (Pa)

dper(mx,my,mz)perturbação da dennsidade atmosférica,aproximada pelo valor médio d' = d0-d" ~ d média, em  $(kg/m3)$ 

cper(mx,my,mz)valor médio da concentração de poluente inerte (kg/m3), prognosticado

## **COMMON/CONCE/CR(MX,MY,MZ),CC0(MX,MY,MZ),CPER(MX,MY,MZ)**

----------------------------------------------------------------------------------------

O DIMENSIONAMENTO DOS PARAMETROS MX,MY E MZ.

 $MX \geq NX+2$  $MY \geq NY+2$  $MZ > NZ+1$ 

Onde nx,ny,nz são os números de pontos de grade escolhidos pelo usuário. Toda vez que ocorrer uma alteração para mais do número de pontos de grade o usuário deve recompilar todas as sub-rotinas, primeiramente apagendo todos os arquivos objetos ∗.o

## **COMMON/LPD1/XLPD(MPART),YLPD(MPART),ZLPD(MPART),NTIM**

- xlpd(mpar) posição coordenada x no eixo x para a particula em difusão lagrangiana (m).
- ylpd(mpar) posição coordenada y da particula em difusão lagrangiana (m)
- zlpd(mpar) posição coordenada z da particula em difusão lagrangiana (m).

Inicialmente, no tempo de inicial da difusão Lagrangiana (hlache) temos todoas as partículas na mesma posição inicial (xlache,ylache,zlache) posição

inicial. O usuario pode alterar facialmente (") o código para dispolas inicialmente em diversas posições se desejado.

Nota - o controle do tempo da dispersão lagrangiana foi todo reestabelecido em função do tempo de integração, por exemplo, o tempo de lançamento é dado em relação ao tempo de integração, assim como o tempo final da difusão. Estes tempos são preestabelecidos pelo usuário no arquivo inicial "inlpd.dat". Os significados dos controles de tempo dados abaixo foram ligeiramente modificados, o usuário aplicando a sub-rotina "lapad.f"deve verificar o significado atual nos comentários internos da sub-rotina ou contactar o e-mail de informações.

- ntim é uma variável inteira, GLOBAL, utilizada na sub-rotina 'lapad.f' para contar e preservar o número de passos de tempo do modelo atmosférico. Este número de passos do modelo atmosférico é comparado à constante inteira "tistep" ("tistep" = numero de passos do modelo atmosférico até a chamada da sub-rotina de dispersão Lagrangiana). A variável inteira "ntim" é igual ao numero de passo de tempo do modelo atmosferico para cada passo de difusão Lagrangiana. Para cada "tistep" passos do modelo atmosférico dá-se um (1) passo do modelo de dispersão. Corresponde a um "split-up" da difusão Lagrangiana em relação ao modelo atmosférico. Quando "tistep"=1 o "split-up" não existe e a cada passo do modelo atmosférico avalia-se a nova posição das partículas de poluente com o modelo de dispersão lagrangiano.
- mpart número total de particulas liberadas no instante inicial, para o dimensionamento, as componentes (x,y,z) do vetor posição possui um elemento a mais (mpart=npart+1)
- r ou "r" variável desativa nesta versão do modelo tvm/urbmet.
- itr indice interio 0 ou 1 definindo escolha da variável temperatura real do ar "tr(nx,ny,nz)" como variável de saída em "OUT##".

## **COMMON/LPD2/AX,AY,AZ,BX,BY,BZ,NTUR,TILPDS,TILPDM,TILPDH**

- ax é a função auto-correlaçãoLagrangiana para a componente zonal u, usualmente aproximada como uma exponencial Ri(dt)=exp(-dt/TLi) onde TLi e'a escala de tempo integral Lagrangiana na direcao x
- ay é a função auto-correlaçãoLagrangiana para a componente meridional v, usualmente aproximada como uma exponencial Ri(dt)=exp(-dt/TLi) onde TLi e'a escala de tempo integral Lagrangiana na direcao y
- az é a função auto-correlaçãoLagrangiana para a componente vertical w do momento, usualmente aproximada como uma

exponencial Ri(dt)=exp(-dt/TLi) onde TLi e'a escala de tempo integral Lagrangiana na direcao z

- bx é um fator que compõe a variância da componente aleatória (ä random component") (u)" média nula (0) e variância [1- Ri(dt)\*\*2]\*sigmai\*\*2 onde a variância (sigma u)\*\*2 é a variância da coordenada x (i=1 para u) Bx=raiz quadrada de [1-Ri(dt)\*\*2]
- by é um fator que compõe a variância da componente aleatória ("a random component") (v)" média nula (0) e variância [1- Ri(dt)\*\*2]\*sigmai\*\*2 onde a variância (sigma v)\*\*2 é a variaância da coordenada v (i=2 para v) By=raiz quadrada de [1-Ri(dt)\*\*2]
- bz é um fator que compõe a variância da componente aleatória ("a random component") (w)" média nula (0) e variância [1- Ri(dt)\*\*2]\*sigmai\*\*2 onde a variância (Sigma w)\*\*2 é a variaância da coordenada v (i=2 para v) By=raiz quadrada de [1-Ri(dt)\*\*2]. Alguns modelos aplicam diferentemente uma correção (delta i=3)1-Ri\*\*39dt)]\*Wd, somente para a componente vertical w, cf. Legg & Raupach (1982) para casos onde existe gradiente vertical da vari6ancia turbulenta, sugerindo que a "velocidade condutora"Wd possa ser descrita por Wd=TL3\*[derivada de (Sigma(w)\*\*2) em z] onde (delta i3) é o operador delta de Kronecher
- ut(mx,my,mz) é a flutuação turbulenta u', em cada ponto da grade tridimensional, estatisticamente usando a previsao da CLP do modelo atmosferico u'=(1/3)\*raiz[2 ECT(x,y,z)]. Portanto, a flutuação turbulenta é parametrizada supondo que a ECT se distribui igualmente nas 3 direções coordenadas i=1,2,3..
- vt(mx,my,mz) é a flutuação turbulenta v', em cada ponto da grade tridimensional, estatisticamente usando a previsao da CLP do modelo atmosferico v'=(1/3)\*raiz[2 ECT(x,y,z)]. Portanto, a flutuação turbulenta é parametrizada supondo que a ECT se distribui igualmente nas 3 direções coordenadas i=1,2,3..
- wt(mx,my,mz) é a flutuação turbulenta w', em cada ponto da grade tridimensional, estatisticamente usando a previsao da CLP do modelo atmosferico w'=(1/3)\*raiz[2 ECT(x,y,z)]. Portanto, a flutuação turbulenta é parametrizada supondo que a ECT se distribui igualmente nas 3 direções coordenadas i=1,2,3..
- ntur variável interia cuja primeira atribuição aparece na lista de parâmetros da dispersão Lagrangiana "inlpd.f", exemplo ntur=1. O valor de ntur é incrementado de um a cada uso integral da sub-rotina de dispersão lagrangiana "lapad.f". Mas ntur é incrementado somente ao final de "lapad.f" , no "fortran" é "ntur=ntur+1".Quando ntur=1 a sub-rotina "lapad.f"está sendo
utilizada pela primenria vez e as constantes do modelo de dispersão são inicializadas de uma vez por todas. Nas próximas chamadas de "lapad.f" tem-se NTUR=2 ou maior e não faz-se necessário reatribuir valores para as constantes globais da dispersão Lagrangiana ou características das condições iniciais das partículas de poluente. Durante NTUR=1, = primeira passada por "lapad.f"são definidas as posições de cada partícula xlpd(n),ylpd(n) e zlpd(n), mais a massa de poluente em cada partícula masse(n) e as variâncias iniciais em x,y,z sigmmx(n),sigmmy(n),sigmmz(n) assim como as escalas de tempo integrais Lagrangianas em x,y,z exemplo tulx=10000 segundos, tauly= 10000 segundos e taulz=20 segundos. A escala de tempo integral em z poderia depender de (z/L) se o usuário modificar ligeiramente o codígo da subrotina "lapad.f"; e a correlação Lagrangiana de momento em cada direção coordenada x,y,z como Ax, Ay, Az igauis a uma exponencial de expoente negativo no tempo decorrido dividido pelas escalas de tempo integrais lagrangianas em cada direção x,y,z; e outroas funções da correlação para o primeiro intervalo numérico de tempo da dispersão Lagrangiana igaul à "tistep" vezes o passo de tempo do modelo atmosférico "gt".

- tilpds variável definida em 'COMLPD.INC' para uso na sub-rotina de dispersão Lagrangiana. "tilpds" assume valor 1 na sub-rotina "inits.f" e não é utilizada posteriormente. Sua função provável era um controle de fluxo para a difusão Lagrangiana.
- tilpdm variável definida em 'COMLPD.INC' para uso na sub-rotina de dispersão Lagrangiana. Desativada nesta versão.
- tilpdh variável definida em 'COMLPD.INC' para uso na sub-rotina de dispersão Lagrangiana. Desativada nesta versão.

#### **COMMON/LPD3/TISTEP,HLACHE,HFIN,HOUT,IOUL,NPART,NLACH,NIO**

- tistep é o número de passos interiors de tempo (maior ou igual a 1) de integração (=dt) do modelo atmosférico decorridos entre duas chamadas consecutivas da sub-rotina de difusão Lagrangiana. Isto é , a difusão Lagrangiana não é chamada necessáriamente a cada intervalo de tempo dt do modelo atmosférico, mas pode ser chamada de tantos em tantos passos dt. A variável inteira "tistep" é uma variável definida pelo usuário na lista de parâmetros iniciais da dispersão "inlpd.f". Esta lista de parâmetros é lida pela rotina "input.f" chamada pela principal "tvm.f" para preparar inicialização "inits.f".
- hlache intervalo de tempo em número de horas entre (0) e (24) horas local. É o instante em horas local (do relogio local) em que

ocorre a liberação inicial das partículas de poluente na atmosfera. Esta hora "hlache" é comparada a hora local do cronômetro principal do modelo "realt" da sub-rotina "tstep.f" para cada novo dia de integração (0 a 24 horas local). O usuário está convidado a alterar a sub-rotina para que o laçamento possar ser realizado em qualquer dia e horário local durante a simulação. Isto não parece difícil de ser realizado. O usuário poderia então comparar "hlache" com o tempo de integração "timeh" (ao invés de "realt"). Isto permitiria iniciar a liberacao de poluente nno segundo, terceiro dia de integração, uma data que o usuário bem quisesse. Instalação no cabeçalho da sub-rotina "lapad.f".

- hfin tempo inicial em horas local em que se encerra a dispersão lagrangiana. É o tempo em número de horas entre (0) e (24) horas local. É o instante em horas local (do relogio local) em que se encerra a utilização da sub-rotina de difusão Lagrangiana no tempo local do modelo. Esta hora "hfin" (=hora local final de uso) é comparada a hora local do cronômetro principal do modelo "realt" (da sub-rotina "tstep.f") para cada novo dia de integração (0 a 24 horas local). Após este horário as parcelas de poluente não são mais dispersadas Lagrangianamente e suas posições mantem-se constantes e invariante. O usuário está convidado a alterar a sub-rotina para que o final da difusão coincida com o final da simulação no nésimo dia adinante do instante de liberação. Isto é necessário quando o domínio de integração é grande. Isto não parece difícil de ser realizado. O usuário poderia então comparar "hfin" com o tempo de integração "timeh" (ao invés de "realt"). Instalação no cabeçalho da sub-rotina "lapad.f".
- hout é o número de horas entre a saída de resultados da dispersão Lagrangiana nos arquivos LPD1, LPD2, LPD3, até LPD8. Portanto é o intervalo de tempo em horas entre "hlache" e "hfin" subdividido em 8 intervalos, portanto"hout"=(1/8)(hfinhlache). É o intervalo de tempo entre saídas consecutivas da dispersão Lagrangiana.
- ioul (definida em COMLPD.INC e utilizada na sub-rotina "lapad.f" assumindo um valor inteiro unitário (1) inicialmente. Seu valor é acrescido à cada saída de resultados de "lapad.f". Esta variável define a abertura "open" do fortran dos arquivos de nome "LPD#' construídos por "lapad.f"
- npart número efetivo de partículas de poluente liberadas no domínio do modelo atmosférico e seguidas nas difusão Lagrangiana. Nota - o número total npart deve ser menor ou igual ao número máximo definido pelo parâmetro interio "mpart" na lista de dimensionamento principal "COMINI.INC"
- nlach é um inteiro que assume valor 1 inclusive até o lançamento das pertículas de poluente e valor 2 após lançamento. A sub-rotina "lapad.f"que calcula a posição de cada parcela lançada é chamada a cada passo no tempo pela rotina principal "tvm.f" isto ocorre durante o período de tempo compreendiso entre "hlache"e "hfin" horas em hora local. Assume-se apenas 24 horas de dispersão Lagrangiana total permitida neste caso, "camax=24",...
- nio é o contador inteiro do número de saídas de resultados da dispersão Lagrangiana. nesta versão nio varia entre 1 e 8. Sua incrementação ocorre a cada intervalo "hout"horas. Quando o cronômetro contador "minlpd"em minutos (variável local em "lapad.f") atinge o período em minutos "minout" (variável local em "lapad.f") ocorre saída de resultados de "lapad.f" no arquivo "LPDnn". "minlpd"e "minout" são calculados localmente em "lapad.f"mas dependem de variáveis GLOBAIS de controle de tempo ("timeh, hint, hout e nio").
- noutd(mpart) variável LOCAL na sub-rotina "lapad.f" igual ao vetor com mpart elementos, cada um deles associado à n-ésima partícula de poluente. Assume o valor zero (0) ou um (1) sim e não respectivamente. Quando a partícula de poluente abandona o domínio tridimensional então OUTD(n) assume um (1) caso contrário, isto é, a partícula continua dentro do domínio do modelo então o elemento NOUTD(n) mantém-se nulo. O arquivo de saída 'LPD+IOUL' que é a saída de resultados da sub-rotina "lapad.f" éearquivado ou feito a cada intervalo de horas "HOUT" de integração. Nele são impressos normalmente as posições xlpd,ylpd,zlpd, respectivas velocidades médias da perturbação de mesoescala ulpd,vlpd,wlpd e as flutuações turbulentas deste momento utur,vtur,wtur para cada partícula de poluente (para "npart" partículas). A mensagem impressa no arquivo de saída padrão de "lapad.f" é: "PARTCULE N: 'numero da partícula' out of domain". No arquivo de saída "LPD02" tem-se:

**partícula i: x y z u(i) v(i) w(i) u"(i) v"(i) w"(i)** partícula 1: 14000 5700 5801 1.3 2.4 0.5 0.2 0.1 0.01 partícula 2: 14030 5710 5810 1.2 2.7 0.8 0.1 0.2 0.03 partícula 3: 14102 5702 5823 1.4 2.6 0.1 0.3 0.1 0.05 etc... partícula npart: 14102 5702 5823 1.4 2.6 0.1 0.3 0.1 0.05

> O formato "fortran" da saída em "LPDnn": "format(3(2x,f8.0),6(2x,f8.3))" e para parcela fora do domínio: "format('particule n:',i4, 'out of domain')"

**Nota**: esta saída foi melhorada para registrar a evolução temporal dos campos de desvio padrão da posição da partícula e da variância das componentes u", v", w" do momento turbulento sobre cada partícula, no tempo.

# **COMMON/LPD4/UTUR0D(MPART),VTUR0D(MPART),WTUR0D(MPART)**

variáveis deste bloco não são utilizadas:

- utur0d(mpart) componente zonal do movimento turbulento (m/s) para cada uma das parcelas poluidas liberadas. Variável não utilizada.
- vtur0d(mpart) componente meridional do movimento turbulento (m/s) para cada uma das partículas de poluente liberadas. Variável não utilizada.
- wtur0d(mpart) componente vertical do movimento turbulento (m/s) para cada uma das parcelas poluidas liberadas. Variável não utilizada.

**Ver variáveis LOCAIS em "lapad.f":**

**definindo campo de flutuações turbulentas de momento, associadas a u",v",w" no domínio e sobre a parcela dispersada Lagrangianamente:**

- ut(mx,my,mz) campos originais em função da ECT. Define a intensidade da flutuação turbulenta u" de momento na direção x. A magnitude absoluta de u" é calculada como (1/3) da raiz do dobro da energia cinética turbulenta (ECT) no ponto i,k,j do domínio tridimensional. Supõe-se portanto isotropia.
- vt(mx,my,mz) campos originais em função da ECT. Define a intensidade da flutuação turbulenta v" de momento na direção y. A magnitude absoluta de v" é calculada como (1/3) da raiz do dobro da energia cinética turbulenta (ECT) no ponto i,k,j do domínio tridimensional. Supõe-se portanto isotropia.
- wt(mx,my,mz) campos originais em função da ECT. Define a intensidade da flutuação turbulenta w" de momento na direção z. A magnitude absoluta de w" é calculada como (1/3) da raiz do dobro da energia cinética turbulenta (ECT) no ponto i,k,j do domínio tridimensional. Supõe-se portanto isotropia.

**Primeira etapa da interpolação linear tri-variada que acaba por determinar o valor da flutuação turbulenta de momento no ponto em que está a partícula em dispersão Lagrangiana:**

uturin(mpart,mz)campo de flutuação turbulenta de momento u" interpolado para a coluna atmosférica do modelo que contém a posição da partícula sendo dispersada Lagrangianamente.

- utursu(mpart,mz)campo de flutuação turbulenta de momento u" interpolado para a coluna atmosférica do modelo que contém a posição da partícula sendo dispersada Lagrangianamente.
- vturin(mpart,mz) campo de flutuação turbulenta de momento v" interpolado para a coluna atmosférica do modelo que contém a posição da partícula sendo dispersada Lagrangianamente.
- vtursu(mpart,mz) campo de flutuação turbulenta de momento v" interpolado para a coluna atmosférica do modelo que contém a posição da partícula sendo dispersada Lagrangianamente.
- wturin(mpart,mz) campo de flutuação turbulenta de momento w" interpolado para a coluna atmosférica do modelo que contém a posição da partícula sendo dispersada Lagrangianamente.
- wtursu(mpart,mz) campo de flutuação turbulenta de momento w" interpolado para a coluna atmosférica do modelo que contém a posição da partícula sendo dispersada Lagrangianamente.

### **Segunda etapa da interpolação linear tri-variada (em x,y e em z) que acaba por determinar o valor da flutuação turbulenta de momento no ponto em que está a partícula em dispersão Lagrangiana:**

- utur0(mpart,mz) campo de flutuação turbulenta de momento u" interpolado para a coluna atmosférica do modelo que contém a posição da partícula sendo dispersada Lagrangianamente.
- vtur0(mpart,mz) campo de flutuação turbulenta de momento v" interpolado para a coluna atmosférica do modelo que contém a posição da partícula sendo dispersada Lagrangianamente.
- wtur0(mpart,mz) campo de flutuação turbulenta de momento w" interpolado para a coluna atmosférica do modelo que contém a posição da partícula sendo dispersada Lagrangianamente.

### **Terceira etapa da interpolação linear tri-variada (em x,y e em z) que acaba por determinar o valor da flutuação turbulenta de momento no ponto em que está a partícula em dispersão Lagrangiana:**

- utur0d(mpart) campo de flutuação turbluenta de momento u" interpolado para a coluna atmosférica do modelo que contém a posição da partícula sendo dispersada Lagrangianamente.
- vtur0d(mpart) campo de flutuação turbluenta de momento v" interpolado para a coluna atmosférica do modelo que contém a posição da partícula sendo dispersada Lagrangianamente.

wtur0d(mpart) campo de flutuação turbluenta de momento w" interpolado para a coluna atmosférica do modelo que contém a posição da partícula sendo dispersada Lagrangianamente.

## **Etapa final que determinar o valor da flutuação turbulenta de momento no ponto em que está a partícula em dispersão Lagrangiana e no tempo de dispersão (tempo +1):**

- utur(mpart) define o campo de momento turbulento u" para a posição da partícula em dispersão Lagrangiana. define o momento turbulento u" na posição espacial da partícula em dispersão Lagrangiana. Esta variável u"(tempo, partícula) é definida como:  $u''=u''(t-1)R(u)+raiz[(1-t)]$  $R(u)$ <sup>\*\*</sup>2]sigma2(x"){80%tg[1,3(2randômico-1)} . Isto é, a flutuação turbulenta de velocidade (u",v",w") é igual ao seo valor no instante anterior de dispersão mais uma função da correlação temporal da própria flutuação mais uma componente aleatória em torno do valor absoluto, cuja
- vtur (mpart) idem a "utur(mpart)" mas para componente v". define o momento turbulento v" na posição espacial da partícula em dispersão Lagrangiana.

intensidade é uma função da intensidade da turbulência

wtur (mpart) idem a "utur(mpart)" mas para componente w". Define o momento turbulento w" na posição espacial da partícula em dispersão Lagrangiana.

### **COMMON/LPD5/HINT,XLACHE,YLACHE,ZLACHE**

módulo de  $(u", v", w") = f(ECT)$ .

hint é o número total de horas (h) de integração anteriores ao lançamento inicial das parcelas de poluente. Número de horas decorridos entre o início da integração do modelo atmosférico e o início de integração do modelo de difusão Lagrangiano. É um parâmetro de entrada contido na lista de parâmetros da dispersão lagrangiana "inlpd.dat" e lido pela sub-rotina de leitura "inlpd.f" chamada na leitura principal "input.f". O tempo "timeh" do modelo, igual ao número de horaas de integração (cronômetro em horas) subtrai o tempo "hint"para definir o número de horas efetivas de dispersão Lagrangiana realizada. A cada número "hout" horas (parâmetro definido pelo usuário em "lpd.dat") ocorre uma saída de resultados com as posiçoes de cada partícula em dispersão. O arquivo de saída chamado chama-se "LPDn" onde n aqui é um número crescente entre 1 e 7 (modificado para mais, ~100). O número máximo 7 pode ser alterado pelo usuário se desejado mechendo diretamente no código da sub-rotina "lapad.f" (ver suas linhas finais...)

Embora nesta versão as particulas de poluente sejam dispersadas inicialmente de uma única posição como um "puff" o usuário poderia definir um campo inicial diverso para o conjunto de posições iniciais. Posição inicial das particulas de poluente:

- xlache posição de lançamento no eixo x de todas as partículas de poluente. Em (m).
- ylache posição de lançamento no eixo y de todas as partículas de poluente. Em (m).
- zlache posição de lançamento no eixo z\* de todas as partículas de poluente. Em (m).

### **COMMON/LPD6/SIMMMX,SIMMMY,SIMMMZ,MSSSE**

- simmmx estatístico x". Parâmetro de entrada real na lista de parâmetros "lpd.dat" igual ao estatístico variância inicial da flutuação turbulenta x" da posição coordenada x tal que x'=x médio+ x".
- simmmy estatístico y". Parâmetro de entrada real na lista de parâmetros "lpd.dat" igual ao estatístico variância inicial da flutuação turbulenta y" da posição coordenada y tal que y'=y médio+ y".
- simmmz estatístico z". Parâmetro de entrada real na lista de parâmetros "lpd.dat" igual ao estatístico variância inicial da flutuação turbulenta z" da posição coordenada z tal que z'=z médio+ z".
- mssse parâmetro de entrada inteiro constante da lista de parâmetros "lpd.dat" igual a massa de poluente contida em cada uma das partícula de ar poluído dispersadas pelo modelo de dispesão lagrangiano no modelo de atmosfera. Um valor constante para todas as npart partículas dispersadas. O usuário poderia diferenciar a massa das partículas se necessário com algum esforço sobre o códio de "lpd.dat", "inlpd.f", "lapad.f" e "cctr.f". Supõe-se uma mesma massa de poluente em cada parcela, uma massa totasl de poluente é distribuída uniformemente entre as parcelas. Se existe 3600 kg de poluente e 1000 partículas liberadas no tempo de emissão (hfin-hlache) tempo total, então o fluxo"médio" pode ser calculado por: 1000 kg/ 1000 partículas/ (hfin-hlache). Quando o tempo total de difusão é igual a 06 horas então tem-se 0.00017 ~0.0004 kg/(partícula.segundo). Quando cada partícula carrega 1 m3 de ar então na parcela poluída temos ~0,0001 kg /(s.m3) ou 0,1 g/(s.m3). Na sub-rotina "lapad.f" a massa do poluente em cada partícula em dispersão está descrita no vetor "masse(mpart)" que assume o valor da massa de entrada "mssse" constante para todas as partículas. O usuário pode alterar esta constância se desejado com alguma modificação do código

original de "lapad.f"atribuindo valores diferentes de massa para cada partícula em dispersão isto poderia simular uma emissão nnão contíniua de poluente se também um número de partículas constante for emitido num certo intervalo de tempo (isto tem de ser implementado, pois nesta versão somente emissão instantánea está implementada. A variável "masse(mpart)"é variável local de "lapad.f" sendo utilizada somente na sub-rotina "cctr.f" para calcular a concentração de poluente em cada elemento de volume (dxdydz\*) do domínio atmosférico do modelo. Esta sub-rotina "cctr.f"caclcula a concentração contando o número de partículas dispersadas em cada elemento de volume da grade do domínio atmosférico do modelo. A somatória da massa no elemento de volume considerado é dividida pelo volume do elemento de grade (Volume=dxdydz) local. Isto acarreta diferenças muioto grandes entre concenntrações mínima e máxima calculada e a matriz final (campo) está mal condicionado. Yamada e Mellor propuzeram em (1987) que a concentração de cada partícula represente uma parcela já dispersada em si através de um modelo de pluma Gaussiana gerando assim um modelo numérico-analítico misto que acaba com o problema de condicionamento da concentração e permite reduzir o número de partículas dispersadas na sub-rotina de dispersão Lagrangiana de 4500 para 150 partículas com resultado com qualidade comparável. A massa de cada partícula torna-se distribuída por uma Gaussiana (À implementar).

#### **variáveis locais em "lapad.f"associadas aos estatísticos:**

- sigmax variável auxiliar local utilizada na sub-rotina "lapad.f" no cálculo do estatístico x". Calculado como 2/3 da raiz quadrada da ECT por unidade de massa. Portanto, assume-se que a variância de posição x" está sempre sendo uniformemente distribuída (isotropia) pelas três (3) componentes u",v"e w". A posição média da n-êsima partícula poluída está compreendida entre xi(ifix)- xi (iifix), entre yi(kfix)- yi (kkfix), entre zi(jfix)- zi (jjfix).
- sigmay variável auxiliar local utilizada na sub-rotina "lapad.f" no cálculo do estatístico y". Calculado como 2/3 da raiz quadrada da ECT por unidade de massa. Portanto, assume-se que a variância de posição y" está sempre sendo uniformemente distribuída (isotropia) pelas três (3) componentes u",v"e w". A posição média da n-êsima partícula poluída está compreendida entre xi(ifix)- xi (iifix), entre yi(kfix)- yi (kkfix), entre zi(jfix)- zi (jjfix).
- sigmaz variável auxiliar local utilizada na sub-rotina "lapad.f" no cálculo do estatístico z". Calculado como 2/3 da raiz quadrada da ECT por unidade de massa. Portanto, assume-se que a variância de posição z" está sempre sendo uniformemente distribuída (isotropia) pelas três (3) componentes u",v"e w". A posição

média da n-êsima partícula poluída está compreendida entre xi(ifix)- xi (iifix), entre yi(kfix)- yi (kkfix), entre zi(jfix)- zi (jjfix).

## **variáveis locais auxiliares em "lapad.f":**

- iifix interestion de o índice da coordenada x da grade tridimensional do primeiro plano yz à leste da posição xlpd(n) da n-êsima partícula em dispersão Lagrangiana. Variável local na sub-rotina "lapad.f".
- kkfix é o índice da coordenada y da grade tridimensional do primeiro plano xz à norte da posição ylpd(n) da n-êsima partícula em dispersão Lagrangiana. Variável local na sub-rotina "lapad.f".
- jjfix é o índice da coordenada x da grade tridimensional do primeiro plano xy na vertical acima da posição zlpd(n) da n-êsima partícula em dispersão Lagrangiana. Variável local na subrotina "lapad.f". (iifix-1); (kkfix-1) e (jjfix-1) representam respectivamente as coordenadas dos planos yz, xz, xy respectivamente à oeste, à sul e abaixo da posição coordenada [ xpart(n); ypart(n), zpart(n) ] da n-êsima partícula em dispersão.

# **COMMON/LPD7/SIGMMX(MPART),SIGMMY(MPART),SIGMMZ(MPART)**

- sigmmx(mpart) é a variância da flutuação turbulenta da posição x da partícula (direção x). É igual ao valor anterior da variância desta flutuação mais o intervalo de tempo entre sucessivas dispersões (=tistep\*gt)="(n\*dt) " vezes a estimativa de variância de u" (=raiz quadrada de 2/3 da ECT(x,y,z)) calculado para a posição da parcela. Em (m2).  $Sigma2x''(x,t+1)=Sigma2x''(x,t)+dt*raiz[Sigma2u''(x,t)]$
- sigmmy(mpart) é a variância da flutuação turbulenta da posição y da partícula (direção y). É igual ao valor anterior da variância desta flutuação mais o intervalo de tempo entre sucessivas dispersões (=tistep\*gt)="(n\*dt) " vezes a estimativa de variância de v" (=raiz quadrada de 2/3 da ECT(x,y,z)) calculado para a posição da parcela. Em (m2).  $Sigma2y''(y,t+1)=Sigma2y''(y,t)+dt^{*}raiz[Sigma2v''(x,t)]$
- sigmmz(mpart) é a variância da flutuação turbulenta da posição z da partícula (direção z). Em (m2). O cáculo da variância da flutuação turbulenta da posição da particula ena direção z é mais complexo que o calculo para as direções xx, y, pois sua determinação leva em conta a escala de tempo integral Lagrangiana TLz na direção de z. Assim tem-se
- $Sigma2^{\prime}(z,t+1)=raiz[$  Sigma2z<sup>"</sup>(z,t)+(2\*Sigma2z"(z,t)\*TLz)\*dt\*raiz(ECT(x,y,z,t)) ]

Bloco de definições e dimensionamentos tipo "common", transportável pelas sun-rotinas associado ao cálculo de concentração estimado do número de parcelas de ar poluído dentro de cada elemento de volume do domínio do modelo atmosférico:

### **COMMON/LPD8/MASSE(MPART),ICONC,ICC,JCC,ISMOOT**

- masse(mpart) massa de poluente dentro da n-êsima partícula de ar poluído liberada na atmosfera simulada pela(s) fonte(s) de poluição na sub-rotina "lapad.f". Em (kg). Definida na sub-rotina "lapad.f"como variável local e utilizada no cálculo de concentração nos elementos de volume do domínio do modelo na sub-rotina "cctr.f"chamada por "lapad.f".
- iconc variável inteira definida no arquivo de definição COMLPD.INC "include" do fortran usada como parâmetro de entrada interio (0 ou 1) definido usuário no arquivo de entrada "in3d.dat". Quando "iconc=1" a sub-rotina "lapad.f" chama a sub-rotina filha "cctr.f" para cáclculo da concentração de poluente sobre um plano horizontal associada às posições no espaço das partículas dispersadas Lagrangianamente. A impressão de resultados da matriz de concentração ou de planos de corte arbitrariamente escolhidos pelo usuário deve ser instalada no côdigo na sub-rotina "lapad.f" após chamada da sub-rotina de cálculo de concentração "cc(x,y)". A versão atual de 'cctr.f' calcula a concentração apenas sobre um plano horizontal escolhido pelo usuário em 'lpd.dat' mas próximas versões poderão calcular a concentração "c(x,y,z)" em todo domínio atmosférico do modelo.
- conce(mx,my) variável local na sub-rotina "lapad.f" que é a concentração sobre o plano horizontal de altitude cartesiana "altcc" definida pelo usuário em "lpd.dat". A concentração é calculada pela sub-rotina "cctr.f" chamada por "lapad.f" quando "iconc=1". Na pela sub-rotina "cctr.f" esta variável assume o nome de "cc(icc.icc)".
- icc "icc" é o número máximo de pontos de grade da matriz de concentração cc(icc,jcc) na direção do eixo x, sendo utilizada na sub-rotina "cctr.f" para definir as dimensões de cc(icc,jcc). Recomenda-se que (icc ≤nx). icc é constante inteira definida em "COMLPD.INC" de valor escolhido pelo usuário no arquivo de entrada "lpd.dat", lido por "inlpd.f" para utilização em "lapad.f" e "cctr.f".
- jcc "jcc" é o número máximo de pontos de grade da matriz de concentração cc(icc,jcc) na direção do eixo y, sendo utilizada na sub-rotina "cctr.f" para definir as dimensões de cc(icc,jcc). Recomenda-se que (jcc ≤ny). jcc é um constante inteira

definida em "COMLPD.INC" de valor escolhido pelo usuário no arquivo de entrada "lpd.dat", lido por "inlpd.f" para utilização em "lapad.f" e "cctr.f".

ismoot parâmetro de entrada com efeito alisador o campo de concentração obtido. Este parâmetro é definido como uma constante real no arquivo de entrada "lpd.dat", lido por "lpdin.f"e utilizado na sub-rotina "cctr.f"chamada por "lapad.f". Na subrotina "cctr.f" tem o nome "NPTCC". ismoot ou nptcc é o número de pontos da matriz de concentração dentro de cada elemento de grade horizontal da matriz de topografia. Isto é, se em cada espaçamento de grade dx da malha de topografia tivermos dois dx da malha da matriz de concentração então ismoot=2. É o número de amostradores de poluente em cada direção (x ou y) na distância correspondente ao espaçamento de grade da topografia. Assim ismoot  $\leq$  [imax(zg)/imax(conc)] onde ismoot é um inteiro.

### **COMMON/LPD9/ALTCC,XORCC,YORCC,DELCCX,DELCCY,XORZG,YORZG**

- altcc é a altura do plano de corte z=cte. em metros para o qual a sub-rotina cctr.f calcula a concentração de poluente obtida por dispersão Lagrangiana. "altcc" tem seu valor definido pelo usuário no arquivo de entrada "lpd.dat" sendo um parâmmetro de entrada da sub-rotina "cctr.f" chamada por "lapad.f". Sua definição como constante global está no arquivo "COMLPD.INC" de definições e dimensionamentos do modelo. altcc é altura do sistema de coordenadas (x,y,z) mas não do sistema (x,v,z<sup>\*</sup>) que seque a topografia, portanto, é um plano horizontal.
- xorcc é a coordenada x do canto inferior esquerdo da matriz de concentração definida em "cctr.f", em metros. xorcc é uma variável global. Portanto, a matriz de concentração pode ser um sub-domínio do domínio total do modelo atmosférico.
- yorcc é a coordenada y do canto inferior esquerdo da matriz de concentração definida em "cctr.f", em metros. yorcc é uma variável global.
- delccx é o espaçamento dos pontos na direção x em metros da grade de concentração. Está constante real é um parâmetro de entrada listado no arquivo "lpd.dat" e utilizado na sub-rotina "cctr.f"
- delccy é o espaçamento dos pontos na direção y em metros da grade de concentração. Está constante real é um parâmetro de entrada listado no arquivo "lpd.dat" e utilizado na sub-rotina "cctr.f"
- xorzg é a coordenada x do canto inferior esquerdo da matriz de topografia definida em "cctr.f", em metros. xorzg é uma variável global.
- yorzg é a coordenada y do canto inferior esquerdo da matriz de topografia definida em "cctr.f", em metros. yorzg é uma variável global.

### **COMMON/LPD10/DELZGX,DELZGY,CUTSIG**

- delzgx é o espaçamento dos pontos na direção x em metros da grade de topografia utilizada na sub-rotina "cctr.f". Está constante real é um parâmetro de entrada listado no arquivo "lpd.dat". O domínio da topografia em "cctr.f" é menor ou igual ao domínio da topografia escrito pelo usuário em "topogr.dat". Variável global definida em "COMLPD.INC" para uso nas sub-rotinas associadas à dispersão Lagrangiana.
- delzgy é o espaçamento dos pontos na direção y em metros da grade de topografia utilizada na sub-rotina "cctr.f". Está constante real é um parâmetro de entrada listado no arquivo "lpd.dat". O domínio da topografia em "cctr.f" é menor ou igual ao domínio da topografia escrito pelo usuário em "topogr.dat". Variável global definida em "COMLPD.INC" para uso nas sub-rotinas associadas à dispersão Lagrangiana.
- cutsig valor da variância à partir do qual se assume concentração nula (0) em relação à um "puff" circular com centro de massa em (xo,yo,zo) e cuja concentração relativa decai Gaussianamente a partir de seu centro. A truncagem da concentração Gaussiana é compensada por um fator multiplicativo [~1/erf(xxo)] para conservar a massa total do "puff" de poluente na subrotina "cctr.f". A posição do "puff" de poluente é dada pela posição de cada partícula dispersada Lagrangianamente conforme cálculos realizados pela sub-rotina "lapad.f". Valor de "cutsig"em  $(m<sup>2</sup>)$ .

Bloco de definições e dimensionamentos tipo "common", transportável pelas sub-rotinas associado a variação do vento geostrófico na atmosfera livre. Somente a velocidade e direção do vento no ponto vertical do topo do modelo é alterado, passo a passo no tempo. As variações não podem ser bruscas. Correspondem a variação da condição de contorno (fronteira) para o momento no topo do modelo. No modelo atmosférico sub-rotinas estão comentadas necessitando acerto final ! para evitar oscilações bruscas no campo simulado, que geram ondas de gravidade espúrias. Melhor seria se as variações discreta fossem substituídas por uma variação quase contínua de umna função de Fourier equivalente. Isto permitiria conhecendo-se os harmônicos do vento na condição de fronteira uma assimilação quadi-dimensional suave; ou pelo uso de um interpolador tipo Barnes (1964, 1968):

# **COMMON/VENT/ROT1,ROT2,ROT3,ROT4,ROT5,AMPV1,AMPV2,AMPV3,AM PV4,AMPV5,TIME1,TIME2,TIME3,TIME4,TIME5**

- rot1 direção do vento geostrófico inicial (tempo 1). Em (graus).
- rot2 direção do vento geostrófico no tempo 2 (em horas). Em (graus).
- rot3 direção do vento geostrófico no tempo 3 (em horas). Em (graus).
- rot4 direção do vento geostrófico no tempo 4 (em horas). Em (graus).
- rot5 direção do vento geostrófico no tempo 5 (em horas). Em (graus).
- amplv1 fator de amplificação da intensidade inicial do vento geostrófico (número real positivo). Igual a 1 indica intensidade igual ao valor inicial.
- amplv2 fator de amplificação da intensidade inicial do vento geostrófico no tempo 2 (número real positivo). Igual a 1 indica intensidade igual ao valor inicial.
- amplv3 fator de amplificação da intensidade inicial do vento geostrófico no tempo 2 (número real positivo). Igual a 1 indica intensidade igual ao valor inicial.
- amplv4 fator de amplificação da intensidade inicial do vento geostrófico no tempo 2 (número real positivo). Igual a 1 indica intensidade igual ao valor inicial.
- amplv5 fator de amplificação da intensidade inicial do vento geostrófico no tempo 2 (número real positivo). Igual a 1 indica intensidade igual ao valor inicial.
- time1 tempo inicial em horas. Igual à 0.
- time2 Horas após início da integração notando-se variação da intensidade e/ou direção do vento geostrófico na atmosfera livre.
- time3 Horas após início da integração notando-se variação da intensidade e/ou direção do vento geostrófico na atmosfera livre.
- time4 Horas após início da integração notando-se variação da intensidade e/ou direção do vento geostrófico na atmosfera livre.

time5 Horas após início da integração notando-se variação da intensidade e/ou direção do vento geostrófico na atmosfera livre.

Bloco de definições e dimensionamentos tipo "common", transportável pelas sub-rotinas associado a localização geográfica do domínio de simulação:

#### **common/znth/drad,day,delta,alat,along,ha,znt,tra,coznt**

- drad fator de conversão de graus para radianos (pi radianos/180 graus)
- day dia do ano juliano (cardinal 1, 2, 3,... até 365, 366)
- delta declinação solar em radianos.
- alat latitude local em graus, negativa no hemisfério sul, representativa da região da simulação
- along longitude local em graus, positiva à oeste de Greenwitch, representativa da região da simulação. Longitudes brasileiras nesta convenção são positivas.
- ha é o ângulo horário do Sol em horas, utilizado como variável global na sub-rotina "solar.f" e "shadow.f". Sua definição está em "COMRAD.INC". A determinação da fração de sombra o elemento de área superficial é especilamente importante no período de transição e quebra da inversão superficial. Seu efeito é percebido pelo aquecimento diferencial da superfície topográfica e pelo desvio da pluma de poluente em direção à encosta W do vale pela manhã.
- ah é o ângulo horário do Sol em radianos, utilizado como variável local na sub-rotina "solar.f" e "shadow.f".
- znt é o ângulo zenital do Sol em radianos definido como uma variável global em "COMRAD.INC"e utilizado na sub-rotina "solar.f".
- tra de o inverso do ângulo zenital do Sol em (rad<sup>-1</sup>) definido como uma variável global em "COMRAD.INC"e utilizado na sub-rotina "solar.f".
- znt cosseno do ângulo zenital do Sol em (graus) definida como variável global em "COMRAD.INC" utilizado na sub-rotina "solar.f".

coznt cosseno do ângulo zenital do Sol em (radianos) definida como variável global em "COMRAD.INC" utilizado na sub-rotina "solar.f".

Bloco de definições e dimensionamentos tipo "common", transportável pelas sub-rotinas associado a média da perturbação de temperatura, umidade específica, umidade específica da água líquida e umidade relativa do vapor. Também aos campos atmosféricos totais de pressão atmosférica (referência + média da perturbação) e temperatura potencial (referência + média da perturbação):

### **common/scal/pt(mx,my,mz), q(mx,my,mz), ql(mx,my,mz), rh(mx,my,mz),pr(mx,my,mz), tr(mx,my,mz)**

- pt(mx,my,mz) temperatura potencial média da perturbação de mesoescala  $(K)$
- q(mx,my,mz) umidade específica média da perturbação no elemento de volume do domínio de mesoescala (kg/kg). A umidade específica do estado básico é zero.
- ql(mx,my,mz) umidade específica da água líquida média da perturbação de mesoescala, obtida por ajuste convectivo utilizando a propriedade de conservação "temperatura potencial equivalente isobárica" para nuvem quente conforme Deardorff (19xx). A umidade específica da água líquida do estado básico é nula. Em (kg/kg).
- rh(mx,my,mz) umidade relativa média da perturbação de mesoescala na unidade de volume do domínio. A umidade relativa do estado básico é zero. Em percentagem (%).
- pr(mx,my,mz) pressão atmosférica média da perturbação de mesoescala na unidade de volume do domínio. Em Pascal (Pa)
- tr(mx,my,mz) temperatura potencial atmosférica calculada como a soma da temperatura do estado básico adiabático com a temperatura potencial média da perturbação de mesoescala para cada elemento de volume do domínio. Em Kelvin (K).

# **common/radf/fr(mx,my,mz),fsol(mx,my,mz),radl(mx,my,mz), rads(mx,my,mz),folc(mx,my,mz),folb(mx,my,mz)**

fr(mx,my,mz) é o fluxo líquido de radiação de onda longa cruzando uma superfície de z<sup>\*</sup> constante em (W/m<sup>2</sup>) estimada como fr(mx,my,mz)= (OL↑ -OL↓) na vertical somente. Esta variável atmosférica é definida no arquivo "COMRAD.INC" e calculada na sub-rotina "lwrad.f"onde a equação de transferência radiativa de onda longa é integrada para a atmosfera modelada considerando isotropia e equilíbrio radiativo e campos horizontalmente homogêneos.

- fsol(mx,my,mz) é o fluxo líquido de radiação de onda curta cruzando uma superfície de  $z^*$  constante em  $(W/m^2)$  calculada como fsol(mx,my,mz)=  $(OC<sup>†</sup> -OC<sup>+</sup>)$  na vertical somente. Esta variável atmosférica é definida no arquivo "COMRAD.INC" e calculada na sub-rotina "swrad.f" ainda não implementada nesta versão do modelo.
- radl(mx,my,mz) é a divergência do fluxo líquido de radiação de onda longa curta em (W/m<sup>3</sup>) estimada na sub-rotina "rterm.f" utilizando a derivada vertical de fr(mx,my,mz).
- rads(mx,my,mz) é a divergência do fluxo líquido de radiação de onda curta em (W/m<sup>3</sup>) estimada na sub-rotina "rterm.f" utilizando a derivada vertical de fsol(mx,my,mz).

folc(mx,my,mz) fluxo de radiação de onda longa para cima em (W/m $^2\,)$ 

folb(mx,my,mz) fluxo de radiação de onda longa para baixo em (W/m $^2\,)$ 

# **common/rad/ru(mx,my),rs(mx,my),rn(mx,my),rd(mx,my),em(mx,my),alb(mx ,my**

- ru(mx,my) radiação de onda longa para cima na superfície  $ru(x,y) \leq = folc(x,y,1)$ . Ver sub-rotina "lwrad.f"
- rs(mx,my) radiação solar na superfície (W/m2). Ver sub-rotina "temp.f" ou "tsol.f" ou "vege.f" as rotinas de cálculo da temperatura e fluxos superficiais.
- rn(mx,my) radiação líquida na superfície (W/m2)
- rd(mx,my) radiação de onda longa vinda da atmosfera em nível da superfície rd(x,y)<==folb(x,y,1). Ver sub-rotina "lwrad.f"
- em(mx,my) emissividade da superfície descoberta de vegetação (adimensional)
- alb(mx,my) albedo da superfície descoberta de vegetação (adimensional)

Bloco de definições de dimensionamentos:

### **common/parm/vkc,g,hi(mx,my),hclp,hsl,hbl,pii, sb**

vkc constante de von Karman (0,4)

- g aceleração da gravidade (9,83 m/s2). Ver lista de nomes "blpar.f"
- hi(mx,my) altura da CLP (m)
- hsl altura da CLP. Utilizada em uma das versões anteriores da sub-rotina de inicialização dinâmica unidimensional em z para a vorticidade ( "equil.f" ). Desativada, varição do coeficiente de difusão vertical turbulento parabólico. (Desativado).
- hclp valor inicial da altura da CLP igual a altura em que o valor da energia cinética turbulenta é igual à uma pequena fração do valor superficial (10-5 % usualmente). Valor típicos de inicialização para esta variável na lista de entrada "in3d.dat" é 100 metros para instantes de inicialização ("tstart") noturnos e 1000 m para instantes de inicialização diurnos.
- hbl altura total da camada limite planetária utilizada na parametrização do coeficiente de difusão turbulenta vertical de momento conforme O' Brian(1970?)=polinômio de terceiro grau ou de Hermite para a forma de K e linear na CLS. Desativado.
- pii constante trigonométrica pi
- sb Constante de Stefan-Boltzman

Bloco de definições e dimensionamentos tipo "common", transportável pelas sub-rotinas associado ao cálculo da fração de sombra sobre a superfície a cada passo de tempo na sub-rotina "shadow.f":

#### **common/shad/alatr,zr,deltar,shad(mx\*20,my\*20),shadm(mx,my)**

- alatr latitude real em graus e décimos de grau, positiva para norte
- zr é o ângulo zenital do Sol medido em radianos. "zr" é uma variável global definida em "COMRAD.INC".
- deltar é a declinação do Sol medida em radianos definida como variável global no arquivo "COMRAD.INC" sendo utilizada na sub-rotina "solar.f".
- shad(mx\*20,my\*20) é a relação entre área sombreada e não durante período diurno com Sol. O domínio Horizontal é subdividido por 20x20 elementos de área. Cada elemento de área da superfície do modelo é dividido em 200 pequenos elenetos e então calculase o número parcial destes elementos na sombra da topografia, dividindo-se o número obtido pelo número total de elementos 200. A fração de sombre é dada em (n/200) avos, onde n é um inteiro que pode variar entre 0 e 200.

shadm(mx\*20,my\*20) valor de "shad(x,y)" da fração de área na sombra para pontos médios e centrais da grade alternada sobre a superfície.

# C.....HUGO IAG/USP/BR 13OUT1994 + 07FEV1995 C.....SERIES TEMPORAIS, INTERVALOS DE OBSERVACAO (SUB-ROTINA tsol.f)

### **common/fpri/nauxf,nauxf2,auxdia**

- nauxf contador auxiliar criado para auxiliar nas saídas de resultados na forma de seríes temporais para determinado ponto escolhido pelo usuário. Ver sub-rotina "tsol.f".
- nauxf2 contador auxiliar criado para auxiliar nas saídas de resultados na forma de perfis verticais de variáveis especificadas sobre determinado ponto escolhido pelo usuário. Ver sub-rotina "tsol.f".
- auxdia contador auxiliar para cálculo do dia do ano Juliano correspondente ao tempo do instante da simulação. Ver subrotina "tstep.f".

Bloco de definições e dimensionamentos tipo "common", transportável pelas sub-rotinas associado as escalas características da camada limite superficial obtidas por similaridade:

### **common/fric/us(mx,my),pts(mx,my),qs(mx,my),al(mx,my)**

- us(mx,my) é a velocidade de fricção (m/s) na CLS.
- pts(mx,my) é a escala característica de temperatura potencial (K) na CLS.
- qs(mx,my) é escala característica de umidade específica (kg/kg) na CLS.
- al(mx,my) é o inverso do comprimento de Monin-Obukhov (m) na CLS.

 Bloco de definições e dimensionamentos tipo "common", transportável pelas sub-rotinas associado ao estado termodinâmico e hidrodinâmico da superfície considerada homogênea:

#### **common/ctct/z0(mx,my),vtc,qc**

z0(mx,my) comprimento de rugosidade superficial (m) do solo descoberto. Parâmetro de entrada definido para cada tipo de solo/cobertura médio da área do ponto de grade (x,y) do domínio. Um para cada tipo de rugosidade de solo nú para cada tipo de solo/cobertura/vegetação. Definido na lista de nomes "lista de parâmetros iniciais" principal "in3d". A

rugosidade específica da vegetação do tipo de solo/vegetação é definido na lista "in3d" também.

- vtc temperatura da superfície do ar sobre a superfície homogênea, para z=zo. Em (K).
- qc umidade específica do ar sobre a superfície homogênea, para z=zo. Em (kg/kg) nno modelo e em (g/kg) na lista de parâmetros "in3d" e matrizes de saída.

Bloco de definições e dimensionamentos tipo "common", transportável pelas sub-rotinas associado às propriedades termodinâmicas da atmosfera:

### **common/prop/cp,rhoa,lv**

- cp calor específico do ar a pressão constante com valor igual a 1005 W/(kg.K) definido como constante global do modelo em "COMINI.INV" e valor listado no arquivo de parâmetros iniciais "blpar.f".
- rhoa densidade do ar  $(-1,22 \text{ kg/m}^3)$
- lv calor latente de evaporação/condensação com valor igual a  $2.5x10^6$ W/kg definido como constante global do modelo em "COMINI.INV" e valor listado no arquivo de parâmetros iniciais "blpar.f".

Bloco de definições e dimensionamentos, usando comando fortran "common", transportável pelas sub-rotinas, de variáveis associadas às propriedades termodinâmicas temperatura e umidade do solo:

# **common/soil/eta(mx,my,7),ts(mx,my,7)**

- eta(mx,my,7) fração volumétrica de água no solo. Quando sub-rotina de difusão no solo é instalada calcula-se este campo para cada para cada ponto da grade de solo. Para sub-rotina de parametrização por força restauradora de Deardorff (1978) é instalada a variável é calculada somente para primeiro e segundo níveis no solo (1 e 20 cm).
- ts(mx,my,7) temperatura em Kelvin do solo. Quando sub-rotina de difusão no solo é instalada calcula-se este campo para cada para cada ponto da grade de solo. Para sub-rotina de parametrização por força restauradora de Bhumralkar (1975): é instalada a variável é calculada somente para primeiro e segundo níveis no solo (1 e 20 cm).

Bloco de definições e dimensionamentos, usando comando fortran "common", transportável pelas sub-rotinas, de variáveis associadas ao aquecimento antropogênico do ar da CLS. Nome do bloco "heat"de calor:

### **common/heat/dd,sd(mx,my),sa(mx,my),sh(mx,my),si(mx,my)**

Estas variáveis todas abaixo relativas ao fluxo de calor antropogênico poderiam ser substituídasconvenientemente por uma única variável de campo escrita para o fluxo de calor sensível antropogênico ou fonte de calor antropogênica. para isso os dados da fonte superficial antropogênica deveriam ser dados em (W/m2) diretamente no arquivo inicial de dados "heat.dat", lidos então em "heatin.f" e utilizados com termo fonte na equação da variação da temperatura potencial. Fica como sugestão de alteração e implementação. O usuário deve instar as sub-rotinas para implementar o efeito do fluxo de calor sensível antropogênico como um termo fonte na equação de calor:

- dd fator de ajuste correspondente a 70 % da razão de emissão na conversão da taxa de calor antropogênica anual para taxa antropogênica diária. Ver sub-rotina "frnce.f".
- sd(mx,my) é o fluxo de calor antropogênico em BTU/dia.cm2 obtido de BTU/ano.cm2 calculado na sub-rotina "frnce.f".
- sa(mx,my) é o fluxo de calor antropogênico à superfície em BTU/ano. Variável de entrada na forma de uma matriz bidimensional em (x,y) de dimensões discretas (x: i=1,imax-1; y: k=1,kmax-1) para mesma posição na grade alternada como a temperatura potencial, isto e', nos centros geométricos dos elem,entos de volume da grade. Arquivos de fluxo antropogênico dado pelo usuário no arquivo de dados "heat.dat". O arquivo de dados é lido pela sub-rotina "input.f"com a chamada da sub-rotina de leitura "heatin.f". A sub-rotina 'heatin.f" após leitura da matriz de fluxo antropogênico superficial converte o fluxo original de BTU/ano para BTU/(ano.cm2) atraves da divisão do fluxo original pela área dxdy do elemento de área superficial da grade na base do modelo atmosférico.
- sh(mx,my) é o fluxo de calor sensível antropogênico em BTU/(2 horas.cm2) convertido de BTU/(ano.cm2) na sub-rotina "frnce.f".
- si(mx,my) é o fluxo de calor sensível de origem antropogênica em cal/(cm2.min)= (ly/cm2) conforme conversão de unidades realizada em "frnce.f".

### **Variáveis e constantes locais na sub-rotina vege.f:**

- lt tipo de vegetação/solo definido pelo usuário no arquivo "tiposolo.dat" e guardado na variável matricial "ltype(i,k)"
- rhow densidade da água líquida, 1000 kg/m3
- ch0 coeficiente de transferência de vapor/calor sobre solo descoberto (não-vegetado)
- chh idem ch0 mas para o topo de um dossel denso
- cfg dem ch0 mas para a superfície abaixo de um dossel denso cobrindo esparçamente a região. Supõe-se a hipótese que chg=chh
- chg combinação linear dos coeficientes de transferência de vapor e calor no topo de dossel denso e no solo descoberto. Equação (19) de Deardorff (1978)
- chcst fator relacionando a combinação linear "chg" com o logarítimico da altura z\*(2) na CLS, comprimento de rugosidade superficial zo e a constante de von Karman
- w2(mx,my) valor médio na coluna de solo entre superfície e profundidade d2 da fração volumétrica de água no solo (volume de H2O sobre volume de solo)
- alai índice de área folhada (valor líquido) definido como a área total do conjunte de folhas, mas apenas um de seus lados, relativamente à área superficial de uma mesma região. Corresponde a letra "N" usada por Deardorff (1978)
- dt1 é o passo de tempo utilizado na integração temporal na subrotina vege.f. Utiliza-se o mesmo passo "gt" da integração dos termos advectivos do "split up"das equações.
- sigma1 combinação linear das emissividades do solo descoberto e da superfície da vegetação
- sigma2 combinação linear das emissividades do solo descoberto e da superfície da vegetação
- alfag  $\alpha_q$  albedo da superfície do solo em função da umidade do solo. Equação 40 de deardorff (1978). Variável local na sub-rotina vege.f.
- uaf una velocidade média do vento dentro do dossel. Equação 20 de deardorff (1978)
- cf` cf coeficiente de transferência de calor/umidade adimensional sobre a superfície da folha. Eq. (23) de D78.
- rair  $r_a$  resistência aerodinâmica do ar atmosférico, igual à $(c_fu_{af})^{-1}$
- wsoil ws fração de água no solo (fração valumétrica) no nível das raizes da vegetação. Equação (90% de w<sub>2</sub> + 10 % de w<sub>g</sub>)
- rsve rs é a resistência estomatal generalizada (tem dimensão inversa da velocidade). Equação 27 de Deardorff (1978).

depende da radiação solar ao meio-dia (variável local: smaxd), da variação sazonal (variável local: srond), da fração de água no solo quando há ponto de murcha e da fração de água no solo em volume no nível das raizes.

- smaxd constante local na sub-rotina "vege.f" igual à máxima radiação solar de Onda Curta OC↓ recebida à superfície ao meio-dia no período de simulação.
- shu Sh↑ é a radiação solar de onda curta para cima no nível do topo do dossel (OC↑), calculado com a eq. (31d) de D78, em (W.m-2 ). Uma parte provém da reflexão do solo descoberto com albedo  $\alpha_q$  na proporção (1-σ<sub>f</sub>) e outra parte provém da reflexão do dossel com albedo  $\alpha_f$  na porção de cobertura vegetal na projeção vertical  $\sigma_f$ .
- rlhu R<sub>Lh</sub>↑ é a radiação de onda longa para cima no nível do topo do dossel (OL $\hat{}$ ), calculado com a eq. (31d) de D78, em (W.m<sup>-2</sup>). Provém da emissão de radiação da superfície descoberta do solo, da reflexão parcial da radiação de onda longa para baixo  $R_{\text{lab}}$  pelo solo descoberto, da emissão de radiação pela vegetação do dossel e da reflexão da radiação de onda longa para baixo no topo do dossel  $R_{\text{lab}}$  pela vegetação.
- srond constante local na sub-rotina vege.f igual a dependência sazonal da resistência estomatal. Tomada como nula (srond=0.) ver cabeçario da sub-rotina vege.f. Contudo o usuário da sub-rotina pode estabelecer uma dependência escolhendo valor apropriado para srond (exemplo: srond entre [0;1])
- rsec r" é a fração da razão de evaporação potencial de folhagens. Equação 25b de Deardorff (1978)
- deltc  $\delta_c$  é a função passo que é igual a zero  $\delta_c=0$  se condensação está ocorrendo sobre a folha (se q<sub>af</sub>>q<sub>sat</sub>(T<sub>f</sub>)) e  $\delta_c$ =1 do contrário. Toma-se como condição inicial em vege.f que deltc=1 isto é que inicialmente está ocorrendo condensação sobre a folha. Este "chute" ocorre somente no primeiro passo de integração até definição de q<sub>af</sub> e q<sub>sat</sub>(T<sub>f</sub>) que nos tempos posteriores passarão a definir o valor de  $\delta_c$ . O valor desta variável local em "vege.f" define a cada tempo de integração se está ou não ocorrendo condensação para a forma de água líquida sobre a folha, isto é se está ocorrendo formação de orvalho (deltc=1) ou não (deltc=0). A equação (29) de D78 permitem formação de orvalho mesmo durante precipitação.
- qsattf  $q_{\text{fast}}$  é a umidade específica de saturação na temperatura da folha.
- qsattg  $= q_{\text{fsat}}$  é a umidade específica de saturação na temperatura da superfície do solo.
- dqsat  $= d(q_{\text{fsat}}/d(T_f)$  é a derivada parcial da umidade específica de saturação em relação à temperatura da folha  $T_f$ .
- tg temperatura da superfície do solo. Valor inicial em vege.f é igaul à temperatura do solo ts(i,k,1) valor à superfície.
- t2 temperatura do solo na profundidade d2. Valor inicial em vege.f é igual à temperatura do solo ts(i,k,2).
- qa umidade específica do ar justamente acima do dossel. Igual à q(i,k,1). Assim, o primeiro nível do modelo atmosférico é calculado imediatamente acima da altura do dossel.
- ta temperatura do ar justamente acima do dossel, igual ao valor real da temperatura potencial atmosferica =  $pt(i,k,1)+$ vtc, isto é, a temperatura potencial do primeiro nível do modelo atmosférico é considerada imediatamente acima da altura do dossel.
- pa pressao do ar em Pascal justamente acima do dossel, igual à pr(i,k,1), isto é, a temperatura do primeiro nível do modelo atmosférico é considerada imediatamente acima da altura do dossel.
- ua magnitude absoluta da velocidade do vento horizontal justamente acima do dossel, igual à vtot(i,k,2), isto é, o primeiro nível do modelo atmosférico no qual o vento não é nulo, primeiro nível acima de zo, é considerado imediatamente acima da altura do dossel ou  $dz<sup>*</sup>(1) = "xn(1)"$  metros acima do dossel.
- rlhd OL↓ = radiação de onda longa para baixo justamente acima do dossel, igual à rd(i,k), isto é, o primeiro nível do modelo atmosférico é considerada imediatamente acima da altura do dossel.
- alfapr  $\alpha'$  grau de saturação de água da superfície do solo definido como mínimo emtre a unidade e a relação entre a fração volumétrica de água na superfície do solo "wg(i,k)" e a fração volumétrica de saturação de água à superfície "wk(lt)", equação 18c de Deardorff (1978) utilizado na equação 41ab como fator na combinação linear utilizada para calcular a umidade específica na superfície do solo "qg(i,k)" sob o dossel.
- work variável real auxiliar para cálculo das temperatura da folha vegetal e média do ar dentro do dossel utilizando o método de

Newton-Raphson. Para isso, as equações (45), (46) e do balanço de energia dobre a folha vegetal são utilizadas, isto é, são utilizadas as equações dos fluxos de calor sensível sobre a folha  $H<sub>sf</sub>$  (segundo termo da equação 45) e evapotranspiração sobre a folha  $E_f$  (segundo termo da equação 46) e do balanço de radiação sobre a folha. Como o balanço e estas equações dependem implicitamente uma da outra a solução exige um método numérico.

- pume numerador, variável real auxiliar, para cálculo das temperatura da folha vegetal e média do ar dentro do dossel utilizando o método de Newton-Raphson. Para isso, as equações (45), (46) e do balanço de energia dobre a folha vegetal são utilizadas, isto é, são utilizadas as equações dos fluxos de calor sensível sobre a folha  $H_{sf}$  (segundo termo da equação 45) e evapotranspiração sobre a folha  $E_f$  (segundo termo da equação 46) e do balanço de radiação sobre a folha. Como o balanço e estas equações dependem implicitamente uma da outra a solução exige um método numérico.
- deno denominador, variável real auxiliar, para cálculo das temperatura da folha vegetal e média do ar dentro do dossel utilizando o método de Newton-Raphson. Para isso, as equações (45), (46) e do balanço de energia dobre a folha vegetal são utilizadas, isto é, são utilizadas as equações dos fluxos de calor sensível sobre a folha  $H_{sf}$  (segundo termo da equação 45) e evapotranspiração sobre a folha  $E_f$  (segundo termo da equação 46) e do balanço de radiação sobre a folha. Como o balanço e estas equações dependem implicitamente uma da outra a solução exige um método numérico.
- qsattf  $q_{sat}(T_f)$  = umidade específica de saturação sobre a folha vegetal na temperatura  $T_f$  da folha.
- dqsdtf  $d[q_{sat}(T_i)]/d(T_i) =$  derivada parcial da umidade específica de saturação sobre a folha vegetal para a temperatura da folha  $T_f$ em relação à temperatura.
- rhocg  $(\rho c)_g = (\rho_g c_g)$  é o produto do calor específico do solo pela do  $\frac{1}{2}$ solo densidade, em (cal cm $^3$  K $^1$ ) parametrizados pela equação 37a em Deardorff (1978) dependentes mais da umidade do solo  $w<sub>q</sub>$  que do tipo de solo.
- rhoc2  $(\rho c)_2 = (\rho_2 c_2)$  é o produto do calor específico do solo pela do solo densidade, em (cal cm<sup>-3</sup> K<sup>-1</sup>), parametrizados pela equação 37b em Deardorff (1978) dependentes mais da umidade do solo  $w_2$  que do tipo de solo.
- lamdag  $(\lambda)_{q} = (\rho_{s} c_{s} \kappa_{s})_{q}$  é o produto do calor específico do solo, densidade do solo e da difusividade térmica do solo ( à

superfície do solo), em (cal cm $^{-1}$  s $^{-1}$  K $^{-1}$ ), parametrizados pela equação 38a em Deardorff (1978).

- lamda2  $(\lambda)_2 = (\rho_s c_s \kappa_s)_2$  é o produto do calor específico do solo, densidade do solo e da difusividade térmica do solo ( média na camada de solo entre a superfície e d<sub>2</sub>), em (cal cm<sup>-1</sup> s<sup>-1</sup> K<sup>-1</sup>), parametrizados pela equação 38b em Deardorff (1978).
- d1 d1 profundidade no solo influenciada pelo ciclo de temperatura diurno, igual à $(\kappa_s \tau_1)^{1/2}$
- d2 d2 profundidade no solo influenciada pelo ciclo de temperatura anual, igual à  $(19.1 d_1)$
- d1g d1 profundidade no solo influenciada pelo ciclo de temperatura diurno, igual à  $(\kappa_{s}\tau_{1})^{1/2}$  à super'ficie no solo, equação 38b de Deardorff (1978)
- d12 d1 profundidade no solo influenciada pelo ciclo de temperatura diurno, igual à  $(\kappa_{\rm s}\tau_{\rm 1})^{1/2}$  média na camada d<sub>2</sub> de solo, equação 38b de Deardorff (1978)
- rpr r' = parametrização de um fator de interpolação da umidade do solo definido por Deardorff (1978) na equação 39a em função da fração de água no solo entre a superfície e o valor médio na camada d2. Este corretor é aplicado para melhorar a avaliação de (p<sub>s</sub>c<sub>s</sub>d<sub>1</sub>) equação 39b de Deardorff (1978) fazendo uma combinação linear das profundidades d<sub>1</sub> =( $\kappa_s \tau_1$ )<sup>1/2</sup> à superfície do solo e d<sub>1</sub> =  $(\kappa_s \tau_1)^{1/2}$  média na camada d<sub>2</sub> de solo. Esta média reduz o erro de prognóstico da temperatura Tg para 0,6 a 0,9 K.

shd  $\vdots$  e o fluxo  $S_h\downarrow$  de onda longa para baixo no topo do dossel  $(W/m<sup>2</sup>)$ 

- rhocs1  $\epsilon$  o produto ( $\rho_s c_s d_1$ ) para o solo na camada entre a superfície e a profundidade d1, isto é da camada superficial do solo. Este valor é uma estimativa do valor ótimo deste produto quando as propriedades da superficial do solo diferem muito das propriedades no volume de solo. Esta estimativa é obtida parametrizando em função da razào entre as frações de água em volume à superfície e média da camada de profundidade d2 dada pela razão r'(= variável de código fortran "rpr")
- dzeta ζ=z(2)/L é a escala de comprimento vertical adimensonal na CLS onde L é o comprimento de Monin-Obukhov
- phim é a função universal de similaridade da CLS para momento
- phih é a função universal de similaridade da CLS para calor e umidade
- phim é a integral na vertical da função universal de similaridade da CLS para momento
- phim é a integral na vertical da função universal de similaridade da CLS para calor e umidade
- tg Tgfr(n+1) é a temperatura da camada de solo superfícial entre z solo=0 e z solo= -d1 no tempo de integração (n+1)dt1 obtido pela parametrização de força restauradora de Bhumralkar (1975) que é a eq. (8a) de D78
- ts(i,k,1) a temperatura do solo á superfície assume o valor de TG na sub-rotina "vege.f". Recorde-se que "ts" é a temperatura do solo, e o índice j crescente indica a discretização da profundidade para baixo no solo
- dt1 é o passo no tempo para integração das variáveis prognósticas T e W na sub-rotina "vege.f" tomado igaul ao passo de integração dos termos advectivos das variáveis atmosféricas ("gt"). O passo de tempo dt1 é variável local na sub-rotina "vege.f" assumindo o valor da variável gloval "gt" à cada chamada de "vege.f"
- t2 igual à temperaturado solo ts(i,k,2) média da camada entre zs=0 e zs=-d2, variável local na sub-rotina "vege.f". Nesta versão  $T_2$  é mantida constante no tempo mas o usuário pode escrever sua equação prognóstica no código da sub-rotina "vege.f" do mesmo modo e na posição junto ao prognóstico de tg utilizando a equação 9 de D78
- ww relação entre as frações do conteúdo de água no solo (em volume) na camada superficial d<sub>1</sub> variável w<sub>g</sub> e e o seu valor máximo w $_{\text{max}}$  para o qual observa-se enchurrada quando precipitação alcança a superfície do solo. Esta relação é utilizada na equação (13abc) de D78 que calcula os coeficientes  $C_1$  e  $C_2$  definindo a dependência linear da variação temporal de wg em relação os termos de acumulação da precipitação efetiva (Eg-P) e do termo de restauração 90% , isto é,  $C_2$ =constante=90%. Portanto, a relação entre as forçantes da variação da umidade superficial do solo dependem da umidade relativa do solo em termos de volume presente
- $c_1$   $c_1$  é a constante de proporcionalidade entre a forçante de precipitação ( $E_q$ -P) e a variação temporal de w<sub>g</sub>. Ver eq. (13) de D78.
- $cc2$   $C_2$  é a constante de proporcionalidade entre a forçante de restauração do conteúdo de água no solo  $(w_0 - w_2)$  e a variação temporal de  $w<sub>0</sub>$ . Ver eq. (13) de D78.
- dpr1 d<sub>1</sub>' é a profundidade do soloinfluenciada pelo ciclo diurno de umidade no solo. Assume-se que  $(d_1)=10$  cm = 0.1 m) constante inicial no cabeçário da sub-rotina "vege.f". D78 utilizou o valor 10 cm
- $dpr2$  d $q2$ ' é a profundidade do solo influenciada pelas variações sazonais de umidade no solo. Assume-se a constante  $(d_2)=50$ cm = 0.5 m) no cabeçário da sub-rotina "vege.f", D78 utilizou o valor 50 cm
- pg Pg é a taxa ou razão de precipitação sentida no solo descoberto. Proporcional à  $(1-\sigma_f)$  fração de área descoberte de vegetação. é a fração da precipitação que alcança a superficie do solo sem passar pela vegetação. Se o máximo volume de água líquida que pode ser retido na folha sem verter pelo peso não foi alcançado, isto é, a precipitação é muito fraca e a folha grand econtinua a acumular água líquida em sua superfície, então  $P_{q} = P(1-\sigma_{f})$ . De outro modo, se o valor máximo de retenção de água líquida pela folha foi atinjido isto é Wdew≥Wdmáx então P<sub>q</sub> =P pois a água vai simplesmente escorrer pela vegetação até o solo.
- pp P é a taxa de precipitação (massa de água por unidade de tempo e área). Neste modelo P é tomada nula mas futuramente haverá sub-rotina para prognóstico de precipitação e a variável local "pp" deverá assumir o valor de "precip(i,k)". Assume-se precipitação nula (PP=0 kg.m<sup>-2</sup>.s<sup>-1</sup>) no cabeçário da sub-rotina "vege.f".

Bloco de definições e dimensionamentos, usando comando fortran "common", transportável pelas sub-rotinas, de variáveis associadas aos parâmetros definidores dos tipos vegetação. Nome do bloco "veg1" de parâmetros da vegetação. À priore até 10 tipos de vegetação são instaláveis, se forem necessários mais tipos ou classes, deve-se redimensionalizar as variáveis abaixo no arquivo de lista de dimensionamento "comveg.inc":

# **common/veg1/alfaf(10),epsg(10),epsf(10),sigmaf(10),sigmav(10), & wk(10),wmax(10),wdmax(10),wwilt(10), ntyp**

- alfaf(10) albedo da folhagem, para cada classe de cobertura vegetal/tipo de solo. Adimensional (=OC refletida pela flolhagem/ OC solar)
- epsg(10) emissividade da superfície do solo descoberto (não-vegetado) associado para cada tipo de vegetação. Adimensional.
- epsf(10) emissividade da superfície do solo descoberto, para cada classe de cobertura de vegetação e solo. Adimensional.
- sigmaf(10) sigmaf(LT) é a fração de cobertura vegetal do solo para radiação de onda curta, média sobre a área (a -1) para cada tipo de cobertura "LT"ou "land type". Adimensional.
- sigmav(10) idem a sigmaf(10) para cada tipo de vegetação.
- wk(10) fração volumétrica de umidade no solo de saturação no nível de superfície do solo (volume de H2O sobre volume de solo), acima deste valor ocorre "run-off" ou enxurrada à superfície. Associada a cada classe ou tipo de vegetação (vegetal).
- wmax(10) fração volumétrica de umidade no solo de saturação (volume de H2O sobre volume de solo), associada a cada classe ou tipo de vegetação (vegetal).
- wdew(10)  $W_{\text{dew}}$  é a massa de qualquer quantidade de água líquida retida pela folhagem por unidade de área do solo, em geral trata-se de orvalho na ausência de precipitação ou de água líquida de chuva acumulada sobre a superfície da folha durante precipitação.
- wdmax(10) W<sub>dmáx</sub> é o máximo valor de W<sub>dew</sub>. Isto é, a máxima quantidade de água líquida retina pela folhagem por unidade de área do solo, em geral esta água em estado líquido trata-se de orvalho na ausência de precipitação ou de água líquida de chuva acumulada sobre a superfície da folha durante precipitação.
- wwilt(10) fração volumétrica de água no solo (volume de água para volume de solo) no ponto de murcha da planta, associada a cada classe ou tipo de vegetação (vegetal).
- ntyp número total de classes ou combinações de cobertura vegetal da superfície e tipo de solo. Menor ou igual a 10, nesta versão.

Bloco de definições e dimensionamentos das variáveis e fluxos gerados pela cobertura vegetal e solo nos vários níveis do dossel. Nome do bloco "veg2" dos fluxos. Ver sub-rotina "vege.f" conforme Deardorff (1978):

**common/veg2/eg(mx,my),etr(mx,my),eh(mx,my),ef(mx,my), hsh(mx,my),hsf(mx,my),hsg(mx,my),qf(mx,my), qg(mx,my),qaf(mx,my),taf(mx,my),tf(mx,my), wg(mx,my),w2(mx,my),wdew(mx,my), ltype(mx,my), sgd(mx,my),rlgu(mx,my),rlgd(mx,my),gg(mx,my)**

eg(mx,my)  $E_q$  é a razão de evaporação (massa de H<sub>2</sub>O evapotranspirada por segundo sobre uma área unitária) na superfície do solo usando uma formula de volume ("bulk") proporcional a

diferença de umidades específicas do solo à superfície  $q_{\alpha}(mx,my)$  e a umidade específica média do ar dentro do dossel qaf(mx,my). Corresponde à equação (35b) ou termo da eq. (46) de Deardorff (1978) (=D78) modificada para casos diabáticos através da divisão pela função universal de similaridade na CLS.

- $etr(mx, my)$   $E_{tr}$  é a razão de transpiração da folha vegetal em si, por unidade de área da superfície do solo, em  $(\text{kg H}_2\text{O m}^2)$ . Ver eq. (26) de D78.
- $eh(mx, my)$  E<sub>h</sub> é a razão de evapotranspiração total acima da superfície com vegetação em (kg de H2O /m2/s). Ver eq. (46) de D78. Soma das contribuições do solo descoberto e do solo totalmente coberto por vegetação. Multiplicado pelo calor latente de evaporação  $L<sub>v</sub>$  e dividido pela função universal de similaridade na CLS obtém-se o fluxo de calor latente na vertical sob condições diabática ou adiabáticas. O fluxo de calor latente total acima da superfície vegetada, em  $(W.m^{-2})$ , calculado por  $\rho_a$ . E<sub>h</sub>. Por outro lado, o fluxo de calor latente da CLS é (-ρa.Lv.u∗.q∗). A diferença entre estes fluxos na vertical é a divergência do fluxo de calor latente na camada. O saldo positivo é utilizado para umiddecer a camada de ar entre o topo do dossel e o primeiro nível do modelo atmosférico z=z(2) considerado representativo da CLS. O saldo negativo resseca a camada. A equação prognóstica de primeira ordem no tempo (método de Euler avançado) está no final do código da subrotina "vege.f" escrita para q(i,k,1) no n-êssimo passo de tempo da simulação.
- ef(mx,my) ef é a razão de evapotranspiração em (kg de H2O /m2/s) sobre a superfície da folha proporcional a diferença da umidade específica de saturação na temperatura da folha  $q_{sat}(T_f)$  = "qsattf" e da umidade específica do ar no dossel  $q_{af}$  = "qaf(i,k)". Ver eq. (46) de D78.
- hsh(mx,my) H<sub>sh</sub> é fluxo de calor sensível vertical (positivo para cima) total dado pela soma dos fluxos verticais da superfície do solo para o dossel  $H_{sa}$ , mais o fluxo entre a superfície das folhas e o ar dentro do dossel  $H_{\text{sf}}$ , conforme equação (45) de Deardorff (1978). O fluxo de calor sensível total sobre a superfície com vegetação em (W.m<sup>-2</sup>) é H<sub>sh</sub>. Por outro lado, o fluxo de calor sensível na CLS é calculado por (-ρ.c<sub>p</sub>.u<sup>\*</sup>.θ<sup>\*</sup>). A diferença entre estes fluxos na vertical é a divergência do fluxo de calor sensível. Um saldo positivo é utilizado para aquecer a camada de ar entre o topo do dossel e o primeiro nível do modelo atmosférico z=z(2). Um saldo negativo resfria esta camada. A equação prognóstica de primeira ordem no tempo utilizando o método de Euler avançado para calcular o valor médio da perturbação de temperatura potencial no nível z=zo, isto é,

para "pt(i,k,1)" encontra-se no final do código da sub-rotina "vege.f".

- hsf(mx,my)  $H_{\text{sf}}$  é fluxo de calor sensível vertical (positivo para cima) sobre a superfície da folha proporcional à (Tf-Taf) diferença entre temperatura da folha e temperatura média do ar dentro do dossel, conforme equação (45) de Deardorff (1978)
- hsg(mx,my)  $H_{sq}$  é fluxo de calor sensível vertical (positivo para cima) sobre a superfície do solo proporcional à (Tg-Taf) diferença entre temperatura da superfíciue do solo sob o dossel e temperatura média do ar dentro do dossel, conforme equação 25a modificada de Deardorff (1978) para incluir o efeito das condições diabáticas, dividindo o lado diretito da equação pela função universal de similaridade na CLS
- $q_f$ (mx,my)  $q_f$  é a umidade especícifa da superfície da folha. Equação 33a, b de Deardorff (1978). A restrição é aplicada ( $q_f$  é menor ou igual a  $q_{\text{fast}}$ )
- qg(mx,my) q<sub>g</sub> é a umidade específica na superfície do solo abaixo do dossel. Valor obtido à partir de uma combinação linear entre  $q_{sat}(T_{0})$  e qa umidade específica do ar inicialmente  $q_{a}=q(i,k,1)$ . Notar que qg(i,k) é umidade específica abaixo do dossel e qa=q(i,k,1) é a umidade específica atmosférica acima do dossel.
- $qaf(mx,my)$   $q_{af}$  é uma umidade específica média dentro do dossel, calculado pela equação 21b de Deardorff (1978) como uma combinação linear das umidades específicas do ar acima do dossel qa=q(i,k,1), valor médio dentro do dossel qaf(i,k) e da superfície do solo qg(i,k)=qs(i,,k,1); como 30% da umidade do ar acima da vegetaçao, 60% do valor médio dentro do dossel e 10% do valor da superfície do solo.
- $taf(mx,my)$   $t_{af}$  é uma temperatura média dentro do dossel, calculado pela equação 21a de Deardorff (1978) como uma combinação linear das umidades específicas do ar acima do dossel ta=pt(i,k,1)+vtc, valor médio dentro do dossel tf(i,k) e da superfície do solo tg=ts(i,,k,1); como 30% da temperatura do ar acima da vegetaçao, 60% do valor médio dentro do dossel e 10% do valor da temperatura da superfície do solo ts(i,k,1).
- $tf(mx, my)$   $T_f$  é o temperatura da superfície da folha ou folhagem, em Kelvin.
- wg(mx,my)  $w_q$  é o valor da fração de água no solo à superfície (= volume de água sobre volume de solo). Adimensional. Ver eq. (42) de D78.
- $w2$ (mx,my) w<sub>2</sub> é o valor médio na coluna entre superfíce e profundidade d2 da fração de água no solo (= volume de água sobre volume de solo). Adimensional. Ver eq. (43) de D78.
- wdew( $mx, my$ )  $W_{dew}$  é a fração de água no solo no ponto de murcha definida como a razão entre o volume de água no solo e o volume de solo sob condições de murcha da vegetação local (adimensional). Ver a equação de conservação de  $W_{\text{dew}}$ número (29) de D78.
- ltype(mx,my) matriz bidimensional com elementos inteiros estendida sobre a superfície do terreno indicando os diversas classes ou combinações de tipos de solo e formas de vegetação que são encontrados na média sobre a área coberta por cada elemento de grade superficial do modelo. Numericamente estes números são colocados no centro geométrico do elemento de grade, na mesma possição a variável temperatura potencial projetada na horizontal
- sgd(mx,my)  $S_0 \psi$  é o fluxo de radiação de onda curta OC $\psi$  para baixo na superfície do solo abaixo do dossel. Calculado como a fração  $(1-\sigma_f)$  da radiação de onda curta para baixo no nível do topo do dossel S<sub>h</sub>↓ que ultrapassa o espaço aberto entre a vegetação em direção à superfície, em (Wm<sup>-2</sup>).
- rlgu(mx,my) =  $R_{Lq}$  é o fluxo de onda longa OL↑ para cima obtido por mediação entre os fluxos de onda longa para cima de um solo descoberto e o fluxo OL↑ entre a superfície do solo e a camada de vegetação densa através de uma interpolação através da fração de cobertura vegetal σ<sub>f.</sub> Quando σ<sub>f</sub>=1 o fluxo para cima da superfície de solo é igual ao obtido entre duas superfícies planas e paralelas de temperaturas e emissividades diferentes,  $\varepsilon_{0}$  e  $\varepsilon_{f}$ , respecitivamente, separadas por uma camada de ar.
- rlgd(mx,my) =  $R_{Lq}\downarrow$  é o fluxo de onda longa para baixo OL $\downarrow$  no nível da superfíce do solo obtido por mediação entre os fluxos de onda longa para para baixo sobre um solo descoberto de vegetação e o fluxo OL↓ à superfície abaixo de uma camada de vegetação densa  $(\sigma_f=1)$  utilizando uma interpolação ponderada pela fração de cobertura vegetal  $\sigma_f$ . Quando  $\sigma_f$ =1 o fluxo para baixo à superfície é igual ao obtido entre duas superfícies planas e paralelas de temperaturas e emissividades diferentes,  $\varepsilon_a$  e  $\varepsilon_f$ , respecitivamente, separadas por uma camada de ar. Ver equação 31c de D78.
- gg(mx,my) Gé o valor à superfície do fluxo de calor no solo calculado pelo balanço de energia na superfície do solo escrito para G. Equação (36) de D78.

Parâmetros e propriedades do solo e da água líquida:

### **common/slcoef/rsur(mx,my),hcap(mx,my,7)**

- rsur(mx,my) rs é a resistência aerodinâmica estomatal em (s/m). Valores entre 100 e 2000 s/m conforme Monteith (1981) Quart. Journal Royal Meteor. Soc. correspondem à estomátos bem abertos e totalmente fechados. 2000 s/m corresponde à resistência cuticular da superfície da folha.
- hcap(mx,my) é um produto das propriedades do n-êssimo tipo de solo igual a raiz quadrada do produto da densidade do solo, calor específico do solo, parâmtro de condutividade térmica do solo e período de um dia hcap(mx,my)= $\rho_s c_s$ raiz quadrada de ( $\kappa_s \tau_1$ )]  $\tau_1 = 86400 s$  $k_s = 0,0015 - 0,0120$  cm2/s Exemplos de valores de "hcap" em  $(Jm^{-2}K^{-1})$ :

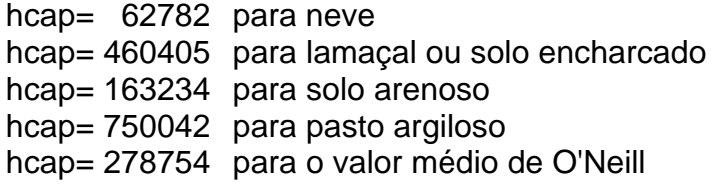

 $I_v =$  calor latente de vaporização

Bloco de definições e dimensionamentos transportável pelas subrotinas. Coeficientes de difusão turbulenta verticais e horizontal. Nome do bloco "kprf" de perfis de coeficientes Kzz e Kxy:

### **common/kprf/kmini,kmaxi,khor, km(mx,my,mz), kmx(mx,my,mz), kmy(mx,my,mz), kh(mx,my,mz)**

- kmini valor mínimo da difusão vertical de momento (e calor), igual à 0,001 m2/s.Ver lista de parâmetros no arquivo "blpar.f".
- kmaxi valor máximo da difusão vertical de momento (e calor), igual à 9999 m2/s. Ver lista de parâmetros no arquivo "blpar.f".
- km(mx,my,mz) coeficiente de difusão vertical turbulento de momento (m2/s).
- kmx(mx,my,mz)coeficiente de difusão vertical turbulento de momento mediado ponderadamente em x pela distância entre pontos de grade (m2/s) (interpolada para a posição de x).
- kmy(mx,my,mz)coeficiente de difusão vertical turbulento de momento mediado ponderadamente em y pela distância entre pontos de grade (m2/s) (interpolado para posição de y)

kh(mx,my,mz) coeficiente de difusão vertical turbulento de calor (umidade)  $(K/s)$ .

Fluxos turbulentos de momento, calor e umidade. Nome do bloco "fluu" de fluxos da CLS para cima "upper". Bloco de definições e dimensionamentos transportável pelas sub-rotinas:

## **common/fluu/fluxy(mx,my,mz), fluxx(mx,my,mz), fluxh(mx,my,mz), fluxq(mx,my,mz), fluxe(mx,my,mz)**

- fluxy(mx,my,mz)é uma aproximaçao do valor de <w'v'> na posição de u da grade alternada, apenas na CLS, pois não é calculado para o retante da atmosfera nesta versão. Representa o fluxo turbulento vertical de momento v. Sua unidade é  $(m/s)^2$ .
- fluxv(mx,my,mz)é uma aproximaçao do valor de <w'v'> na posição de θ da grade alternada, apenas na CLS, pois não é calculado para o restante da atmosfera nesta versão. Representa o fluxo turbulento vertical de momento v. Sua unidade é  $(m/s)^2$ . Variável local na sub-rotina "contct.f".
- fluxx(mx,my,mz) é uma aproximaçao do valor de <w'u'> na posição de v da grade alternada, apenas na CLS, pois não é calculado para o restante da atmosfera nesta versão. Representa o fluxo turbulento vertical de momento u. Sua unidade é  $(m/s)^2$ .
- fluxu(mx,my,mz) é uma aproximaçao do valor de  $\langle w'u'\rangle$  na posição de  $\theta$  da grade alternada, apenas na CLS, pois não é calculado para o restante da atmosfera nesta versão. Representa o fluxo turbulento vertical de momento u. Sua unidade é  $(m/s)^2$ . Variável local na sub-rotina "contct.f".
- fluxh(mx,my,mz) é uma aproximaçao do valor de <w'θ'> na posição de θ da grade alternada. Representa o fluxo turbulento vertical de calor sensível. Sua unidade é (m/s)<sup>-2</sup> .Sua unidade é (K.m/s).
- fluxq(mx,my,mz) é uma aproximação do valor de  $\langle w'q'\rangle$  na posição de  $\theta$  da grade alternada. Representa o fluxo turbulento vertical de momento q. Sua unidade é (m s $^{-1}$ ).
- fluxe(mx,my,mz) é uma aproximaçao do valor de <w'ect> na posição da energia cinêtica turbulenta (ECT) da grade alternada. Representa o fluxo turbulento vertical de ECT. Sua unidade é  $(m/s)^3$ .

Bloco de definições e dimensionamentos transportável pelas subrotinas. Variáveis associadas a energia cinética turbulenta e comprimentos de mistura:

# **common/entu/ptdz(mx,my,mz), gamma(mx,my), mle(mx,my,mz), mlk(mx,my,mz), ws(mx,my), entu(mx,my,mz)**

entu(mx,my,mz) energia cinética turbulenta (m2/s2)

ptdz(mx,my,mz) gradiente vertical de temperatura potencial (K/m)

mle(mx,my,mz) comprimento de mistura para a energia cinética turbulenta (m)

mlk(mx,my,mz) comprimento de mistura para a difusão de momento, calor e umidade (m)

gamma(mx,my) é o gradiente vertical de temperatura na CLS definida como variável global. Não utilizada nesta versão. ws(mx,my) é a velocidade vertical característica da convecção w∗. Seu valor freqüente é 2 m/s.

Variáveis associadas a fluxos superficiais de momento, calor e umidade, especificamento da CLS. Bloco de definições e dimensionamentos transportável pelas sub-rotinas. Nome do bloco "flx" de fluxos superficiais.

#### **common/flx/flxh(mx,my),flxs(mx,my),flxq(mx,my)**

- $f(xh(mx,my)$  H = fluxo turbulento vertical de calor na CLS (K/m2s)
- $flxq(mx,my)$  LE = fluxo turbulento vertical de umidade específica na CLS (kg/kg.m2.s)
- flxs(mx,my) fluxo turbulento vertical de calor no solo ao nível  $z = -0$  m do solo, calculado na sub-rotina "tsol.f" prognóstico da temperatura do solo conforme Bhumralkar (1975) pelo balanço de energia à superfície.

Definindo corpo de números reais, para as variáveis associadas aos comprimentos de mistura e coeficientes de difusão na CLS, no modelo unidimensional, vertical.

#### **real kmini,kmaxi,khor,km,kmx,kmy,kh,mlk,mle**

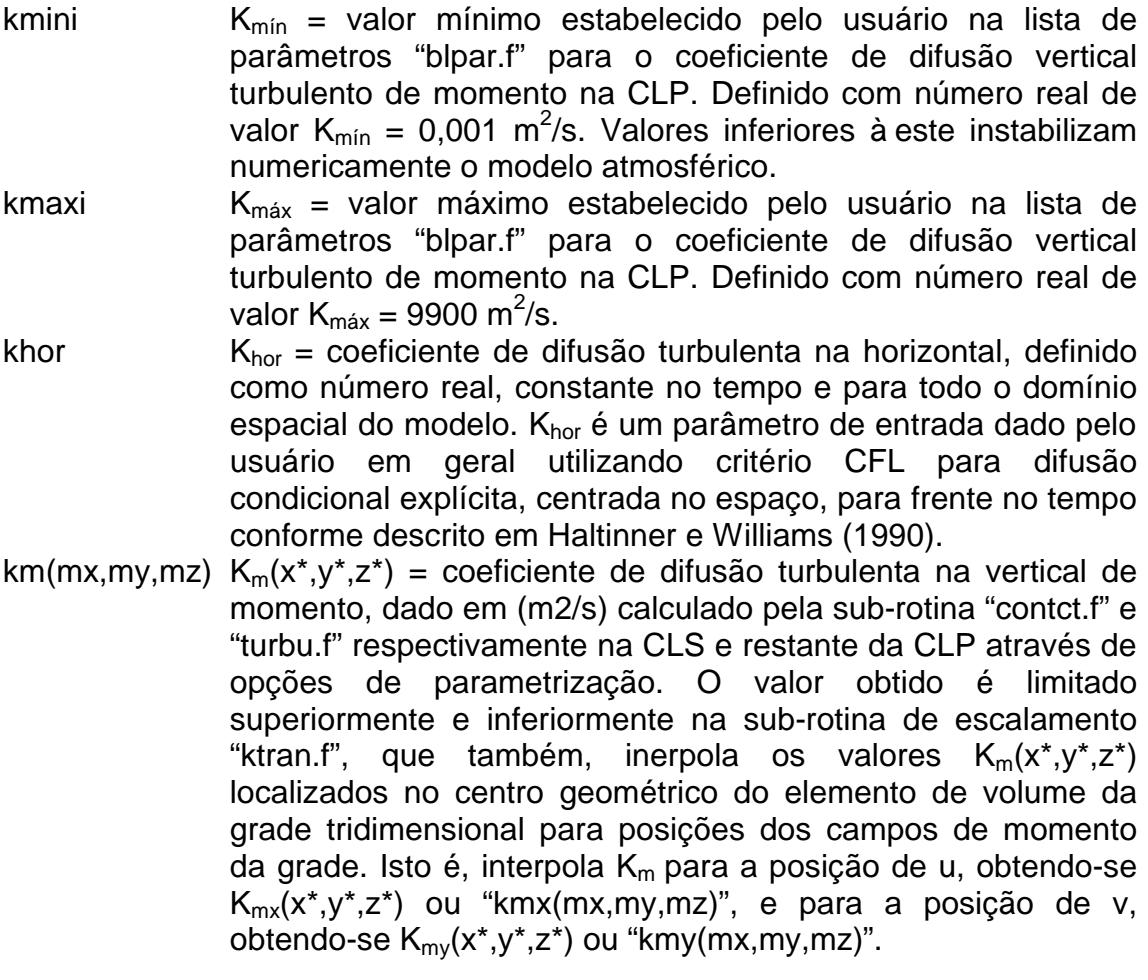

- $kmx(mx,my,mz)kmx(mx,my,mz) = valor de K_m(x^*,y^*,z^*)$  interpolado para a posição de u na grade alternada.
- kmy kmy(mx,my,mz) = valor de  $K_m(x^*,y^*,z^*)$  interpolado para a posição de v na grade alternada.
- kh  $K_h(x^*,y^*,z^*)$  = coeficiente de difusão turbulenta na vertical de calor, dado em (m2/s), calculado pela sub-rotina "contct.f" e "turbu.f" respectivamente na CLS e restante da CLP através de opções de parametrização. Seu valor é proporcional ao valor de  $K_m(x^*,y^*,z^*)$  e o coeficiente de proprção dado pelo número de Prandtl aproximadamente igual à  $K_h/K_m$ ~1,3.
- mlk(mx,my,mz) comprimento de mistura turbulento associado à difusão parametrizado na sub-rotina "turbu.f" em função da intensidade da energia cinética turbulenta. Definindo como número real.
- mlk(mx,my,mz) comprimento de mistura turbulento associado à dissipação da energia cinética turbulenta parametrizado na sub-rotina "turbu.f" em função da intensidade da energia cinética turbulenta. Definindo como número real.

Termos solenoidais da equação da vorticidade, somente componentes horizontais x e y. Bloco transportável de dimensionamento de matrizes reais. Nome do bloco "bnsq" de aproximação Boussinesq.

## **common/bnsq/bousx(mx,my,mz),bousy(mx,my,mz),bousrx(mx,my,mz), bousry(mx,my,mz)**

bousx(mx,my,mz) (g/θo)∂θ/∂x = termo solenoidal da equação da componente horizontal da vorticidade com eixo em y isto é "vory(mx,my,mz)". O termo desta forma não leva em conta a métrica do novo sistema de coordenadas nesta direção. O termo solenoidal ou de Boussinesq como também é conhecido foi separado em duas partes, a primeira é "bousx" e a segunda é "bousrx". Este ultimo termo leva em conta a métrica de transformação do sistema de coordenadas. O termo solenoidal final é a soma de "bousx" e "bousrx" para dar a variaçào temporal de ζ ou "vory". bousy(mx,my,mz) (g/θo)∂θ/∂y = termo solenoidal da equação da componente horizontal da vorticidade com eixo em x isto é "vorx(mx,my,mz)". O termo desta forma não leva em conta a métrica do novo sistema de coordenadas nesta direção. O termo solenoidal ou de Boussinesq como também é conhecido foi separado em duas partes, a primeira é "bousy" e a segunda é "bousry". Este ultimo termo leva em conta a métrica de transformação do sistema de coordenadas. O termo solenoidal final é a soma de "bousy" e "bousry" para dar a variaçào temporal de ξ ou "vorx".
bousrx(mx,my,mz)  $(g/\theta_o) \cdot \partial z_g/\partial x^* \cdot \partial \theta/\partial z^* \cdot (z^* - z_{topo}/z_{topo}) =$  parte do termo solenoidal da equação da componente horizontal da vorticidade com eixo em y isto é "vory(mx,my,mz)". Esta parte do termo leva em conta a métrica do novo sistema de coordenadas nesta direção. bousry(mx,my,mz)  $(g/\theta_0) \cdot \partial z_0/\partial y^* \cdot \partial \theta/\partial z^* \cdot (z^* - z_{\text{topo}} / z_{\text{topo}} - z_0) =$  parte do termo solenoidal da equação da componente horizontal da vorticidade com eixo em x isto é "vorx(mx,my,mz)". Esta parte do termo leva em conta a métrica do novo sistema de coordenadas nesta direção.

Funções de corrente nos planos xz e yz. Blocos transportável de dimensionamento das matrizes reais do modelo. Nome do bloco "stre" de "stream" funções de corrente nos planos verticais xz e yz.

#### **common/stre/phix(mx,my,mz), phiy(mx,my,mz), vorx(mx,my,mz), vory(mx,my,mz)**

- phix(mx,my,mz)função de corrente nos planos yz. Em (m2/s). Determinada na sub-rotina "stream.f".
- phix(mx,my,mz)função de corrente nos planos xz. Em (m2/s). Determinada na sub-rotina "stream.f".
- vorx(mx,my,mz) componente horizontal da vorticidade sobre os planos yz. Eixo da vorticidade ao longo do eixo x negativo. A vorticidade em x neste modelo aponta para o eixo -x. Em (1/s). Determinada na sub-rotina "stream.f".
- vory(mx,my,mz) componente horizontal da vorticidade sobre os planos xz. Eixo da vorticidade ao longo do eixo y positivo. Em (1/s). Determinada na sub-rotina "stream.f".

Parâmetros de Coriolis. Blocos transportável de definição de números reais. Nome do bloco "cori" de Coriolis.

### **common/cori/fcor,fcor2, ug,vg**

- fcor parâmetro de Coriolis (em seno da latitude) (1/s). Valor do parâmetro definido no arquivo de lista "blpar.f" em função da latitude "alat".
- fcor2 parâmetro de Coriolis (em seno da latitude) (1/s). Em geral tomado nulo. Valor do parâmetro definido no arquivo de lista "blpar.f".
- ug componente zonal do vento geostrófico sinótico em (m/s)
- vg componente meridional do vento geostrófico sinótico em (m/s)

Componentes da velocidade, valores médios da perturbação no elemento de volume. Bloco de definições e dimensionamentos do momento médio do modelo. Variáveis de prognóstico u e v, e diagnostico de w nesta versão do modelo. Nome do bloco "pvel" de "média da perturbação de momento".

#### **common/pvel/ui(mx,my,mz),vi(mx,my,mz),wi(mx,my,mz),wcar(mx,my,mz)**

- ui(mx,my,mz) componente zonal do valor médio da perturbação de momento. Em (m/s). Variável prognóstica do modelo.
- vi(mx,my,mz) componente meridional do valor médio da perturbação de momento. Em (m/s). Variável prognóstica do modelo.
- wi(mx,my,mz) componente zonal do valor médio da perturbação de momento. Em (m/s). Variável diagnosticada do modelo, nesta versão.

Direção meteorológica e velocidade do vento médio, energia cinética do movimento médio integrada no volume do modelo. Bloco de definições e dimensionamentos do momento em convenção meteorológica. Nome do bloco "drec" de "direção".

#### **common/drec/dir(mx,my,mz),vtot(mx,my,mz),ergy,rot,ampv**

dir(mx,my,mz) direção do vento em (graus) calculada na sub-rotina "direct.f".

- vtot(mx,my,mz) módulo da velocidade do vento, raiz quadrada dos quadrados das componentes u, v e w. Ver sub-rotina "direct.f"e "stream.f".
- engy energia cinética do movimento médio integrada no domínio do modelo, em (m2/s2). Ver sub-rotina "engyt.f"
- rot é a direção do vento geostrófico assimilada na sub-rotina "chwind.f" para o tempo de simulação "t=to+n.dt". O usuário deve instalar a chamada da sub-rotina de assimilação quadridimensional, modificando-a se necessário.
- ampv é o fator de amplificação do valor absoluto do vento geostrófico assimilado na sub-rotina "chwind.f" para o tempo de simulação "t=to+n.dt". O usuário deve instalar a chamada da sub-rotina de assimilação quadridimensional, modificando-a se necessário.

Espaçamentos da grade vertical atmosférica do modelo. Bloco de dimesionamentos reais de nome "gpar" de "parâmetros da grade vertical".

### **common/gpar/zf(mz),zff(mz),zf2(mz),ze(mz)**

- zf(mz) relacão entre espaçamentos da grade na vertical estimados por diferenças finitas para cima e para baixo e por mediação utilizadas na estimação das funções de corrente sobre os planos verticais à partir da vorticidade, na sub-rotina "stream.f".
- zff(mz) relacão entre espaçamentos da grade na vertical estimados por diferenças finitas para cima e para baixo e por mediação utilizadas na estimação das funções de corrente sobre os planos verticais à partir da vorticidade, na sub-rotina "stream.f".
- zf2(mz) relacão entre espaçamentos da grade na vertical estimados por diferenças finitas para cima e para baixo e por mediação utilizadas na estimação das funções de corrente sobre os planos verticais à partir da vorticidade, na sub-rotina "stream.f".
- ze(mz) relacão entre espaçamentos da grade na vertical estimados por diferenças finitas para cima e para baixo e por mediação utilizadas na estimação das funções de corrente sobre os planos verticais à partir da vorticidade, na sub-rotina "stream.f".

Bloco de parâmetros e matrizes associados as vorticidades horizontais. Nome do bloco "pstr" de parâmetros das linas de corrente.

#### **common/pstr/pvorx(mx,my,mz), pvory(mx,my,mz)**

- pvorx(mx,my,mz) componente horizontal da vorticidade de direção no eixo x durante o n-éssimo passo de tempo até o equilíbrio na etapa de inicialização dinâmica descrita pela sub-rotina "equil.f".
- pvory(mx,my,mz) componente horizontal da vorticidade de direção no eixo y durante o n-éssimo passo de tempo até o equilíbrio na etapa de inicialização dinâmica descrita pela sub-rotina "equil.f".

Velocidades médias interpoladas nos pontos intermediários da grade. Bloco de dimensionamentos, variáveis reais. Nome do bloco de condução "evel" de "velocidades extrapoladas".

### **common/evel/uxi(my,mz),vxi(my,mz),wxi(my,mz),uyi(mx,mz), vyi(mx,mz),wyi(mx,mz)**

- uxi(mx,my,mz) componente zonal da velocidade média interpolada nos pontos intermediários da grade em x, (m/s). Ver sub-rotina "secvel.f".
- vxi(mx,my,mz) componente meridional da velocidade média interpolada nos pontos intermediários da grade em x, (m/s). Ver sub-rotina "secvel.f".
- wxi(mx,my,mz) componente vertical da velocidade média interpolada nos pontos intermediários da grade em x, (m/s). Ver sub-rotina "secvel.f".
- uyi(mx,my,mz) componente zonal da velocidade média interpolada nos pontos intermediários da grade em y, (m/s). Ver sub-rotina "secvel.f".
- vyi(mx,my,mz) componente meridional da velocidade média interpolada nos pontos intermediários da grade em y, (m/s). Ver sub-rotina "secvel.f".
- wyi(mx,my,mz) componente vertical da velocidade média interpolada nos pontos intermediários da grade em y, (m/s). Ver sub-rotina "secvel.f".

Campo de momento interpolado (indicado pela letra "p") ou mediado (indicado pela letra "c") nas cúspedes dos elementos de volume da grade tridimensional, no domínio. Podendo ser ponderados ainda pela distância (indicados pelas letras "px", "py", "cx" e "cy") Bloco de dimensionamento, variáveis reais. Bloco de nome "svel" de "velocidades segundas".

```
common/svel/upt(mx,my,mz),vpt(mx,my,mz),wpt(mx,my,mz),uptx(my,mz), 
vptx(my,mz),wptx(my,mz),upty(mx,mz),vpty(mx,mz), 
wpty(mx,mz),uc(mx,my,mz),ucx(my,mz),uy(mx,my,mz), 
uyx(my,mz),vc(mx,my,mz),vcy(mx,mz),vy(mx,my,mz), 
vyy(mx,mz),wx(mx,my,mz),wy(mx,my,mz)
```
upt (mx,my,mz) valor da componente zonal do momento u interpolado em z. Corresponde ao valor <u><sub>z</sub> que é o valor de u na posição do elemento de volume da grade tridimensional para variável "vory", portanto, fora da posição de prognóstico de u. Este valor é necessário para calcular o termo de transporte associada a sua forma de fluxo do termo de advecção de "vory".

.

- vpt(mx,my,mz) valor de v fora de sua posição de prognóstico, valor médio entre duas posições de prognóstico ao longo da direção z. Corresponde ao valor  $\langle v \rangle$  valor médio na direção z, através de uma média ponderada pelo espaçamento de grade variável..
- wpt(mx,my,mz) valor de v fora de sua posição de prognóstico, valor médio entre duas posições de prognóstico ao longo da direção z. Corresponde ao valor <  $w ><sub>z</sub>$  valor médio na direção z, através de uma média aritmética.
- uptx(my,mz) variável definida em "COMVIT.INC" mas não utilizada.
- vptx(my,mz) variável definida em "COMVIT.INC" mas não utilizada.
- wptx(my,mz) variável definida em "COMVIT.INC" mas não utilizada.
- upty(mx,mz) variável definida em "COMVIT.INC" mas não utilizada.
- vpty(mx,mz) variável definida em "COMVIT.INC" mas não utilizada.
- wpty(mx,mz) variável definida em "COMVIT.INC" mas não utilizada.
- uc(mx,my,mz) <<u><sub>z</sub>><sub>x</sub> componente zonal do momento u interpolada para posição da grade colinear em x com "vorx" utilizada no cálculo do termo de advecção da componente horizontal x da vorticidade "vorx". Isto é, para os vértices da base e topo do elemento de volume da grade tridimensional com variáveis alternadas.
- ucx(my,mz) variável definida em "COMVIT.INC" mas não utilizada.
- uy( $mx, my, mz$ ) << $v_{z} > v$  componente meridional do momento v interpolada para posição da grade colinear em y com "w" utilizada no cálculo do termo de advecção da componente horizontal z do momento "w". Isto é, para o centro geométrico da base e topo do elemento de volume da grade tridimensional com variáveis alternadas.
- uyx(my,mz) variável definida em "COMVIT.INC" mas não utilizada.
- $vc(mx,my,mz)$  << $v>z>x$  componente meridional do momento v interpolada para posição da grade colinear em x com "vory" utilizada no cálculo do termo de advecção da componente horizontal y da vorticidade "vory". Isto é, para os vértices da base e topo do elemento de volume da grade tridimensional com variáveis alternadas.
- vcy(mx,mz) variável definida em "COMVIT.INC" mas não utilizada.
- vy (mx,my,mz) valor de v fora de sua posição de prognóstico, valor médio entre duas posições de prognóstico ao longo da direção y. Corresponde ao valor <v><sub>v</sub> que corresponde ao valor médio de v na direção de y, através de uma média ponderada utilizando o espaçamento da grade em y. "VY" é o momento meridional utilizado, por exemplo, no termo de advecção de u ao longo da direção y.
- vyy(mx,mz) variável definida em "COMVIT.INC" mas não utilizada.
- wx(mx,my,mz) <<w>z>x componente vertical do momento w interpolada primeiramente em z e depois em x para obter o valor de w na posição da grade colinear em x com "u" utilizada no cálculo do termo de advecção vertical da componente zonal u do momento. Isto é, para o centro geométrico das arestas à oeste e leste do elemento de volume da grade tridimensional, na posição de prognóstico da variável "u".
- wy( $mx, my, mz$ ) << $w_{z}$ , componente vertical do momento w interpolada primeiramente em z e depois em y para obter o valor de w na posição da grade colinear em y com "v" utilizada no cálculo do termo de advecção vertical da componente meridional v do momento. Isto é, para o centro geométrico das arestas à sul e norte do elemento de volume da grade tridimensional, na posição de prognóstico da variável "v".

Bloco de definição dos valores máximos sobre o domínio todo do modelo das componentes da velocidade e do máximo do coeficiente de difusão. Nome do bloco "emax" de "valores máximos no domínio".

#### **common/emax/akmax,aumax,avmax,awmax**

- akmax valor máximo do coeficiente de difusão vertical avaliado a cada passo de tempo na sub-rotina "tstep.f" para determinar as condições de estabilidade CFL.
- aumax valor máximo da componente zonal do momento avaliada a cada passo de tempo na sub-rotina "tstep.f" para determinar as condições de estabilidade CFL.
- avmax valor máximo da componente meridional do momento avaliada a cada passo de tempo na sub-rotina "tstep.f" para determinar as condições de estabilidade CFL.
- awmax valor máximo da componente vertical do momento avaliada a cada tempo na sub-rotina "tstep.f" para determinar as condições de estabilidade CFL.

Bloco de dimensionamento "usa" de variáveis de momento interpoladas nas cúspides do elemento de volume (grade) do modelo.

### **common/usa/upt1(mx,my,mz),vpt1(mx,my,mz),uy1(mx,my,mz), vc1(mx,my,mz)**

- upt1(mx,my,mz) valor da componente zonal do momento u interpolado para posições do eixo z. Corresponde ao valor < u >z. O valor "upt1" é o valor de u na posição intermediária em z do valor discretizado, fora de sua posição de prognóstico. Diferencia-se de "upt" pela formula de interpolação utilizada, "upt1" é obtido através de interpolação linear ponderada pelo "inverso" do espaçamento de grade, e não diretamente como "upt".
- . vpt1(mx,my,mz) valor da componente zonal do momento v interpolado para posições do eixo z. Corresponde ao valor <v>z. O valor "upt1" é o valor de v na posição intermediária em z do valor discretizado, fora de sua posição de prognóstico. Diferencia-se de "upt" pela formula de interpolação utilizada, "vpt1" é obtido através de interpolação linear ponderada pelo "inverso" do espaçamento de grade, e não diretamente como "vpt".

.

- uy1(mx,my,mz) <<u>>>v componente zonal do momento u interpolada primeiramente em z e depois em y para obter o valor de u na posição da grade colinear com "w" na direção de y, utilizada no cálculo do termo de advecção de w. Isto é, para o centro geométrico das arestas de base e topo do elemento de volume da grade tridimensional, na posição de prognóstico da variável "w". Diferencia-se de "uy" pela formula de interpolação utilizada, "uy1" é obtido através de interpolação linear ponderada pelo "inverso" do espaçamento de grade, e não diretamente como "uy".
- vc1( $mx, my, mz$ ) << $v \geq x$  componente meridional do momento v interpolada primeiramente em z e depois em x para obter o valor de v na posição da grade de "w", e utilizada no cálculo do termo de advecção de w para a direção x. Isto é, para o centro geométrico das arestas de base e topo do elemento de volume da grade tridimensional, na posição de prognóstico da variável "w". Diferencia-se de "vc" pela formula de interpolação utilizada, "vc1" é obtido através de interpolação linear ponderada pelo "inverso" do espaçamento de grade, e não diretamente como "vc".

# **2.1.2 - Sub-rotinas**

absorp.f contct.f extrap.f inits.f lwrad.f randu.f temp.f wripf.f \ advect.f coret.f filtr.f iniveg.f mimavl.f rterm.f tetens.f wripi.f \ advnew.f d2zg.f firder.f inlpd.f minmax.f secdrv.f tridi.f wrisf.f \ advtop.f difco1.f frnce.f input.f output.f secvel.f tsol.f wrisi.f \ blpar.f difco2.f fucs.f interp.f pifusn.f shadow.f tstep.f zprint.f \ bous.f difusn.f grids.f krect.f plane.f solar.f turbu.f \ bousne.f direct.f habsor.f ktran.f pntuvs.f stream.f tvm.f cond1\_f cond\_2.f serie.f\ cctr.f engyt.f heatin.f land.f print2.f swrad.f vabsor.f cf1.f cf2.f cf3.f cf4.f cf5.f cf6.f cf7.f $\langle$ chwind.f equil.f humid.f lapad.f printg.f tape.f vege.f absorp.f filtro tipo esponja no topo do modelo advect.f integra termos advectivos das diferentes equações prognósticas advnew.f desativada advtop.f integra parte do termo advectivo associado topografia blpar.f lista de parâmetros do modelo como controle de tempo e cronômetro da inicialização bous.f cálculo do termo solenoide da equação da vorticidade bousne.f cálculo da parte do termo solenoide da equação da vorticidade associada a topografia cctr.f cálculo da concentração de poluente via contagem do número de partículas dispoersadas Lagrangianamente chwind.f variação do vento geostrófico. Esta assimilação quadridimensional está desativada contct.f cálculo das escalas características da CLS coret.f filtro identidade até limite superior, acima do valor limite variável assume zero. d2zg.f faz o cáclculo da estimativa por diferenças finitas da derivada da topografia (altura do relevo) em relação a sua variação espacial horizontal. Sub-rotina utilizada pelas sub-rotinas de

difusn.f integração do termo de difusão horizontal e vertical para as diversas variáveis de prognóstico, mas somente para a parte dos termos que não possuem variação horizontal da cota

integração "difco1.f" e "difco2.f".

topográfica. O restante do termo de difusão horizontal é resolvido por uma das duas sub-rotinas "difco1.f" ou "difco2.f"

- difco1.f integração da parte do termo de difusão horizontal da perturbcação de temperatura potencial associada ao efeito topográfico (quando idifpt=2)
- difco2.f integração da parte do termo de difusão horizontal da perturbação de temperatura potencial associada ao efeito topográfico (quando idifpt=3)
- direct.f cálculo da direção do vento
- engyt.f cálculo do módulo do vento e da energia cinética média total
- equil.f modelo unidimensional em z para inicialização da vorticidade
- extrap.f condição de fronteira para momento (desativada)
- filtr.f filtro superior no topo do modelo tipo esponja
- firder.f determina primeira derivada espacial em qualquer direção
- frnce.f converte unidades do fluxo antropogênico superficial de calor sensível
- fucs.f funções universais de similaridade na CLS
- grids.f estabelece coordenadas dos pontos de grade do modelo
- habsor.f condição de fronteira lateral tipo derivada nula (desativada)
- heatin.f leitura do arquivo de fluxo de calor sensível superficial antropogênico
- humid.f ajustamento do campo térmico a condição de não-saturação. geração de água líquida (ql) e ajuste da temperatura do ar (tr)
- inits.f atribuição inicial e geral de todos os campos do modelo atmosférico
- iniveg.f leitura dos parâmetros da vegetação superficial e do solo
- inlpd.f leitura dos parâmetros da dispersão Lagrangiana
- input.f leitura dos parâmetros do modelo atmosférico, da topografia, perfil de vento na coordenada z\* e cálculo da altitude z dos pontos de grade e das métricas associadas a mudança de coordenada de (x,y,z) para (x\*,y\*,z\*)
- interp.f interpolação linear de uma variável qualquer das posições z<sup>\*</sup> da grade (x\*,y\*,z\*) para posição (x,y,zplano) da grade Cartesiana. Onde "zplano" é a altura do plano horizontal (x,y) da matriz de concentração, ou, de outra forma, é a altura dos amostradores de concentração. A interpolação é feita em z apenas.
- krect.f limita acima e abaixo o valor do coeficiente de difusão vertical turbulenta
- ktran.f calcula o valor do coeficiente de difusão turbulenta sobre os pontos de grade em que estão os momentos
- land.f leitura dos parâmetros de superfície
- lapad.f difusão Lagrangiana
- lwrad.f integração vertical da equação de transferência radiativa de Onda Longa na atmosfera modelada (estendida até 20 km)
- mimavl.f limita valor de variável entre dois extremos, um máximo e um mínimo dados
- minmax.f determina máximo e mínimo de variável sobre o domínio tridimensional
- output.f estabelece saída das variáveis pedidas pelo usuário no formato conveniente
- pifusn.f difusão vertical (desativada)
- plane.f direciona a saída de planos de corte de "output.f" para planos estabelecidos pelo usuário em "planos.dat"
- pntuvs.f interpolação linear de um campo bidimensional de uma grade (nx ,ny) elementos para uma grade (icc,kcc) elementos. Por definição a interpolação exige que a grade resultante tenha um domínio espacial que seja um sub-conjunto do original. Utilizado na sub-rotina "cctr.f" para definir topografia nas posições dos amostradores de concentração, isto é, nas posições da grade horizontal de concentração.
- print2.f saída auxiliar dos campos de momento para acoplar a um modelo de dispersão Lagrangiano em separado (desativado)
- printg.f sub-rotina de saída de resultados de u,v,w e  $\theta$  em todo domínio tridimensional da grade. O usuário pode reinstalar a saída destes resultados na mesma posição indicada para "output.f" e utilizar estes resultados ou sua variação para a interface com

um modelo de dispersão (Euleriano por exemplo) que rode até o equilíbrio para as condições dadas por "printg.f".

randu.f gerador de números aleatórios utilizado em "lapad.f" na dispersão lagrangiana.

rterm.fintegração dos termos de corpo e fontes/sorvedourosdas variáveis de prognóstico

- secdrv.f determina derivada espacial segunda em qualquer direção
- secvel.f determina o valor interpolado do campo de momento fora de sua posição de prognóstico em outros pontos da grade possibilitando integração das diversas variáveis pelo método de célula doadora definido por Rouche (book: Numerical methods)
- shadow.f calcula fração de sombra sobre o elemento de área superficial do modelo. Criado por Yamada. Importante no período da manhã durante a quebra de inversão e desvios da pluma de poluente pelo aquecimento diferencial do terreno
- solar.f radiação solar no tempo
- stream.f determina funções de corrente por inversão de Laplaciano (unidimensional) da vroticidade, diagnóstico dos momentos u,v,w
- swrad.f integração na coluna atmosférica da equação de transferência de radiação de onda curta na atmosfera modelada (não instalado)
- tape.f saída de "history" em fita magnética ou arquivo em disco rígido, para posterior recomeço (não instalado)
- temp.f define onda de temperatura conforme parâmetros dados pelo usuário
- tetens.f cálculo da umidade específica de saturação
- tridi.f eliminação Gaussiana de uma matriz tridiagonal
- tsol.f prognóstico da temperatura e umidade do solo conforme Brumralkar (1975) e Deardorff (1978) sem camada de vegetação
- tstep.f define tempos dos cronômetros em segundos, horas e dias. Define automaticamente os passos no tempo para integração dos termos advectivo, de corpo/fontes/sorvedouros, e difusivos na horizontal e vertical
- turbu.f define comprimentos de mistura turbulentos e coeficientes de difusão vertical de momento e calor
- tvm.f rotina princial ("main") coordenadora das definições, dimensionamentos, leitura, inicialização, integração e impressão
- vabsor.f filtro de absorção tipo esponja nas camadas junto ao topo do modelo
- vege.f prognostico da temperatura e umidade no solo sobre uma camada de vegetação conforme Deardorff (1978)
- wripf.f sub-rotina de impressão de planos de corte, variáveis tridimensionais em saída de formato geral (em geral real ou notação científica)
- wripi.f sub-rotina de impressão de planos de corte, variáveis tridimensionais em saída de formato inteiro para verificações e testes de implementação de novas sub-rotinas.
- wrisf.f sub-rotina de impressão do plano superficial, variáveis bidimensionais em saída de formato geral (em geral real ou notação científica)
- wrisi.f sub-rotina de impressão de plano superficial, variáveis bidimensionais em saída de formato inteiro para verificações visuais rápidas e testes de implementação de novas subrotinas.
- zprint.f sub-rotina de saída de resultados estabelecendo séries temporais. Sub-rotina desativada. Ver sub-rotina "serie.f" que a substitui.

### **Sub-rotinas desenvolvidas no DCA/IAG/USP/Brasil e diretamente instaladas no modelo:**

- cond\_1.f coordena chamada dos diversos tipos de condição de fronteira lateral
- cond\_2.f (desativada)
- cf1.f condição de fronteira lateral rígida ou invariânte (mantém o valor final dos campos após inicialização)
- cf2.f condição de fronteira lateralderivada nula
- cf3.f condição de fronteira rígida ou derivada nula dependendo da direção do vento normal a fronteira lateral. Vento entrando no

domínio implica condição de fronteira fixa, vento saíndo do domínio implica condicão de derivada nula

- cf4.f condição de fronteira lateral radiacional com velocidade de propagação dada por C\*= Co+C pela soma da a velocidade definida pelo estado básico médio gerado pelo escoamento menos velocidade de fase constante da onda de gravidade 30 m/s normal a fronteira lateral)
- cf5.f condição de fronteira lateral radiacional conforme Orlansky e modificada por Thorpe & Miller (1981) com 3 níveis de tempo
- cf6.f (prognóstico da ECT por modelo 1D nas fronteiras laterais) (não implementado)
- cf7.f condição de fronteira derivada nula para variável bidimensional
- serie.f saída de séries temporais sobre pontos definidos pelo usuário em arquivos apropriados

# **2.1.3 Sub-rotinas auxiliares escritas no DCA/IAG/USP**

- aux\_vege.f constrói tipo de vegetação /solo sobre a grade do modelo. O tipo de vegetação/solo é estabelecido na grade superficial do modelo (x,y) para mesma posição central na grade como para a variável temperatura potencial. Portanto, são (imax-1) pontos em x e (kmax-1) pontos na direção de y.
- aux top1.f constrói arquivo "topogr.new" (status= 'new') contendo uma topografia de um plano horizontal elevadodefinido diretamente no código do programa. A topografia é estabelecida na grade superficial do modelo (x,y) para mesma posição central na grade como para a variável temperatura potencial. Portanto, são (imax-1) pontos em x e (kmax-1) pontos na direção de y.
- aux\_top2.f constrói arquivo "topogr.new" (status= 'new') contendo uma topografia de um plano inclinado cuja definição deve ser definida diretamente no código do programa. A topografia é estabelecida na grade superficial do modelo (x,y) para mesma posição central na grade como para a variável temperatura potencial. Portanto, são (imax-1) pontos em x e (kmax-1) pontos na direção de y.
- aux\_top3.f constrói arquivo "topogr.new" (status= 'new') contendo uma topografia Gaussiana definida diretamente no código do programa. A topografia é estabelecida na grade superficial do modelo (x,y) para mesma posição central na grade como para a variável temperatura potencial. Portanto, são (imax-1) pontos em x e (kmax-1) pontos na direção de y.
- aux\_coord.f calcula possições coordenadas dos pontos de grade em x, y e z\* da grade do modelo que segue a topografia. Na vertical z\* a coordenada é calculada segundo uma função potência que permite a grade vertical expandir-se com a altura. Perfis idealizados de momento, temperatura potencial e umidade são impressos na saída. Estes perfis são idealizações de um possível estado inicial destes campos para simulação.
- vort\_y\_bal.f calcula cada termo da equação da componente horizontal da vorticidade com eixo na direção y para determinado instante, exemplo às 12 HL
- vort\_x\_bal.f calcula cada termo da equação da componente horizontal da vorticidade com eixo na direção x para determinado instante, exemplo às 12 HL
- desenha.f programa escrito em FORTRAN utilizando rotinas do pacote de visualização grafico do NCAR compiladas em fortran pelo comando "ncargf77 program.f"
- aux\_interp.f programa interpolador conforme Barnes (1964) de um conjunto x,z,f(x,z) espaçados irregularmente ou não no domínio 2D para uma grade x',z',g(x',z') onde g(x',z') é uma somatória de Fourier discretizada que aproxima f(x,z) ilimitadamente através de iteração.

# **2.2 - Pacote de análise objetiva inicial**

Não implementado nesta versão.

# **2.3 - Pacote de visualização e análise**

Não implementado nesta versão.

# **3 - Instalação do modelo**

Os arquivos contendo as sub-rotinas devem ser transferidos para um diretório de trabalho, chamado

\area\_disco\nome\_usuario\modelo

O sub-diretório "modelo" conterá "todos" os arquivos referentes ao modelo.

### **3.1 - Compilação**

A compilação do modelo é realizada pela função "make" do UNIX aplicada ao arquivo "sig-makefile" com a seguinte comando UNIX:

```
make -f makefile < enter > ou make < enter >
```
O arquivo "makefile" é um escrito ("script") tipo makefile executado pelo comando "make" do UNIX. O arquivo "makefile" utilizado nesta versão é

```
SHELL= /bin/csh
#
# makefile - Generated Nov 09, 1993 by fmaker (BNCHLIB (C)1990)
#
# inline functions: fucs, tetens, absorp, filtr, zprint, tridi, solar,
# vabsor,firder,difusn,krect,extrap
#
# Para executar sem problemas, coloquei uma linha em comentario
# no arquivo tridi.f (eh facil reconhece-la ... )
#
BIN= tvm
#FFLAGS= -O2 -DALOG=DLOG -DALOG10=DLOG10 -r8 -noexpopt -c
\#FFLAGS = -02 -cFFLAGS = -03 -cLFLAGS=
SRC = \ \ \ \ \ \absorp.f contct.f extrap.f inits.f lwrad.f randu.f temp.f 
wripf.f \setminusadvect.f coret.f filtr.f iniveg.f mimavl.f rterm.f tetens.f 
wripi.f \
advnew.f d2zg.f firder.f inlpd.f minmax.f secdrv.f tridi.f 
wrisf.f \setminus advtop.f
         difcol.f frnce.f input.f output.f secvel.f tsol.f
wrisi.f \setminusblpar.f difco2.f fucs.f interp.f pifusn.f shadow.f tstep.f 
zprint.f \setminusbous.f difusn.f grids.f krect.f plane.f solar.f turbu.f\setminusbousne.f direct.f habsor.f ktran.f pntuvs.f stream.f tvm.f
cond 1.f cond 2.f serie.f\
cctr.f engyt.f heatin.f land.f print2.f swrad.f vabsor.f
cf1.f cf2.f cf3.f cf4.f cf5.f cf6.f cf7.f\
chwind.f equil.f humid.f lapad.f printg.f tape.f vege.f
```
 $OBJ = \setminus$ <br>absorp.o contct.o extrap.o inits.o lwrad.o randu.o temp.o wripf.o \<br>advect.o coret.o filtr.o iniveg.o mimavl.o rterm.o tetens.o wripi.o \ advnew.o d2zg.o firder.o inlpd.o minmax.o secdrv.o tridi.o wrisf.o \ advtop.o difco1.o frnce.o input.o output.o secvel.o tsol.o wrisi.o \ blpar.o difco2.o fucs.o interp.o pifusn.o shadow.o tstep.o zprint.o \ bous.o difusn.o grids.o krect.o plane.o solar.o turbu.o \ bousne.o direct.o habsor.o ktran.o pntuvs.o stream.o tvm.o cond\_1.o cond\_2.o serie.o\ cctr.o engyt.o heatin.o land.o print2.o swrad.o vabsor.o cf1.o cf2.o cf3.o cf4.o cf5.o cf6.o cf7.o\ chwind.o equil.o humid.o lapad.o printg.o tape.o vege.o  $$ (BIN): $ (OBJ)$  $f77$   $\zeta$ (LFLAGS) -0  $\zeta$ (BIN)  $\zeta$ (OBJ) .f.o: f77  $$$ (FFLAGS)  $$^{\star}$.f$ clean: rm -f core clobber: clean  $rm -f$   $$$ (BIN)  $$$ (OBJ) void: rm -f makefile \$(SRC)

Este arquivo contém a indicação do SHELL, comentários assinalados por #, designação do executável BIN, neste caso "tvm", desginação das opções de compilação do compilador "f77", FFLAGS= -03 -c, contém o conjuntos de funções e sub-rotinas do modelo, deseginada SRC, contendo todos os arquivos código FORTRAN "**###**.f ", o conjunto de objetos criados à partir do código fortran do modelo, designado "OBJ". Linhas de execução do makefile realizam primeiro o executável BIN, utilizando os arquivos objeto já existentes:

\$(BIN): \$(OBJ) f77 \$(LFLAGS) -o \$(BIN) \$(OBJ)

Segundo, cria objetos dos arquivos fortran modificados desde última compilação, na linha

f77 \$(FFLAGS) \$\*.f

Terceiro, remove o arquivo auxiliar de acompanhamento "core"

clean:

rm -f core

Quarto, remove arquivos intermediários

clobber: clean rm -f \$(BIN) \$(OBJ)

Quinto, remove arquivos inntermediários do "make"

void:

rm -f makefile \$(SRC)

NOTA 1 - Modificações das sub-rotinas são automáticamente compiladas e inseridas ("linking") ao executável do modelo, sem que para isso, tenha de ser realizada uma compilação geral de todas as sub-rotinas. O comando make verifica se ocorreu alguma modificação nas sub-rotinas utilizadas na compilação anterior, através da data etc. Se foi feita uma redefinição de uma variável estrutural, com dimensão da grade para mais dos valores definidos em "mx,my,mz", será necessária uma recompilação de todas as sub-rotinas do modelo, pois cada uma delas foi modificada porque a variável global (MX ou MY ou MZ = dimensões máximas das matrizes, ou MPAR = número de partículas Lagrangianas, etc) está em cada sub-rotina original atra'ves do comando FORTRAN "INCLUDE". Uma recompilação total é necessária. Todos os objetos " \*.o " devem ser removidos com "rm \*.o" e o comando "make -f makefilefile <enter> " aplicado.

NOTA 2 - Novas sub-rotinas implementadas ou acrescidas ao código do modelo devem ser instaladas no conjunto de sub-rotinas descritas no conjunto SRC do makefile; um novo nome objeto deve respectivamente ser acrescido no conjunto de objetos OBJ do makefile.

Se nenhum erro de código, sintaxe ou lógica for detectado pelo compilador FORTRAN obtém-se o arquivo executável "tvm".

# **4 - Definição de tarefas executáveis ("jobs")**

Uma tarefa executável ("JOB") foi definida para compilar ou recompilar, se necessário, e rodar ou executar a simulação com o modelo. Aqui, o JOB foi chamado "RODA1". O arquivo JOB é

----------------------------------------------------------------- #!/bin/csh make -f makefile tvm ------------------------------------------------------------------

A Tarefa ("JOB") define o "Shell" (interpretador intermediário dos comandos do ambiente UNIX) então executa o comando "make" que promove a compilação do modelo, e ao fim, roda o executável do modelo, conduzindo a simulação.

# **4.1 - Definindo a execução (submetendo tarefas "jobs" para execução")**

Um arquivo executável define a máquina de execução, as prioridades de execução , as filas ("QUEUE") de submição, o nome do tarefa ("JOB") específica, o nome de arquivos de saída da execução (alternativa à tela do monitor) e dos arquivos para saída para mensagens de erro durante a execução. Nesse arqivo o símbolo #, não é comentário, é atribuição. Ao Final, este arquivo executável submete oa tarefa "job"a execução na fila definida da máquina escolhida com a prioridade do usuário no grupo. O arquivo de submição foi chamado de "SAMPLE", sendo

```
#!/bin/sh
# startdate = 05/03/94 04:00
# @ notification = never
 @ class        = Small<br>@ class         = Medium
            = Medium1
# @ class = Medium2
 @ class = Long
# @ user_priority= 100
# @ executable = roda1
# @ error = roda1.err
# @ output = roda1.out
# @ environment = $DISPLAY
# @ queue
#
```
### **4.2 - Execução passo-a-passo**

Somente para desenvolvimento de sub-rotinas e para e teste - a seguinte seqüência é utilizada:

(rm -i \*.o <enter>) somente para alterações dimensionais make -f makefile& <enter> tvm& <enter>

A execução é local, isto é, utilizando a máquina em que o usuário está trabalhando ("login"). O usuário deve aguardar o final da simulação para dar "logout" ou fechar a área de trabalho. Para simulação local automática, em "back-ground", sem a presença do usuário utiliza-se:

```
(rm -i *.o <enter>) somente para alterações dimensionais
make -f makefile&<enter>
nohup tvm<enter>
```
## **4.3 - Utilização rápida**

O usuário pode rodar o executável, verificando automáticamente a necessidade de compilação, e submetendo a tarefa "job"a execução na fila da máquina escolhida, fazendo:

llsubmit sample <enter>

que é um executável em "bach-ground"por si, não precisando da presenção do usuário, que pode sair com um "logout" do UNIX. A execução continua até o final, enviando resultados para o diretório (área) de trabalho do usuário. Observação - vários "jobs"ou tarefas podem ser rodados conjuntamente, desde que que os executáveis estejam em diretórios diferentes fazendo duas ou mais simulações (expreimentos) diferentesao mesmo tempo.

FILAS na máquina - A noção de "FILA" ou de "submeter a uma fila" implica que o usuário do modelo vai compartilhar tempo de máquina com outros usuários, conforme a utilização da fila escolhida naquele instante. Fila longa é para tarefas em média de 12 horas; fila média 2 para tarefas com média de 2 horas, fila média 1 para média de 1 hora e fila curta para média de 20 minutos.

# **5 - Arquivos de dados de entrada e saída**

# **5.1 - Dados de entrada da sub-rotina de inicialização (= análise objetiva)**

O controle da inicialização é realizado no início da rotina principal do modelo atmosférico e não anteriormente à chamada da rotina principal. Sugerese uma reorganização futura separando a etapa de inicialização do corpo da rotina principal.

# **5.2 - Dados de saída da sub-rotina de inicialização**

Variáveis inicializadas diretamente na memória em uso da rotina principal "tvm.f"

## **5.3 - Dados de entrada do modelo atmosférico**

# **5.3.1 - Arquivo "in3d.dat":**

```
20 20 20 20 09 grid size(nx, ny, nz); filtro>jfilt=nz-
5; jbous=j|z(j)=>bous=0
test nome no.du.run(nome da simulacao).Maximo 8 
caracteres:(COMINI.INC)
000.20 camax duree en h de la simulation Ex.103=Ndias*24h+(24-
TSTAR+1)(h)
00.16 prmax intervalle des impressions (h)
5.0E+04 khor diffusivite horizontale (m2/s)
304.00 vtc temperatura potencial de referencia adiabatica const. 
(K)<br>16.00
      16.00 qc humid de l'air en surface(g/kg)(umidade especif da 
superf.)<br>06.00
06.00 tstart heure de depart(hora local,relogio)(tempo inicial)
+47.5 along longitude(>0 pour l'ouest)(graus)(longitude do 
Brasil>0)<br>-23.5 alat
               latitude (>0 pour le nord)(graus)(latitude do
Brasil<0)<br>067.0 day
               jour de l'annee(dia juliano) Obs.1993
 0. 0. 0. 0. 0. rot : rotation du vent input (graus)
 1.00 1.00 1.00 1.00 1.00 ampv: facteur d'amplitude du vent
  0. 24. 40. 30. 24. heure de variation du vent geostrofico 
(h)
00.00 amprel facteur d'amplitude du relief (CUIDADO!,sim)
 300. gtmax passo de integracao advectivo maximo (s)
1 outyp =1 pour out en i3 (1=saida em formato 
Z*fator,0=formato R)
0 ili (0 ou 1) determina assimilacao 4-D (nao implementada)
c.....................................................................
.....
1 k cond tipo de condicao de fronteira lateral:
                k_cond=1 rigida
                k_cond=2 derivada nula 
                k_cond=3 derivada nula (rigida) conforme direcao do 
vento
                k_cond=4 radiacional (velocidade de fase contstante)
                k_cond=5 radiacional de Orlansky (3 niveis de tempo) 
                k_cond=6 (nao instalada)
```
c..................................................................... ..... c escolha dos pontos para saida de serie temporal: 1 n\_serie numero de pontos para saida (inteiro<20)<br>12 12 02 (i,k,1) ponto escolhido (formato 13,I3,I3) ponto escolhido (formato I3,I3,I3 ) c..................................................................... .... c temperature initialisation  $d(TH)/dz = (TH/T)[q/cp-d(TH)/dz]$ ; TH=T potencial cc 0200.0 hclp : altura inicial da CLP (ECT nao nula) (m)<br>1200.0 ziump : altura inicial da inversao de altitude ( 1200.0 zjump : altura inicial da inversao de altitude (m) +0.0005 botgrd: gradiente na camada residual  $(K/m)$ ; >0 estavel<br>+0.0050 topgrd: gradiente na atmosfera livre  $(K/m)$ ; >0 estavel topgrd: gradiente na atmosfera livre (K/m); >0 estavel cc c parametres de l'onde de temperature  $C\overline{C}$  6. ttmin heure du min de temp. 15. varb ecart max de temp jour-nuit .4 vard deviation de temp. cc cc output plane selection cc cc selection output surface variables : 1--> output pl 1, us 1, pts 1, qs 1<br>rs(OC) 1, rd(OL) 1, ru(OL) 1, rnNET 1  $rd(OL) 1, ru(OL) 1,$ ts1 1, eta1 1, hi(CLP) 1, si 1 flxs 1, flxh 1, flxq 1, cc selection output volume variables fluxh 0, fluxq 0, vory 0, vorx 0 bousy 0, bousx 0, phiy 0, phix 0 pt 0, q 0, rh 0, qliq 0 pt 0, q 0, rh 0, qliq 0<br>ui 0, vi 0, wCart 0, wtilde 0<br>vtot 0, dir 0, ptdz 0, x 0 vtot 0, dir 0, ptdz 0, x 0<br>km 0, kh 0, kmy 0, kmx 0 km 0, kh 0, kmy 0, kmx 0 mlk 0, mle 0, entu 0, xxx 0<br>|radl 0, rads 0, fr 0, fsol 0 0, rads 0, fr 0, fsol 0<br>0, eta 0, x 0, x 0<br>0, itra 0, idea 0, 1 ts 0, eta 0, x 0, x<br>
ipr 0, itr 0, idr 0, icr<br>
ipp0 0, itt0 0, idd0 0, icc0 ipr 0, itr 0, idr 0, icr 0 ipp0 0, itt0 0, idd0 0, icc0 0 ipper 0, itper 0, idper 0, icper 0 cc cc physical switches selection adv t 1, adv q 1, adv et 1, adv vo 1 dif t 2, dif q 1, dif et 1, dif vo 1<br>rir 1, rso 0, rt vo 1, lpd 0 rir 1, rso 0, rt vo 1, lpd 0 itemp 2, itur 3, iheat 0, iconc 0 cc cc cc x coordinates c coordenada x esta' no arquivo "coorde.dat" cc cc y coordinates c coordenada x esta' no arquivo "coorde.dat" cc cc z\* coordinates c coordenada x esta' no arquivo "coorde.dat" cc c relief selection, topografia esta' no arquivo "topogr.dat" cc cc wind speed profile(m/s) c j (14X)  $ui(1,1,j)$   $vi(1,1,j)$   $pt(1,1,j)$   $q(1,1,j)$ cc------------sn.nn---------sn.nn---------------------------------  $0.60$ <br> $0.74$  $\begin{array}{cccc} 3 & -4.06 & 0.74 \\ 4 & -0.18 & 0.81 \end{array}$  $-0.18$ 

```
\begin{array}{cccc} 5 & -0.38 & 0.80 \\ 6 & -0.64 & 0.68 \end{array}\begin{array}{ccc} 6 & -0.64 \\ 7 & -0.90 \end{array}\begin{array}{cccc} 7 & -0.90 & 0.38 \\ 8 & -1.00 & 0.00 \end{array}\begin{array}{cc} 8 & -1.00 \\ 9 & -1.00 \end{array}-1.00 0.00
  10 -1.00 0.00
  11 -1.00 0.00
  12 -1.00 0.00
  13 -1.00 0.00
  14 -1.00 0.00
  15 -1.00 0.00
  16 -1.00 0.00
  17 -1.00 0.00
             -1.00 19 -1.00 0.00
  20 -1.00 0.00
c@@@@@@@@@@@@@@@@@0@@@@@@@@@@@@@@@@@@@@@@@@@@@@@@@@@@@@@@@@@@@@@@@
cc land type selection
6 type of land surface (firts number is a parameter too!)
S soil parameters (word "S" is a parameter too!)
c alb emi rsur cap zo
  0.09 0.93 0.00 1.00 0.001
  0.20 0.95 100.0 2.E5 0.010
  0.25 0.88 400.0 2.e5 2.500
  0.26 0.86 400.0 2.e5 4.000
  0.25 0.95 400.0 2.e5 1.000
  0.09 0.93 0.00 1.00 0.001
V vegetation parameters (word "V" is a parameter too!)<br>c sigf alff epsg epsf wk wmax wwilt z0
c sigf alff epsg epsf wk wmax wwilt z0
 0.0 0.0 0.93 0.0 1.0 1.0 0.0 0.001
  0.6 0.14 0.95 0.92 0.30 0.35 0.1 0.020
  0.75 0.14 0.95 0.92 0.30 0.35 0.1 0.100
  0.75 0.14 0.95 0.92 0.30 0.35 0.1 0.100
  0.75 0.14 0.95 0.92 0.30 0.35 0.1 0.100
 0.0 0.0 0.93 0.0 1.0 1.0 0.0 0.001
c end:
c initial soil temperature and humidity profile
c tg t2 wg w2<br>286.1 286.1 1.00 1.00
        286.1 286.1 1.00 1.00
 297.6 297.6 0.14 0.14
 286.1 288.1 0.20 0.25
 286.1 288.1 0.20 0.25
        296.1 295.0 0.20 0.25
 296.1 296.1 1.00 1.00
```
#### cc

cc COMENTARIOS::::::::::::::::::::::::::::::::::::::::::

cc

c DESCRICAO :

c RSURF=RESISTENCIA ESTOMATAL(s/m)(100-

2000s/m,cf.Monteith,1981,QJRMS)

c CAP=rho do solo.calor especifico do solo

c (Ks.tau1)\*\*0,5RAIZ DO PRODUTO DA CONDUTIVIDADE DO SOLO KS

c PELO PERIODO DE UM DIA (86400 S)

c Ks=0,0015-0,0120 cm2/s

c raiz[RHOs\*cs\*(ks\*tau1)]=62782 J/m2.K (neve)

c 62782 J/m2.K (neve)

c 460405 (lamacal,)

c 163234 (arenoso)

c 750042 (pasto argiloso)

c 278754 (media de O'Neill)

c (cf. Deardorff, 1978) cc cc:::::::::::::::::::::::::::::::::::::::::::::::::::::

**5.3.2 - Arquivo "topogr.dat"** - contém a topografia utilizada:

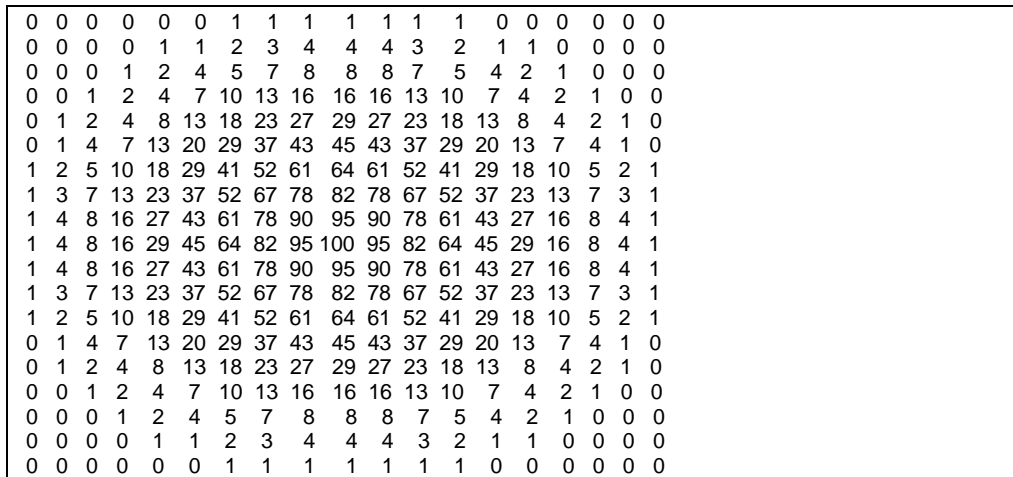

**5.3.3 - Arquivo "tipovege.dat"** - contém tipo de "cobertura e tipo de solo" (1 à 30; número máximo para "ntipo"):

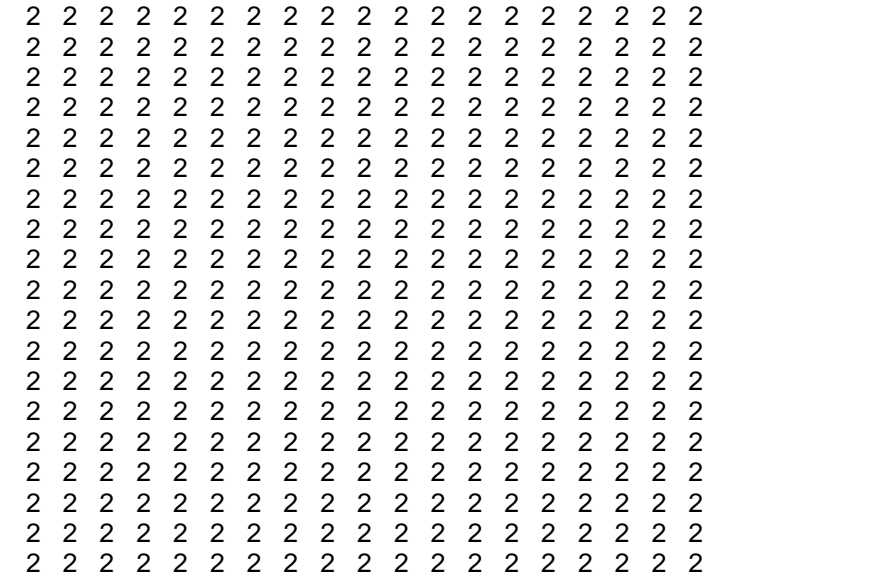

**5.3.4 - Arquivo "heat.f"** : fonte antropogênica de calor sensível na superfície:

 0 0 0 0 0 0 1 1 1 1 1 1 1 0 0 0 0 0 0 0 0 0 0 1 1 2 3 4 4 4 3 2 1 1 0 0 0 0 0 0 0 1 2 4 5 7 8 8 8 7 5 4 2 1 0 0 0 0 0 1 2 4 7 10 13 16 16 16 13 10 7 4 2 1 0 0 0 1 2 4 8 13 18 23 27 29 27 23 18 13 8 4 2 1 0 0 1 4 7 13 20 29 37 43 45 43 37 29 20 13 7 4 1 0 1 2 5 10 18 29 41 52 61 64 61 52 41 29 18 10 5 2 1 1 3 7 13 23 37 52 67 78 82 78 67 52 37 23 13 7 3 1 1 4 8 16 27 43 61 78 90 95 90 78 61 43 27 16 8 4 1

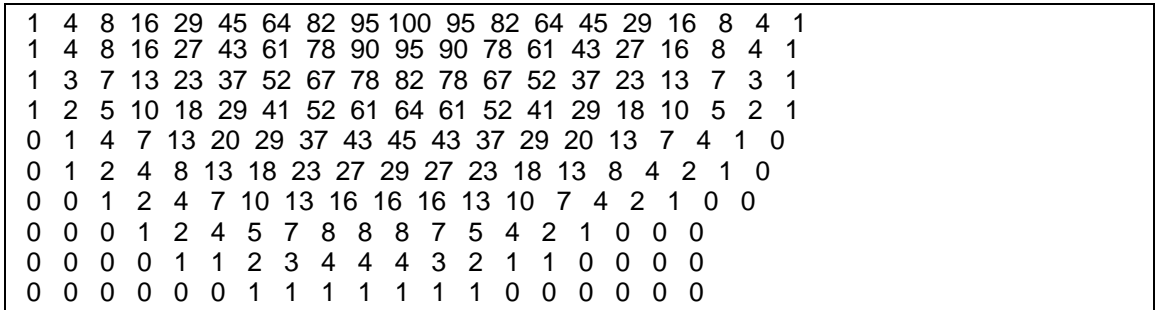

### **5.3.5 - Arquivo "lpd.dat"** : parâmetros da dispersão Lagrangiana de Partículas de poluente:

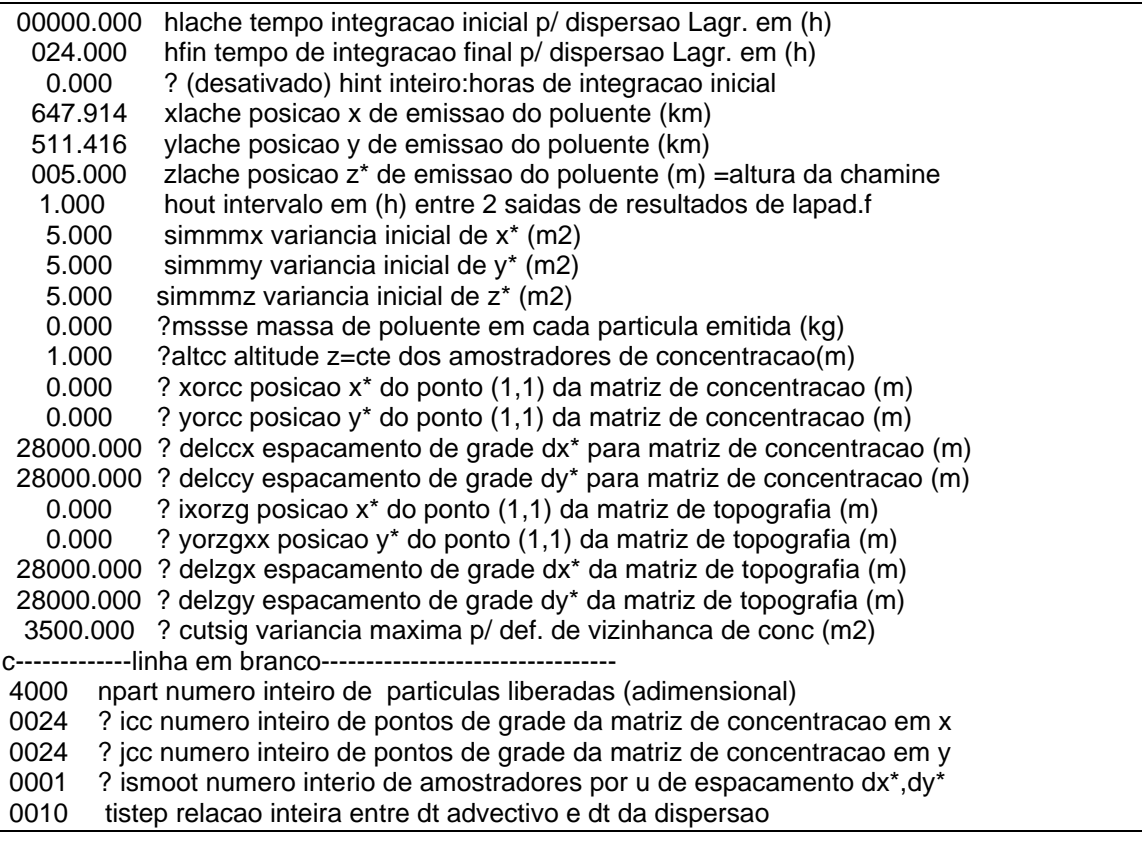

**c comentarios::::**

c formato (1x,f10.3,/) 21 vezes

c formato (1x,i4,/) 5 vezes

linhas contendo "?" são linhas não utilizadas na versão modificada no IAG-USP

**5.3.6 - Arquivo "coorde.dat"** - contém coordenadas dos pontos de grade nos eixos x, y e z. Valores em x e y em km, valores em z em metros:

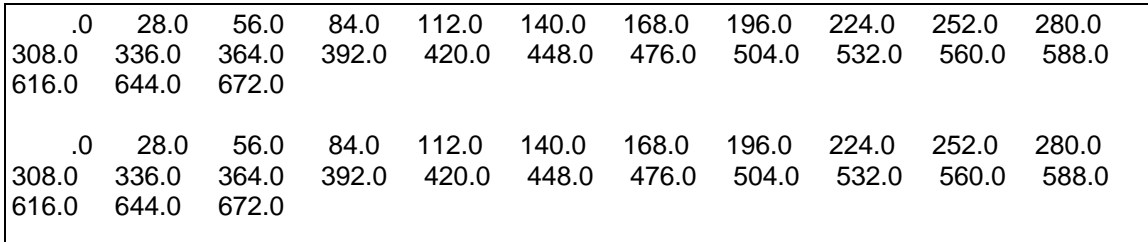

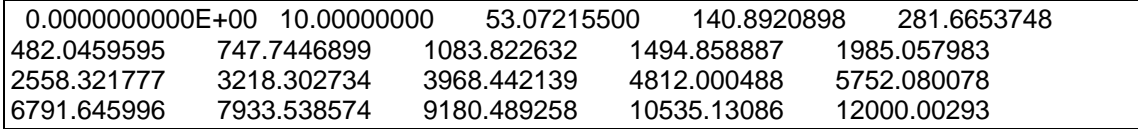

#### **Na seqüência tem-se comentários**:

COORDENADAS HORIZONTAIS E VERTICAIS EM (KM) NX,NY,NZ 25 25 20 J Z\*(M) DZ(M) VTOT(M/S) DIR(GR) U(M/S) V(M/S) TH(K) Q(g/kg) ECT(m2/s2) --------------------------------------------------------------------------

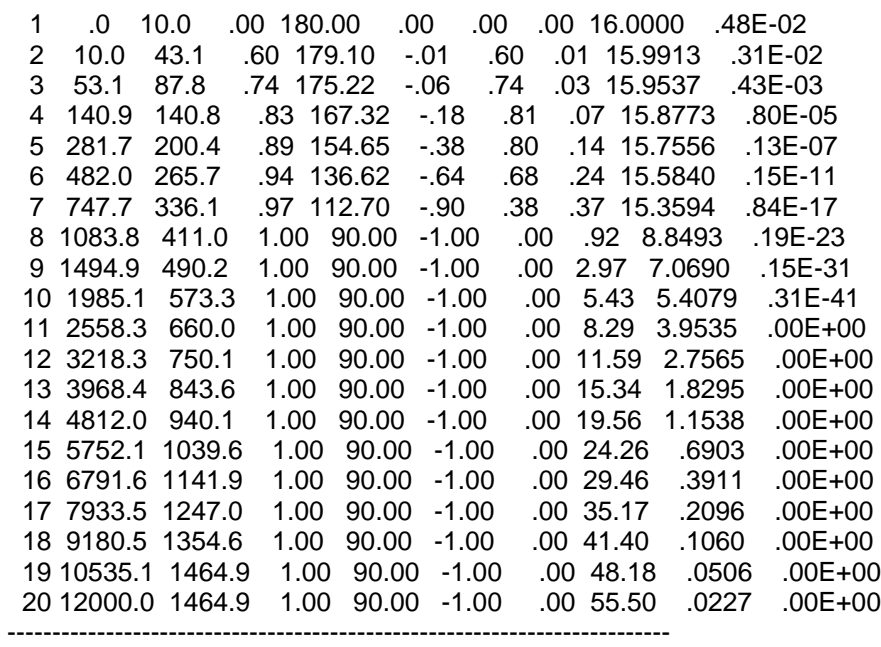

**5.3.7 - Arquivo "planos.dat"** -contém tomada de planos de corte do domínio utilizados na saída de resultados nos planos (x,z), (y,z) e/ou (x,y):

 0 0 0 0 0 0 0 0 0 0 0 0 1 0 0 0 0 0 0 0 0 0 0 0 0 0 0 0 0 0 ... 0 0 0 0 0 0 0 0 0 0 0 0 0 0 0 0 0 0 0 0 0 0 0 0 0 0 0 0 0 0 ... 0 0 0 0 0 0 0 0 0 0 0 0 0 0 0 0 0 0 0 0 0 0 0 0 0 0 0 0 0 0 ...

Comentarios: Valor 0 (zero) ou 1 (um)

1 2 3 4 5 6 7 8 9 10 11 12 13 14 15 16 17 18 19 20 21 22 23 24 25...

A PRIMEIRA LINHA REPRESENTA OS K(OY) DOS PLANOS XZ A SEGUNDA LINHA REPRESENTA OS I(OX) DOS PLANOS YZ A TERCEIRA LINHA REPRESENTA OS J(OZ) DOS PLANOS XY

**Nota** - O arquivo "comini.inc" contém o dimensionamento das variáveis atmosféricas. A primeira linha devem ser definidas na compilação pelo usuário. O arquivo "tridi.f" contém um dimensionamento que deve ser definido na compilação (mz) pelo usuário.

# **5.4 - Dados de saída do modelo atmosférico**

# **5.4.1 Variáveis de saída nas séries temporais**

A impressão no arquivo "OUTFLX" ocorre à cada 20 minutos de tempo de integração, através da utilização da sub-rotina "serie.f" desta versão. As variáveis aparecem na seguinte ordem:

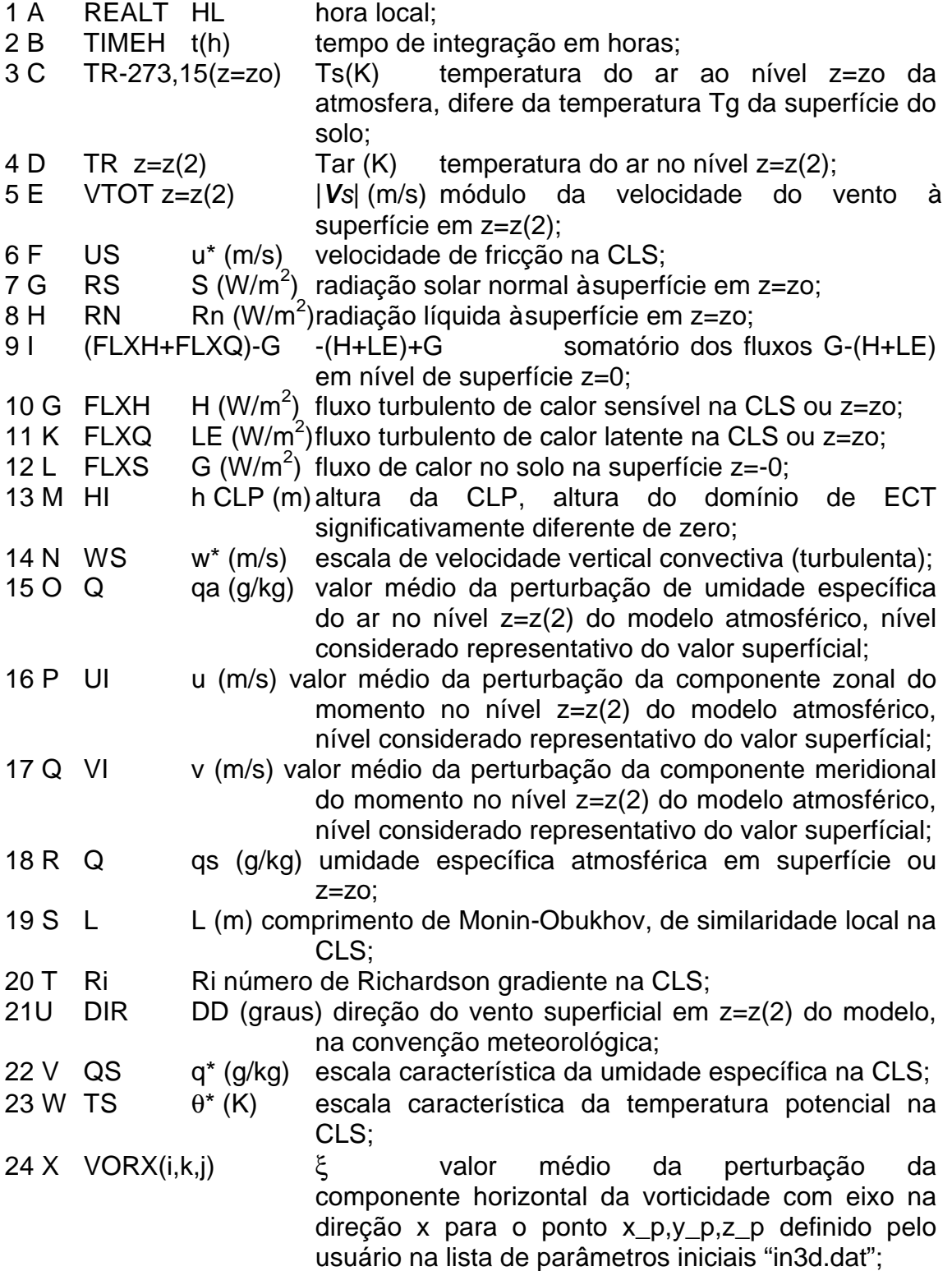

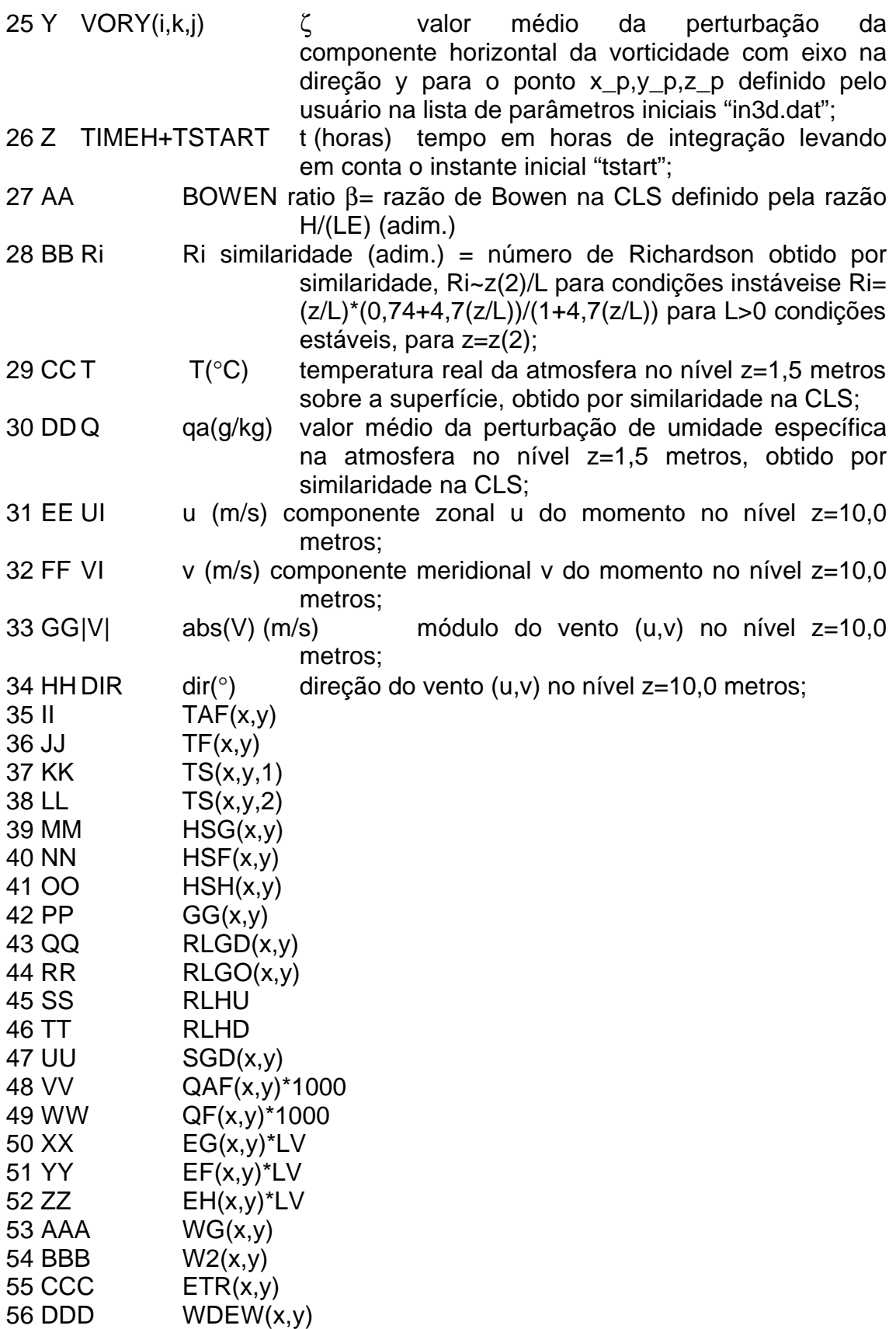

Seguem variáveis associadas à camada de vegetação conforme idealizada por Deardorff (1978):

nm mn mn (a identificação das variáveis e colunas pode ser obtida da inspeção da sub-rotina série.f)

Observação: novas variáveis podem ser acrescidas pelo usuário ao finas da lista. Deve-se instalá-la na sub-rotina "serie.f" escrita no DCA/IAG/USP.

A impressão no arquivo **"LPD##"** (onde ## é inteiro contindo entre (1; 100), ver detalhes na sub-rotina lapad.f) ocorre à cada nnn passos de integração(em geral, nnn=20, ver corpo da sub-rotina lapad.f). As variáveis aparecem na seguinte ordem de Coluna - Variável - Significado:

c1 n índice inteiro identificando o número da partícula (1, npar) c2 xlpd(n) x da n-êsima partícula (m) c3 ylpd(n) y da n-êsima partícula (m) c4 zlpd(n) z da n-êsima partícula (m) c5 diaJuliano dia juliano (inteiro+fração decimal) c6 realt tempo t(s) igual ao tempo de integração c7 timeh t(h) tempo de integração em horas c8 tempo\_p(n) tp(s) tempo de lançamento da n-êsima partícula c9 [time-tempo\_p(n)] dtn tempo decorrido após o lançamento para a nêsima partícula (s) c10 ulpd(n) u médio (n) componente zonal médio para a n-êssima partícula (m/s) c11 vlpd(n) v médio (n) componente meridional médio para a nêssima partícula (m/s) c12 wlpd(n) w médio (n) componente vertical médio para a n-êssima partícula (m/s) c13 utur(n) u"(n) componente zonal da velocidade trubulenta para a n-êssima partícula (m/s) c14 vtur(n) v"(n) componente meridional da velocidade trubulenta para a n-êssima partícula (m/s) c15 wtur(n) w"(n) componente vertical da velocidade trubulenta para a n-êssima partícula (m/s) c16 sigmmx(n) desvio padrão da posição x para a n-êsima partícula  $\sigma_x$ em (m/s) c17 sigmmy(n) desvio padrão da posição y para a n-êsima partícula  $\sigma_v$ em (m/s) c18 sigmmz(n) desvio padrão da posição z para a n-êsima partícula  $\sigma$ em (m/s) c19 sigma2\_u(n) variância da componente u do momento para a n-êsima partícula  $\sigma^2$ <sub>x</sub> em (m $^2$ /s $^2$ ) c20 sigma2\_v(n) variância da componente v do momento para a n-êsima partícula  $\sigma_y^2$ em (m<sup>2</sup>/s<sup>2</sup>) c21 sigma2\_w(n) variância da componente w do momento para a n-êsima partícula  $\sigma^2$ <sub>z</sub> em (m $^2$ /s $^2$ )

# **5.5 - Dados de entrada da sub-rotina de visualização**

Não implementada nesta versão.

# **5.6 - Dados de saída da sub-rotina de visualização**

Não implementada nesta versão.

# **6 - Modelo de inicialização através de análise objetiva**

Não implementado nesta versão.

- **6.1 Objetivo e estrutura**
- **6.2 - Parâmetros de entrada**
- **6.3 Variáveis**
- **6. 4 Visualização**

# **7 - Macro-organização do código**

# **7.1- Dimensionamento global**

Futuras versões devem executar a compilação global utilizando um dimensionamento mais efetivo através dos "PARAMETERs" iniciais, para as dimensões máximas definidas na lista de parâmetros iniciais escolhidos pelo usuário.

Assim, um programa organizador de baixo nível (inicial) deve primeiramente ler o arquivo de parâmetros iniciais escolhidos pelo usuário, definindo assim o dimensionamento e as sub-rotinas necessárias à simulação desejada, então, definir e dimensionar automaticamente as variáveis, salvando espaço em memória, preparar o "script" do "make" atualizador do executável e executar o "job", desta forma otimizada.

# **7.2 - Controle de fluxo**

Na versão não existe um controle de agrupamento de sub-rotinas mas somente controle de fluxo através de condicionais FORTRAN "IF THEN ELSE ENDIF" diretamente escritas no código do modelo, e não no agrupamento de sub-rotinas. Estes agrupamentos de sub-rotinas poderiam definir uma classe de simulações. Por exemplo, um grupo de sub-rotinas definindo simulações hidrostáticas e incompressíveis; outro grupo de sub-rotinas definindo uma classe de simulações não-hidrostáticas e compressíveis, etc

# **7.3 - Memória necessária**

O conjunto de sub-rotinas \*.f somam 1.2 Mbytes. Com executáveis somam em torno de 3.5 Mbytes. As saídas de cada simulação usadas com moderação não enchem 1.4 Mbytes (memória de um disquete de 3 1/4 polegadas).

# **8 - Visualização de resultados**

Uma rotina de visualização rápida dos resultados não está disponível até o momento para este modelo. Existe uma sugestão de construí-la no ambiente UNIX ou DOS mas isto demandaria suporte técnico especializado. De outra forma, a visualização tem sido obtida através de etapas sucessivas utilizando aplicativos disponíveis no mercado para uso geral.

Graficos bidimensionais tem sido constuídos diretamente dos arquivos de saída do modelo tipo "OUTFLX". Aplica-se o "software" de visualização disponível. Desde que os arquivos de gráficos permaneçam salvos, o usuário precisará construí-los apenas a primeira vez e depois reutilizá-los na visualização de novas simulações.

Os campos bidimensionais requerem uma visualização utilizando isolinhas sobre o plano de corte ou superfícies em perspectivas. Aplica-se o "software" de visualização disponível. Alguns destes "softwares" requerem que os dados estejam no formato "x,y,g(x,y)" outros requerem formato matricial G(i,k). O usuário deve utilizar as alturas dos pontos de grade "alt(i,k,j)" ou "alti(i,k,j) constantes no arquivo de saída da inicialização "OUT00" mais os valores da variável específica desejada, chamemo-la "G(i,j)" do arquivo tipo "OUT##", e através de um progama simples compor as ternas "x(i),alt(i,j),G(i,j)" ou "x(i),alti(i,j),G(k,j)" necessárias na entrada de alguns "softwares".

## **8.1 - Parâmetros de controle da visualização**

Alguns aplicativos de visualização "sofware" permitem um controle eficaz do resultado visual, controlando cor, textura, tipo de linha, formato de texto etc.

# **9 - Aplicações do modelo**

O modelo "tvm" têm sido aplicado para descrever circulações de brisa; efeitos mecânicos e térmicos de topografia; para dispersar Lagrangianamente partículas de poluente atmosférico sobre relevo complexo.

# **9.1 - Especificação à condições iniciais da superfície e solo**

Deve-se dispor de um conjunto de mapas que incluam altitude topográfica, tipo de vegetação e ocupação, solo. O domínio deste conjunto de dados deve ser mais que o domínio da área de interesse da simulação. Por exemplo, se a área de simulação for 100x100 km2 então a área de simulação deve ser 300x300 km2. Isto é, sugere-se que o domínio de interesse seja um sub-domínio do domínio espacial simulado.

As condições iniciais termodinâmicas e aerodinâmicas da superfície devem corresponder à valores observados na região. Estas obsevações devem ser do conjunto observações disponíveis.

# **9.2 - Especificação à campos atmosféricos iniciais**

Valores climatológicos ou obtidos em período de experimento de campo podem ser utilizados para o perfil vertical inicial das variáveis atmosféricas: temperatura, umidade e momento.

Uma futura versão do modelo poderá utilizar análises objetivas dos centros de previsão mundiais como condição inicial.

### **9.3 - Acrescentando uma nova variável de campo**

A nova variável deve ser definida na lista de definição e dimensionamento constante no arquivo tipo "COMxxx.INC". Estes arquivos "COMxxx.INC" tipo comando "INCLUDE" do FORTRAN são os arquivos de inclusão em outros, isto é, que podem ser transportados entre as rotina do código. Estes arquivos transportam as variáveis levando seus valores de uma sub-rotina para outra, da principal para as filhas e vice-versa.

# **9.3.1 - Assimilação quadridimensional no modelo**

Em uma futura versão do modelo, existirá condição de aninhãmento da grade do modelo tvm com a grade de outro modelo de escala maior dos centros mundiais de previsão. Com isto, espera-se melhorar o prognóstico de uma possível versão operacional do modelo aplicado ao controle de poluente na CLP urbana.

# **9.4 - Acrescentando uma nova sub-rotina ao código**

Novas sub-rotinas precisam ser compiladas no corpo tipo \*.objeto. Portanto, devem ser acrescentadas à lista de sub-rotinas do arquivo "makefile" que é o texto ou "script" do comando "make"do UNIX. Deve ser listada no conjunto de arquivos \*.f (fortran) e na lista de objetos a serem criados na atualização "make" no conjunto dos \*.o (objetos).

# **9.5 - Organize-se**

O usuário deve seguir os passos indicados neste manual, primeiramente estabelecendo as diumensões do trabalho, os domínios espacial e temporal, as condições iniciais e de fronteira desejadas, seguidas pelas etapas de escrita dos arquivos de parâmetros iniciais, escolha de um número de planos de corte para um número limitado de variáveis de saída, execução da simulação, separação dos arquivos de saída em diretório apropriado tipo "c:\ users\ result\_1".

Recomenda-se que o usuário escolha um número pequeno para variáveis de saída, tipicamente seis (6) variáveis, três termodinâmicas e 3 aerodinâmicas. De outra forma tem-se grandes dimensões dos arquivos tipo "OUT##" dificultando o trabalho de análise dos resultados.

Recomenda-se compatibilizar a utilização conjunta dos planos de corte do domínio tridimensional e a escolha das variáveis de saída. Muitos planos de corte com poucas variáveis de saída (6 planos e 3 variáveis) ou muitas variáveis e poucos planos de corte (3 planos e 6 variáveis). Isto é uma medida econômica útil.

# **9.6 - Referências de aplicações no Brasil**

- Karam, H.A.; Oliveira, A. P.; Bornstein, R. D.; Moraes, O. L. L. & Degrazia, G. A.: Simulação Numérica do Campo tridimensional do Vento na Camada Limite Planetária - Estudo de Circulações Locais na Região de Iperó. *VIII Congresso Brasileiro de Meteorologia. II Congresso Latino-Americano e Ibérico de Meteorologia*. Belo Horizonte, Estado de Minas Gerais, Brasil, Vol. 1, p. 42-45. 1994.
- Karam, H.A. : Simulação Numérica Tridimensional da Camada Limite Planetária em Iperó São Paulo. *Dissertação de Mestrado*, Departamento de Ciências Atmosféricas, Instituto Astronômico e Geofísico, Universidade de São Paulo, Estado de São Paulo, Brasil. 120 pp. 1995.
- Karam, Hugo A., Amauri P. Oliveira; Jacyra Soares; Jonas C. Carvalho; Osvaldo L.L. Moraes; Gervásio A. Degrazia; Robert D. Bornstein: Simulação numérica da CLP em candiota através de um modelo de mesoescala. *Workshop on Air Pollution and Acid Rain: The Candiota Program*. 12 a 14 de julho de 1996. Bauru, SP, Brasil.
- Karam, Hugo A., Jonas C. Carvalho; Amauri P. Oliveira; Jacyra Soares; Osvaldo L.L. Moraes; Gervásio A. Degrazia; Robert D. Bornstein: Simulação numérica da dispersão de SO<sub>2</sub> na região de Candiota com um modelo . *Workshop on Air Pollution and Acid Rain: The Candiota Program*. 12 a 14 de julho de 1996. Bauru, SP, Brasil.
- Stivari, Sônia M. e Amauri. P. Oliveira (1996): "Avaliação do Impacto do Reservatório de Itaipu sobre a Circulação Atmosférica Local - Resultados Preliminares. IX Congresso Brasileiro de Meteorologia, Vol. 2, pp. 108-121.

#### **9.7 - Figuras**

Apresentamos a seguir algumas figuras relativas a grade alternada do modelo e a posição relativa das variáveis.

#### **9.8 - Bibliografia básica**

- Atwater, M.; Brown, P. (1974): Numerical Computation of the Latitudinal Variation of Solar Radiation for an Atmosphere of Verying Opacity. J. Appl. Met., Vol. 13, 289-297.
- Barnes, Stanley L. (1964): A Technique for Maximizing Details in Numerical Weather Map Analysis. *Journal of Applied Meteorology*. Vol. 3, pp.396-409.
- Bhumralkar, C. M. (1975): Numerical Experiments on the Computation of Ground Surface Temperature in an Atmospheric General Circulation Model. *J. Appl. Meteorol*., Vol. 14, pp 1246-1258.
- Bornstein, Robert D. (1975): The Two-dimensional URBMET Urban Boundary Layer Model. *J. Appl. Meteor*., Vol. 14, pp. 1459-1477.
	- \_\_\_\_\_\_\_\_\_\_\_ and Robock, Alan D. (1976): Effects of Variable and Unequal Time Steps for Advective and Diffusive Processes in Simulations of Urban Boundary Layer; *Monthly Weather Review*, 104, pp. 260-267.
	- \_\_\_\_\_\_\_\_\_\_\_ ; Pechinger, U. ; Miller, R. Klotz, S. and Street, R. (1987): Modeling the Polluted Coastal Urban Environment. Volume I: The PBL Model. Electric Power Research Institute EPRI; Report EA-5091, Vol. **1** Research Project 1630-13;
	- \_\_\_\_\_\_\_\_\_\_\_; Cordova, J.; Salvador, R. and Shieh, L. J. (1987): Modeling the Polluted Coastal Urban Environment; Electric Power Research Institute EPRI; Report EA-5091, Vol. **3** Research Project 1630-13.
- \_\_\_\_\_\_\_\_\_\_\_\_; Phipippe Thunis; P. Grossi and Guy Schayez (1996): Topographic Vorticity-Mode Mesoscale-β (TVM) Model. Part II: Evaluation. *J. of Appl. Meteor*., Vol. **35**, pp. 1824- 1834.
- Businger, J. A.; Wyngaard, J. C.; Izumi, Y. and Bradley, E. F. (1971): Flux-profile Relationships in Atmospheric Surface layer; Journal of the Atmospheric Sciences; Vol. 28; 181-189.
- Deardorff, J. (1978) : Efficient Prediction of Ground Surface Temperature and Moisture, with inclusion of a layer of vegetation; J. Geoph. Res., Vol. 83, no. C4, pp 1889-1903.
	- \_\_\_\_\_\_\_\_\_\_\_ (1979) : Prediction of convective Mixed-layer entrainment for realistic capping inversion structure. Journal of the Atmospheric Sciences, Vol. 36, pp. 424-436.
- Donaldson, Coleman duP. (1972) : Construction of A Dynamic Model of the Production of Atmospheric Turbulence and the Dispersal of Atmospheric Pollutants. D. A. Haugen (Editor). In Workshop of Micrometeorology. American Meteorological Society (A.M.S.), Boston, Mass., USA, pp 313-392.
- Dutton, J. A., (1976) : The Ceaseless Wind An Introduction to the Theory of Atmospheric Motion. Ed. MacGraw-Hill/Inc.; 579 pp.
- Estoque, M. A. e Bhumralkar, M. C. (1969) : Flow over a localized heat source. Monthly Weather Review, Vol. 97, No. 12, pp 850-859.
- Gal-Chen, Tzvi and Richard C.J. Somerville (1975): On the Use of a Coordinate transformation for the Solution of the Navier-Stokes Equations. *Journal of Computational Physics* 17, 209- 228.
- Gal-Chen, Tzvi and Richard C.J. Somerville (1975): Numerical Solution of the Navier-Stokes Equations with Topography. *Journal of Computational Physics* 17, 276-310.
- Gourlay, A.R. and Mitchell, A.R. (1972): "On the structure of alternating direction Implicit (A.D.I.) and locally one dimensional (L.O.D.) difference methods". Journal of the Institute of Mathematics and its Applications (J. Inst. Maths. Apllics), Vol. 9, páginas 80-90.
- Halpern, Paul; Simon, Conrad e Randall, Larry, (1971) : Source Emissions and the Vertically Integrated Mass Flux of Sulfur Dioxide Across the New York City Area. J. Appl. Met., Vol. 10, pp. 715-724.
- Haltiner, Georg J. and Williams, Roger Terry (1980) : Numerical Prediction and Dynamic Meteorology. John Wiley & Sons Inc., 477 pages.
- Karam, H. A.; Oliveira, A. P.; Bornstein, R. D.; Moraes, O. L. L. & Degrazia, G. A., 1994: Simulação Numérica do Campo tridimensional do Vento na Camada Limite Planetária - Estudo de Circulações Locais na Região de Iperó. *VIII Congresso Brasileiro de Meteorologia. II Congresso latino-Americano e Ibérico de Meteorologia*. Belo Horizonte, Minas Gerais, Brasil, Vol. 1, pp. 42-45.
	- \_\_\_\_\_\_\_\_\_\_\_1995: Simulação Numérica Tridimensional da Camada Limite Planetária em Iperó - São Paulo. *Dissertação de Mestrado.* Departamento de Ciências Atmosféricas. Instituto Astronômico e Geofísico. Universidade de São Paulo. São Paulo. Brasil. 120 pp.
	- \_\_\_\_\_\_\_\_\_\_\_; Oliveira, A. P.; Soares, J. R.; Carvalho, J. C.; Moraes, O. L. L.; Degrázia, G. A.; Bornstein, R. D., 1996: Simulação Numérica Tridimensional da CLP em Candiota. *Workshop on Air Pollution and Acid Rain: The Candiota Program* - realizado no Instituto de Pesquisas Meteorológicas da Universidade Estadual Paulista (UNESP) em Bauru - SP - Brasil, entre 10 e 12 de julho de 1996.
	- \_\_\_\_\_\_\_\_\_\_\_; Oliveira, A. P.; Soares, J. R.; Carvalho, J. C.; Moraes, O. L. L.; Degrázia, G. A.; Bornstein, R. D., 1996: Simulação Numérica Tridimensional da Dispersão Lagrangiana de Poluente Atmosférico Emitido da Usina Termoelétrica de Candiota. *Workshop on Air Pollution and Acid Rain: The Candiota Program* - realizado no Instituto de Pesquisas Meteorológicas da Universidade Estadual Paulista (UNESP) em Bauru - Estado de São Paulo - Brasil, entre 10 e 12 de julho de 1996.
	- \_\_\_\_\_\_\_\_\_\_\_; Alves, R.C.M.; Andrade, M.F.; Oliveira, A.P.; Moraes, O.L.L.; Soares, J.; Degrázia, G.A.; Tirabassi, T.; Bornstein, R.D, 1996: Comparação entre três modelos de dispersão de poluentes para o estudo da usina termoelétrica de Candiota - RS. *VII Congresso Latino-americano e Ibérico de Meteorologia*. 9-13 de setembro de 1996, Buenos Aires, Argentina.
- Kurihara, Yoshio (1968) : Note on Finite Difference Expressions for the Hydrostatic Relation and Pressure Gradient Force. *Monthly Weather Review*. Vol. 96, No. 9, pp.654-656.
- Legg, B. J; Raupach, M. R.,1982: Markov-chain simulation of particle dispersion in inhomogeneous flows: the mean drift velocity induced by a gradient in Eulerian velocity variance. *Boundary-layer Meteorology*, 24, 3-13.
- McDonald, J. (1960) : Direct Absorption of Solar Radiation by Atmospheric Water Vapor. *Journal of Meteorology*, Vol. 17, pp. 319- .
- Mesinger, F. e Arakawa, A. (1979) : Numeric Methods used in Atmospheric Models. GARP Publications Series No. 17, Vol. 1, August 1979 (Reprinted November 1982). World Meteorological Organization, 64 pp.
- Mesinger, F.; Arakawa, A. : Numerical Methods used in Atmospheric Models. Garp publications Series No. 17, Vol. 1, August 1979 ( Reprinted November 1982 ). World Meteorological Organization; 64 pp.
- Monteith, J. L. (1981): Evaporation and Surface Temperature*. Quart. J. R. Met. Soc*., 107, pp. 1- 27.
Nieuwstadt, F. T. M. & Tennekes, H. (1981): A Rate Equation for the Nocturnal Boundary-Layer Height. *J. Atm. Scie.*, 38, 1418-1428.

\_\_\_\_\_\_\_\_\_\_\_ (1984) : Some Aspects of the Turbulent Stable Boundary Layer. *Boundary-Layer Meteorology*. 30, 31-55.

- Oliveira, Amauri P.; Degrazia, G. A., Moraes, O. L. L. & Tirabassi, T. (1995): Numerical Study Of Nocturnal Planatary Boundary Layer at Low Latitudes. Third International Conference on air Pollution (Air Pollution 95). Paper in "Air Pollution III - Theory and Simulation", Volume I: Air Pollution, Editors: H. Power, N. Moussiopoulos, C. A. Brebbia, Computational Mechanics Publications. October,1995 in Greece.
- Rasch, Philip J. (1986): Toward Atmospheres without Tops: Absorbing Upper Boundary Conditions for Numerical Models. *Quart. J. R. Met. Soc*., 112, pp. 1195-1218.
- Rivas, Eugenia Kálnay de (1972): On the Use of Nouniform Grids in Finite-Difference Equations. *Journal of Computational Physics*, Vol. 10, No. 2, October, pp. 202-210.
- Roache, Patrick. J. (1972): *Computational Fluid Dynamics.* Hermosa Publishers, New Mexico, USA, 434 páginas.
- Sazamori, T. (1968) : The Radiative Cooling Calculation for Application to General Experiments; *Journal of Applied Meteorology*; Vol. 7; 721-729.
- Schayez, Guy and Phipippe Thunis (1990): The Three-dimensional Mesoscale Model in Vorticity Mode (TVM). Contribution Nº 60, Institut d'Astronimie et de Geophysique Georges Lemaitre. Université Catholique de Louvain. Louvein-la-Neuve. Septembre 1990. Belgium. 42 pp.
- Schayez, Guy; Phipippe Thunis and Robert D. Bornstein (1996): Topographic Vorticity-Mode Mesoscale-β (TVM) Model. Part I: Formulation. *Journal of Applied Meteorology*. Vol. **35**, pp. 1815-1823.
- Segal, M. and R.W. Arritt (1992): Nonclassical Mesoscale Circulations Caused by Surface Sensible Heat-Flux Gradients*. Bulletin of the American Meteorological Society*, Vol. 73, No. 10, 1593-1604.
- Sherman, C. A. (1978): A mass-consistent model for winds fields over complex terrain. *J. Appl. meteor*., **17**, 312-319.
- Shir, C. C. e Shieh, L. J. (1974): A Generalized Urban Air Pollution Model and Its Application to Study of SO<sub>2</sub> Distributions in the St. Louis Metropolitan Area. Journal of Applied Meteorology., Vol. 13, No. 2, pp. 185-204.
- Stivari, Sônia M. e Amauri. P. Oliveira (1996): "Avaliação do Impacto do Reservatório de Itaipu sobre a Circulação Atmosférica Local - Resultados Preliminares. IX Congresso Brasileiro de Meteorologia, Vol. 2, pp. 108-121.
- Stull, R. B. (1991): An Introduction to Boundary Layer Meteorology. Kluwer Academic Publisher, Dordrecht, Netherlands, , 666 pp.
- Taylor, P. A. & Delage, Y. (1971): A Note on Finite-Difference Schemes for the Surface and Planetary Boundary Layers. *Boundary-Layer Meteorology*, 2, 108-121.
- Terry, Gérard and Lacarrère, Pierre (1983): Improving the Eddy Kinetic Energy Model for Planetary Layer Description; *Boundary Layer Meteorology*, Vol. 25, pp. 63-88.
- Thom, A. S. e Oliver,, H. R. (1977): On Penmann's Equation for Estimating regional Evaporation. *Quart. J. R. Met. Soc*., 103, 345 - 357.
- Tokioka, Tatsushi (1978): Some Considerations on Vertical Differencing. *Journal of the Meteorological Society of Japan*, V 56, No.2, pp. 98-111.
- Thunis, P., (1995): Formulation and evaluation of a nonhydrostatic vorticity mode mesoscale model. *Ph.D. dissertation*, Université Louvain-la-Neuve, Catholique de Louvain, Belgium, 116 pp.
- Yamada, Tetsuji (1979): Prediction of the Nocturnal Surface Inversion Height. *Journal of Applied Meteorology*, Vol. 18, pp. 526-531.

and Bunker, S., 1987: Development of a Nested Grid, Second Moment Turbulence Closure Model and Application to the 1982 ASCOT Brush Creek Data Simulation. *Journal of Applied Meteorology*, 27, 562-578.

Zilitinkevich, S. S. (1972): On the determination of the height of the Ekman boundary layer. *Boundary-Layer Meteorology*, Vol. 3, pp. 141-145.